Universidad Nacional de Río Negro

Sede Alto Valle – Valle Medio

Trabajo Final de la Licenciatura en Geología

# **ESTUDIO Y APLICACIÓN DE CRITERIOS DE DISCRIMINACIÓN DE GRANITOS CON DATOS ASTER, LANDSAT 8 y SENTINEL 2A, PRECORDILLERA PATAGÓNICA.**

Autora: Elisa Gaspar

Directora: María Cecilia Cábana

Co-directora: Claudia Beatriz Zaffarana

General Roca, abril 2023

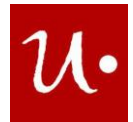

## ÍNDICE

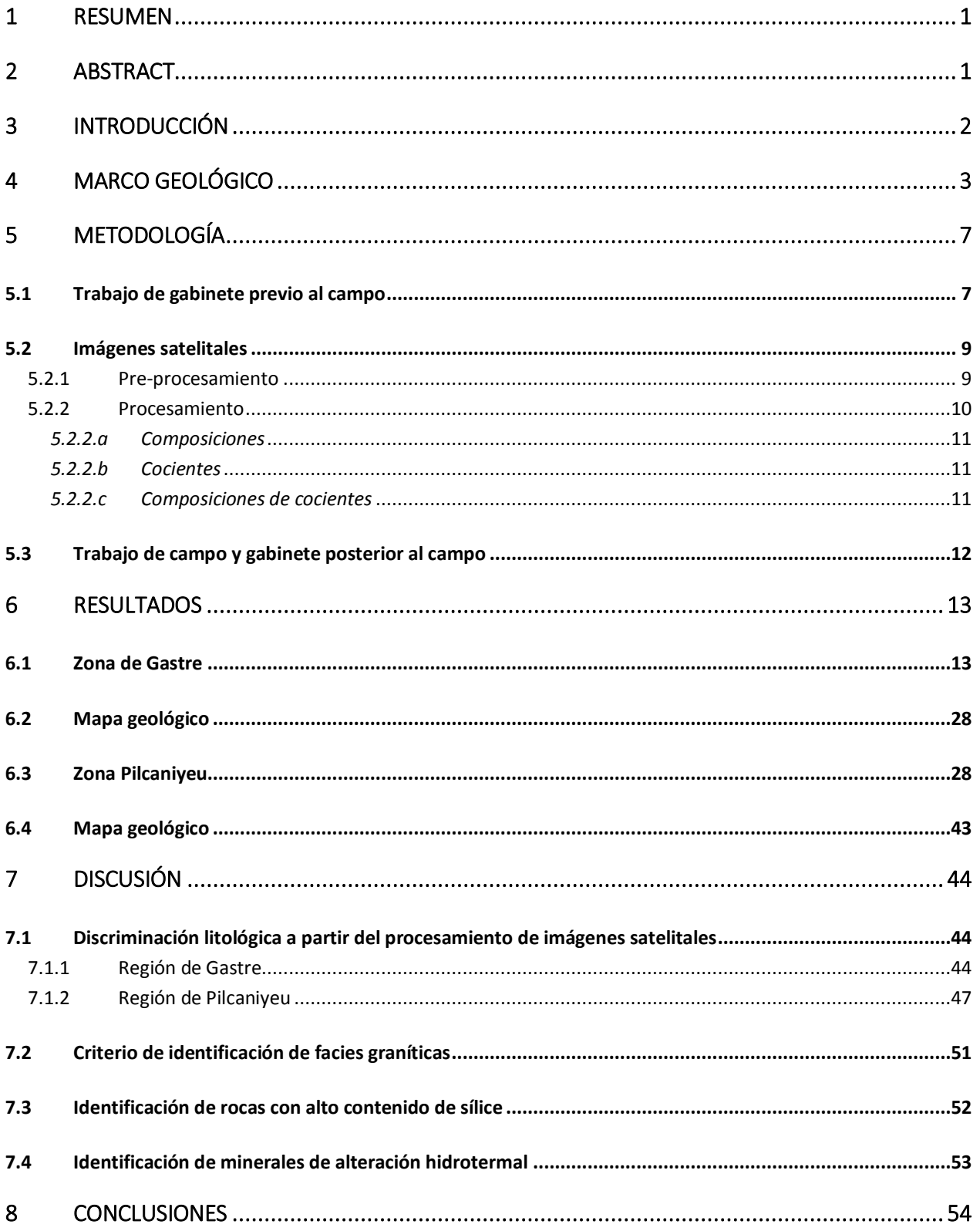

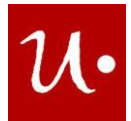

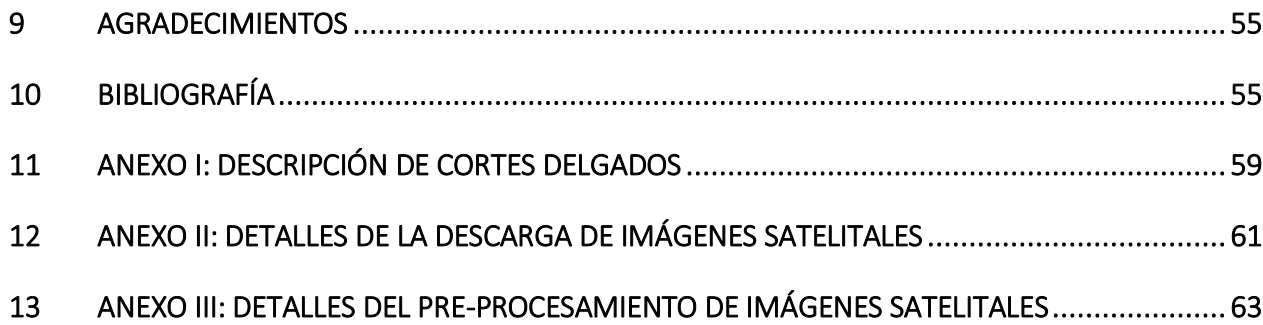

#### **ÍNDICE DE FIGURAS**

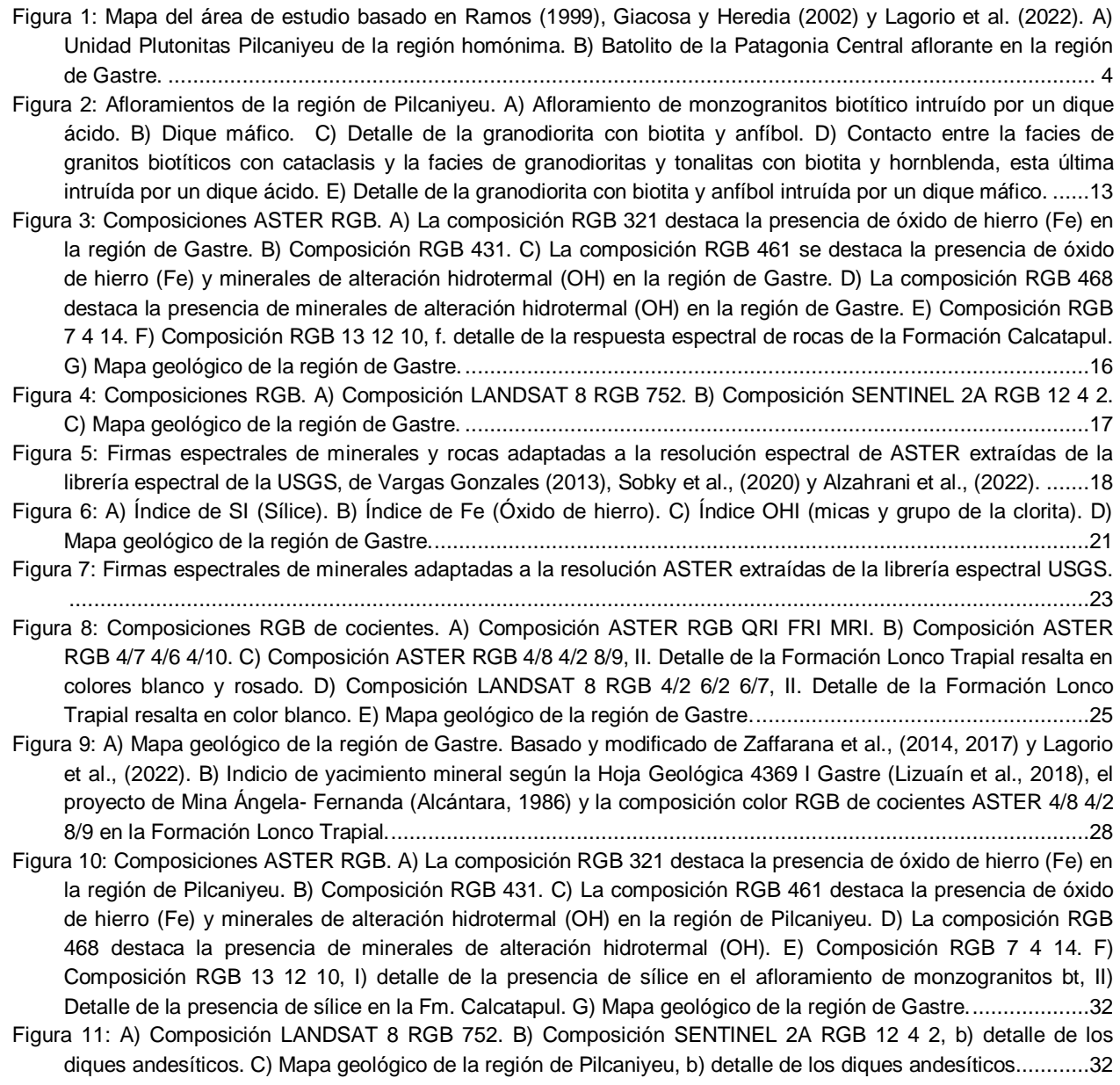

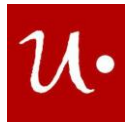

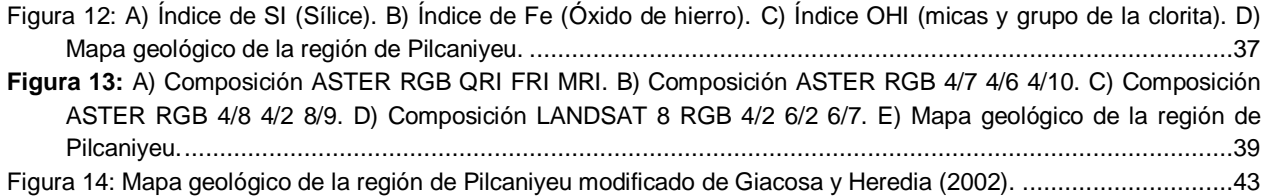

#### **ÍNDICE DE TABLAS**

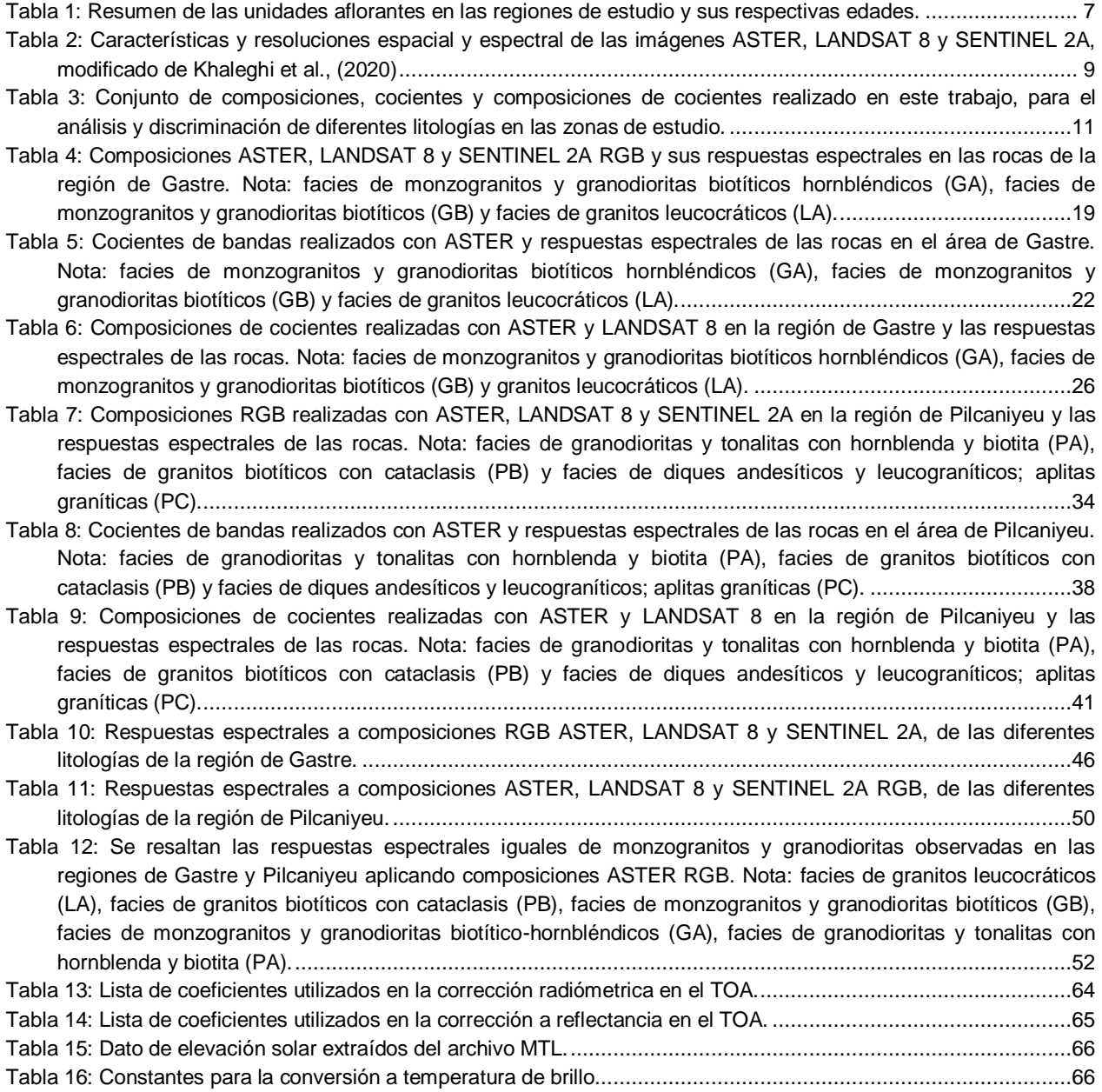

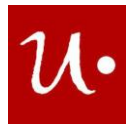

## <span id="page-4-0"></span>**1 RESUMEN**

En el presente trabajo se definieron criterios geológicos de mapeo e identificación, mediante el procesamiento y análisis digital de imágenes satelitales ópticas multiespectrales, de afloramientos de rocas granitoides y metamórficas. El estudio se llevó a cabo en las zonas de Gastre y Pilcaniyeu, sector norte de la Precordillera Patagónica, provincias de Chubut y Río Negro. En esta región afloran las suites plutónicas de Gastre y Lipetrén del Batolito de la Patagonia Central. Los resultados fueron analizados en conjunto con la bibliografía, la observación microscópica de láminas delgadas y el control de campo. El procesamiento digital de las composiciones ASTER RGB 321, RGB 431, RGB 461, RGB 468, LANDSAT 8 RGB 752 y SENTINEL 2 RGB 12 4 2, permitió identificar un conjunto de rocas granitoides compuesto por monzogranitos, granodioritas y sienogranitos. Por su parte, las rocas metamórficas de Pilcaniyeu respondieron mejor a la composición ASTER RGB 431, lo cual permitió distinguirlas de las rocas volcánicas circundantes. En Gastre, la aplicación de las composiciones ASTER RGB QRI FRI MRI, RGB 7 4 14 y el cociente SI posibilitó constatar la naturaleza ácida de la Suite Lipetrén, en comparación con la Suite Gastre que es más máfica. En tanto que en las Plutonitas Pilcaniyeu de la región homónima, estas mismas combinaciones de bandas permitieron distinguir bien los granitos biotíticos con cataclasis de las granodioritas y tonalitas más máficas, con hornblenda y biotita.

Los criterios geológicos para la identificación de granitoides propuestos en esta tesis ponen de manifiesto la importancia de aplicar técnicas de composiciones de imágenes ASTER, LANDSAT 8 y SENTINEL 2. En este sentido, este sensor tendría que ser una herramienta de uso corriente para asistir a los trabajos de mapeo y discriminación de facies graníticas.

## <span id="page-4-1"></span>**2 ABSTRACT**

In the present work, geological mapping and identification criteria were defined, through the processing and digital analysis of multispectral optical satellite images, of outcrops of granitoid and metamorphic rocks. The study was carried out in the Gastre and Pilcaniyeu areas, northern sector of the Patagonian Precordillera, Chubut and Río Negro provinces. In this region, the Gastre and Lipetrén plutonic suites of the Batholith of Central Patagonia outcrop. The results were analyzed together with the bibliography, the microscopic observation of thin sections and the field control. The digital processing of the compositions ASTER RGB 321, RGB 431, RGB 461, RGB 468, LANDSAT 8 RGB 752 and SENTINEL 2 RGB 12 4 2, allowed to identify a set of granitoid rocks composed of monzogranites, granodiorites and syenogranites. For their part, the Pilcaniyeu metamorphic rocks responded better to the ASTER RGB 431 composition, which allowed them to be distinguished from the surrounding volcanic rocks. In Gastre, the application of the ASTER RGB QRI FRI MRI, RGB 7 4 14 compositions and the SI quotient made it possible to verify the acid nature of the Lipetrén Suite, compared to the Gastre Suite, which is more mafic. While in the Pilcaniyeu Plutonites of the homonymous region, these same band

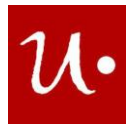

combinations allowed us to distinguish the biotite granites with cataclasis from the more mafic granodiorites and tonalites, with hornblende and biotite.

The geological criteria for the identification of granitoids proposed in this thesis show the importance of applying ASTER, LANDSAT 8 and SENTINEL 2 image composition techniques. In this sense, this sensor should be a commonly used tool to assist mapping and discrimination works of granitic facies.

## <span id="page-5-0"></span>**3 INTRODUCCIÓN**

El mapeo de rocas graníticas puede ser dificultoso si se quiere identificar diferentes contactos intrusivos entre los pulsos que componen un complejo granítico. Las imágenes satelitales ópticas tienen como una de sus principales aplicaciones el mapeo litológico, inclusive varios autores han trabajado sobre rocas plutónicas obteniendo resultados favorables (Pour y Hashim, 2011; Guha y Vinod Kumar, 2016). Las imágenes satelitales no solo permiten identificar variadas litologías, sino también son útiles para reconocer suelos, vegetación, cuerpos de agua y especialmente zonas de alteración mineral, siendo una herramienta importante en exploración mineral. Las técnicas de identificación consisten en la aplicación de composiciones color RGB, cocientes y composiciones de cocientes, entre otras (Ninomiya, 2004; Castro Godoy y Di Tommaso, 2005; Ducart et al., 2007; Marchionni y Schalamuk, 2010; Pour y Hashim, 2011; Rodríguez et al., 2013; Maffini et al., 2015; Ninomiya y Fu, 2016; Hassan y Sadek, 2017).

Se realizó el procesamiento digital de imágenes ASTER, LANDSAT 8 y SENTINEL 2A con el objetivo general de identificar distintas unidades litoestratigráficas; especialmente de rocas ígneas con variado contenido de sílice y rocas de basamento. Los objetivos específicos incluyen: 1) elaborar un mapa geológico y mapas temáticos de las regiones de Gastre y Pilcaniyeu a partir de la combinación de los resultados del análisis de imágenes satelitales con estudios petrográficos, mapas geológicos disponibles en la bibliografía y control geológico de campo en el área de Pilcaniyeu; 2) extrapolar la identificación de las diferentes facies graníticas de la región de Gastre a la región de Pilcaniyeu y 3) elaborar criterios para la identificación de facies graníticas mediante la utilización de imágenes satelitales, que contribuyan al mapeo de rocas plutónicas en otras regiones.

En la zona de Gastre (Chubut) aflora el Complejo Gastre-Lipetrén del Triásico Superior (Lagorio et al., 2022) anteriormente llamado Batolito de la Patagonia Central, denominación que será utilizada a lo largo de este trabajo (Rapela et al., 1991; Rapela et al., 1992; Zaffarana et al., 2014, 2017). Este complejo reúne la suite Gastre, conformada por las facies de monzogranitos y granodioritas biotíticas hornbléndicas, facies de monzogranitos y granodioritas biotíticos, facies de dioritas cuarzosas hornbléndicas; y la suite Lipetrén, que contempla las facies de granodioritas y granitos biotíticos, y la facies de granitos leucocráticos. Rapela et al., (1991) consideraron a las rocas plutónicas de la zona de Pilcaniyeu (Río Negro) como parte del Batolito de la Patagonia Central. Giacosa y Heredia (2002) definieron estas rocas como Plutonitas Pillcaniyeu (Jurásico inferior). La unidad se divide en 3 facies, facies de granodioritas y tonalitas con hornblenda y biotita, facies de granitos biotíticos con cataclasis y facies de diques andesíticos y leucograníticos; aplitas graníticas.

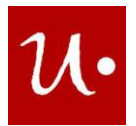

Las imágenes satelitales fueron de gran utilidad para discriminar facies graníticas, en especial monzogranitos de sienogranitos y granodioritas, así como también para identificar metamorfitas, volcanitas y basaltos olivínicos. Particularmente, las composiciones ASTER RGB 321, RGB 431, ASTER RGB 4/7, 4/6 y 4/10, LANDSAT 8 RGB 752 y SENTINEL 2A RGB 12 4 2 fueron esenciales para identificar los contactos entre las facies graníticas. Además, se pudo reconocer el carácter félsico o máfico de las diferentes facies graníticas, en función del contenido de sílice detectado por el cociente SI y la composición ASTER RGB 7 4 14, del contenido de félsicos y máficos, detectado con la composición de cocientes ASTER RGB QRI FRI MRI. Los resultados favorables obtenidos en este trabajo, en lo que respecta a la detección y discriminación litológica de rocas plutónicas, permiten considerar y recomendar el procesamiento de imágenes satelitales como un procedimiento de rutina para trabajar en zonas donde afloran rocas graníticas.

## <span id="page-6-0"></span>**4 MARCO GEOLÓGICO**

Las regiones de estudio están ubicadas en los alrededores de las localidades de Gastre y Pilcaniyeu en el sector norte de la Precordillera Patagónica [\(Figura 1\)](#page-7-0). Las características geológicas de Gastre y Pilcaniyeu están resumidas en la [Tabla 1,](#page-10-2) y a continuación se hace una breve síntesis de la misma.

El basamento Paleozoico inferior de las localidades de Gastre y Pilcaniyeu, está representado por la Formación Cushamen, la cual está compuesta por filitas, cuarcitas, micaesquistos, anfibolitas, gneises, ortogneises graníticos y migmatitas (Proserpio, 1978; Giacosa y Heredia, 2002). En Gastre [\(Figura 1B](#page-7-0)), al sur de Puesto Rechene y en la localidad de Puesto Jaramillo, dicha unidad está integrada por esquistos biotíticos-anfibólicos, anfibolitas y esquistos muscovíticos que afloran entre los granitoides del Batolito de la Patagonia Central (Zaffarana et al., 2012). Por su parte, en la región de Pilcaniyeu [\(Figura 1A](#page-7-0)) la Formación Cushamen aflora al oeste del cerro Bayo Amarillo.

La Formación Cushamen se encuentra intruída por las granodioritas, granitos y tonalitas de la Formación Mamil Choique del Paleozoico superior (López de Luchi y Cerredo, 2008). En la región de Gastre, esta última unidad aflora en el sector de sierra del Medio, al noreste de la sierra de Calcatapul [\(Figura 1B](#page-7-0)); mientras que está ausente en el área de Pilcaniyeu.

La Formación Calcatapul del Triásico Medio está constituída por una intercalación de metavolcanitas, filitas y metaconglomerados aflorantes en el flanco sur de la sierra de Calcatapul, Gastre [\(Figura 1B](#page-7-0)) (Zaffarana et al., 2014, 2017). Su relación con las rocas metamórficas de la Formación Cushamen y con las rocas plutónicas de la Formación Mamil Choique no está clara (Proserpio, 1978; González et al., 2021). En la región de Pilcaniyeu, esta unidad se encuentra ausente (Giacosa y Heredia, 2002).

El registro triásico tardío de la región de Gastre, está representado por una importante suite de granitos originalmente clasificada como parte del Batolito de la Patagonia Central, un complejo de plutones calcoalcalinos ubicados al oeste de la Precordillera Patagónica [\(Figura 1B](#page-7-0)) en dirección NO-SE (Rapela et al., 1991; Rapela et al., 1992; Ramos, 1999; Zaffarana et al., 2014,

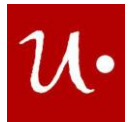

2017). El Batolito de la Patagonia Central intruye las metamorfitas de la Formación Calcatapul. Por su parte en la zona de Pilcaniyeu no se reconocieron rocas de esta edad.

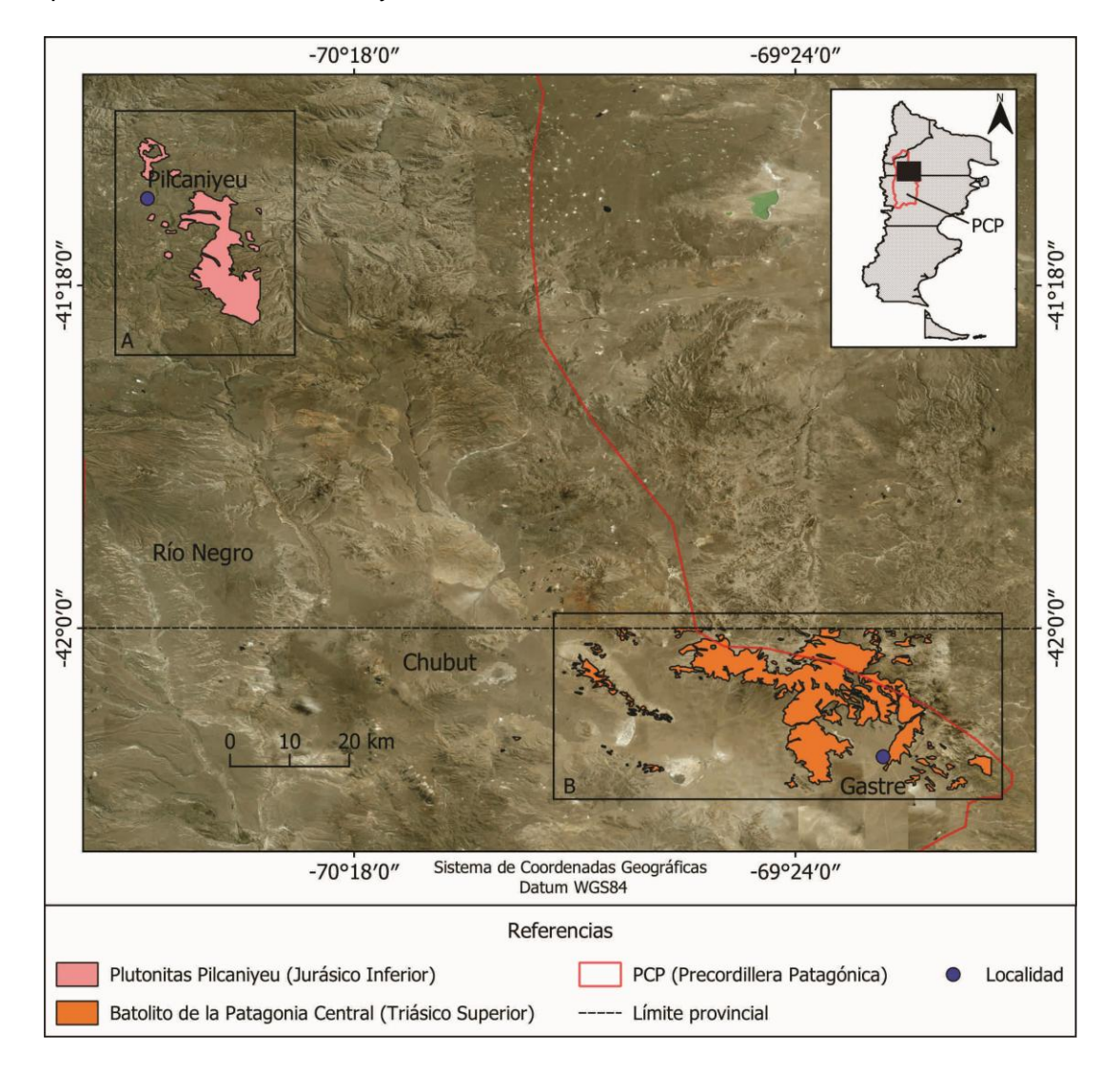

<span id="page-7-0"></span>**Figura 1:** Mapa del área de estudio basado en Ramos (1999), Giacosa y Heredia (2002) y Lagorio et al. (2022). A) Unidad Plutonitas Pilcaniyeu de la región homónima. B) Batolito de la Patagonia Central aflorante en la región de Gastre.

Las suites Gastre y Lipetrén que integran el batolito, fueron agrupadas bajo el nombre de Complejo Gastre-Lipetrén (Lagorio et al., 2022). La suite Gastre (Ar/Ar: 213 Ma, Rb/Sr: 222 Ma, Zaffarana et al., 2014) está compuesta por 3 facies: 1) monzogranitos y granodioritas biotítico – hornbléndicos que afloran al S-SE de la sierra de Calcatapul y al noroeste de la localidad de Gastre [\(Figura 1B](#page-7-0)) y presentan enclaves microdioríticos, foliación de flujo magmático, y fajas de milonitización localizadas de pequeña escala; 2) dioritas cuarzosas hornbléndicas que abarca stocks dioríticos y monzodioríticos cuarzosos, aflorantes en cercanías a puesto Rechene y SE de Gastre [\(Figura 1B](#page-7-0)), diques dioríticos y cuarzodioríticos y 3) monzogranitos y granodioritas

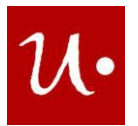

biotíticos ubicados al SSE de la sierra de Calcatapul hasta la estancia Moreniyeu [\(Figura 1B](#page-7-0)) que poseen enclaves microdioríticos (Zaffarana et al., 2014, 2017; Lagorio et al., 2022).

La suite Lipetrén está compuesta por una facies de granitos leucocráticos y otra de granodioritas y granitos biotíticos [\(Figura 1B](#page-7-0)) datadas en 194±4 Ma. según el método K/Ar (Lagorio et al., 2022). La facies de granitos leucocráticos está expuesta en las sierras Calcatapul, Lonco Trapial y del Medio y está compuesta por sienogranitos y monzogranitos biotíticos. Esta facies, al igual que la suite Gastre, exhibe niveles miloníticos. Finalmente, la facies de granodioritas y granitos biotíticos aflora en cercanías de la estancia Horqueta y es cortada por diques aplíticos (Zaffarana et al., 2014, 2017; González et al., 2021; Lagorio et al., 2022).

En la región de Gastre, el Batolito de la Patagonia Central se encuentra cubierto en discordancia por las ignimbritas, domos riolíticos e intercalaciones volcanosedimentarias de la Formación Lonco Trapial de edad jurásica inferior, la cual aflora principalmente en la sierra de Lonco Trapial (Proserpio, 1978; Zaffarana et al., 2014; 2018; 2020). En cuanto a la zona de Pilcaniyeu, el registro jurásico temprano está representado por las Plutonitas Pilcaniyeu.

Las Plutonitas Pilcaniyeu aflorantes en los alrededores de la localidad homónima [\(Figura 1A](#page-7-0)) fueron también objeto de estudio en esta contribución. Originalmente Rapela et al. (1991) incluyeron a la suite plutónica, aflorante en la región de Pilcaniyeu, dentro de la superunidad Pilcaniyeu perteneciente al Batolito de la Patagonia Central, de edad jurásica inferior. Sin embargo, la edad jurásica temprana de los granitoides de Pilcaniyeu permitirían correlacionarlos con los granitos del Batolito Subcordillerano (Rapela et al., 2005), de idéntica edad, en lugar de correlacionarlos con los granitos triásicos del Batolito de la Patagonia Central.

Las Plutonitas Pilcaniyeu se dividen en 3 facies: facies de granodioritas y tonalitas con hornblenda y biotita; facies de granitos biotíticos con cataclasis y facies de diques andesíticos y leucograníticos; aplitas graníticas. La facies de granodioritas y tonalitas con hornblenda y biotita exhibe niveles miloníticos. Por su parte, los granitos biotíticos presentan cataclasis penetrativa y rodean la facies granodiorítica – tonalítica, mientras que los diques andesíticos y leucograníticos; aplitas graníticas intruyen la facies de granodioritas y tonalitas con biotita y hornblenda (Giacosa y Heredia, 2002).

La Formación Angostura Colorada cretácica, aflorante al noroeste de la intersección de las rutas 23 y 40, se relaciona con las Plutonitas Pilcaniyeu mediante una falla normal mesozoica con inversión tectónica en el Cenozoico (Giacosa y Heredia, 2002). Mientras que en la región de Gastre, las rocas volcánicas y volcanosedimentarias de la Formación Lonco Trapial se encuentran cubiertas en discordancia por las rocas sedimentarias de la Formación Angostura Colorada, aflorante en cercanías del cerro Bayo (Proserpio, 1978). Concretamente, la Formación Angostura Colorada está compuesta, en ambas regiones, por conglomerados matriz soportados, con lentes de areniscas conglomerádicas, areniscas rojizas, areniscas calcáreas y tobas (Proserpio, 1978; Giacosa y Heredia, 2002).

El registro cenozoico del área de estudio está representado por diversas unidades de origen principalmente volcánico, que dan cuenta de la intensa actividad volcánica en toda la región.

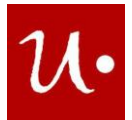

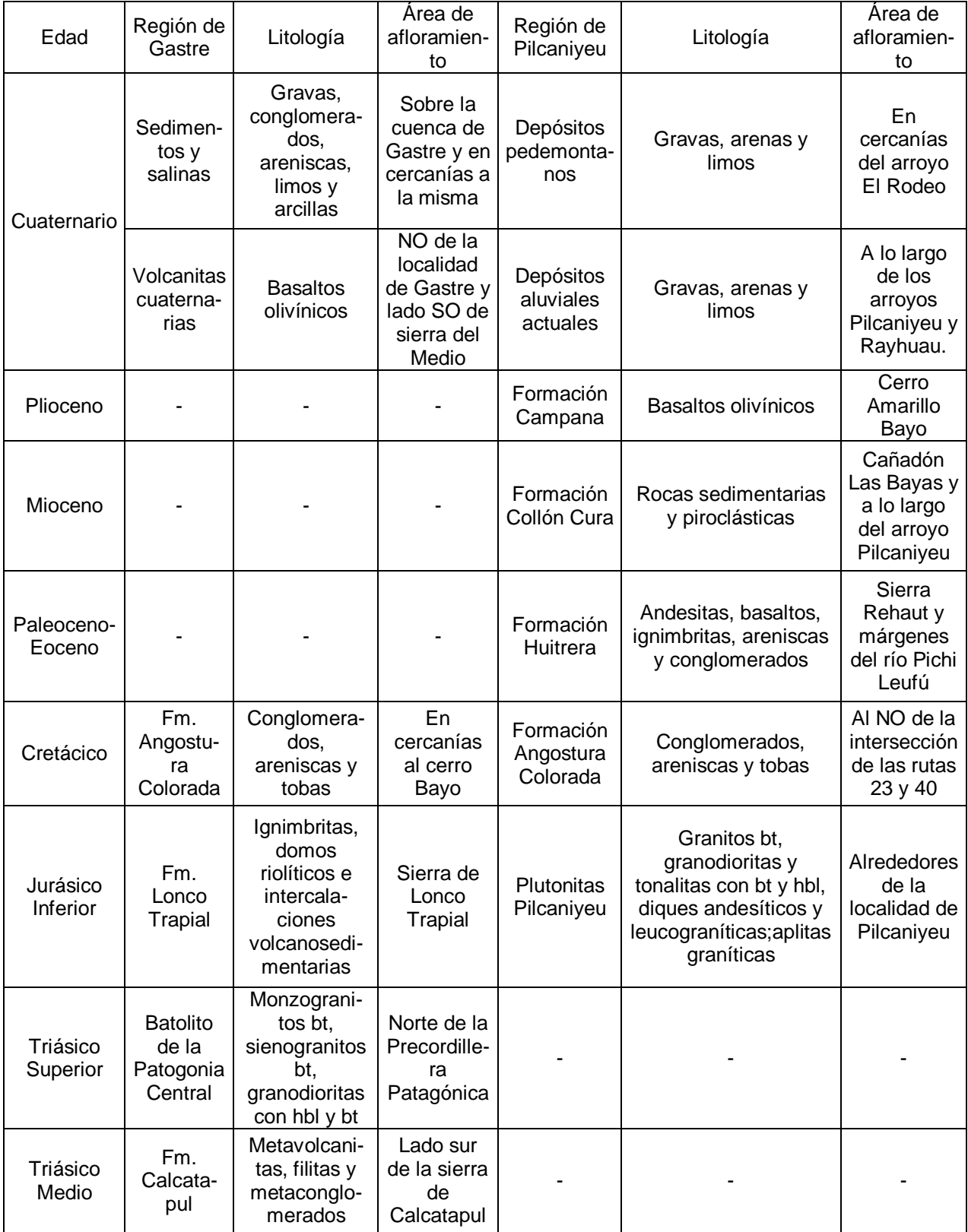

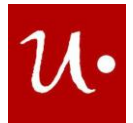

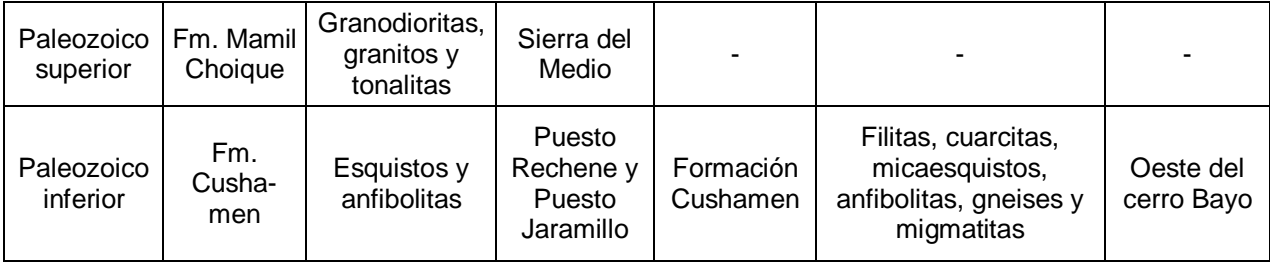

<span id="page-10-2"></span>**Tabla 1:** Resumen de las unidades aflorantes en las regiones de estudio y sus respectivas edades.

Por ejemplo, en el sector de Pilcaniyeu, la Formación Huitrera, constituída por andesitas, basaltos, niveles de ignimbritas, areniscas y conglomerados, representa el volcanismo paleoceno-eoceno de la zona (Giacosa y Heredia, 2002). Los mejores afloramientos de esta unidad se encuentran en la sierra de Rehaut y en los márgenes del río Pichi Leufú [\(Figura 1A](#page-7-0)). El volcanismo mioceno está representado por la Formación Collón Cura, aflorante en la zona de Pilcaniyeu, pero no en Gastre. La Formación Collón Cura se observa en cercanías del cañadón Las Bayas y a lo largo del arroyo Pilcaniyeu [\(Figura 1A](#page-7-0)), está integrada por rocas sedimentarias y piroclásticas de origen continental, tobas tufitas areniscas conglomerados e ignimbritas (Giacosa y Heredia, 2002).

El registro plioceno está representado por los basaltos olivínicos pertenecientes a la Formación Campana, que cubren mediante discordancia erosiva la Formación Collón Cura y se encuentran bien expuestos en el cerro Bayo Amarillo, en la región de Pilcaniyeu (Giacosa y Heredia, 2002). Por úlltimo, hacia el noroeste de la localidad de Gastre [\(Figura 1B](#page-7-0)) y sobre el lado SO de la sierra del Medio, afloran las Volcanitas cuaternarias compuestas por coladas uniformes de basaltos olivínicos (Proserpio, 1978; Lagorio et al., 2022). En la zona de Gastre, sedimentos cuaternarios de origen continental fluvial cubren la cuenca cenozoica de Gastre, en tanto que depósitos pedemontanos y aluviales actuales afloran a lo largo de los arroyos El Rodeo, Pilcaniyeu y Rayhuau en la zona de Pilcaniyeu (Giacosa y Heredia, 2002; Bilmes et al., 2013; Lagorio et al., 2022;). Sólo en la región de Gastre se observan salinas actuales, en cercanías de la cuenca de Gastre (Lagorio et al., 2022).

## <span id="page-10-0"></span>**5 METODOLOGÍA**

La metodología seguida en este trabajo se basó en el análisis integral de la información proveniente de la bibliografía, la descripción petrográfica de cortes delgados, el procesamiento y observación de imágenes satelitales y el control geológico de campo.

## <span id="page-10-1"></span>**5.1 Trabajo de gabinete previo al campo**

En primera instancia se recopiló y revisó el conjunto de antecedentes bibliográficos y cartográficos de la zona de estudio, luego se analizaron diez cortes delgados (Anexo I) al microscopio petrográfico en la sala de microscopía óptica del Instituto de Investigación en Paleobiología y Geología (IIPG, CONICET UNRN). Nueve de estos cortes corresponden a

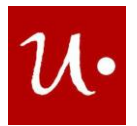

distintas facies de las suites Gastre y Lipetrén de la zona de Gastre proporcionados por la Dra. Claudia Zaffarana. El corte restante corresponde a la facies de granitos biotíticos con cataclasis de la unidad Plutonitas Pilcaniyeu del área de Pilcaniyeu, facilitado por la Dra. Florencia Bechis. Posteriormente se descargaron las imágenes ASTER, LANDSAT 8 y SENTINEL 2A de las zonas de estudio, las cuales fueron corregidas y procesadas con el programa ENVI 5.3. Los productos obtenidos se utilizaron para elaborar mapas geológicos preliminares de cada región apoyados en composiciones color RGB básicas de imágenes ASTER, LANDSAT 8, SENTINEL 2A y en mapas geológicos de autores previos. Las características de las imágenes mencionadas se detallan en la [Tabla 2.](#page-12-2)

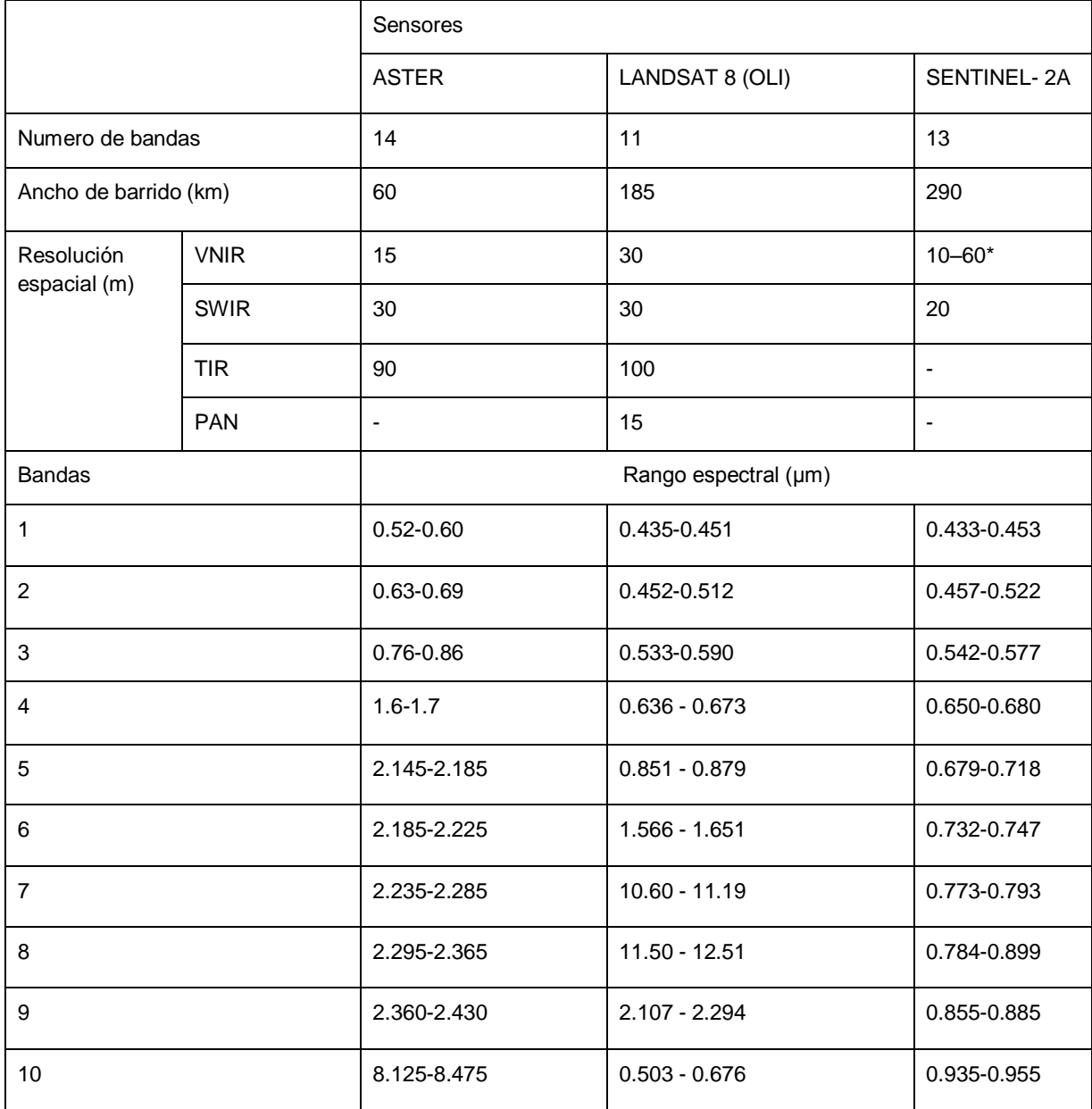

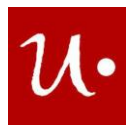

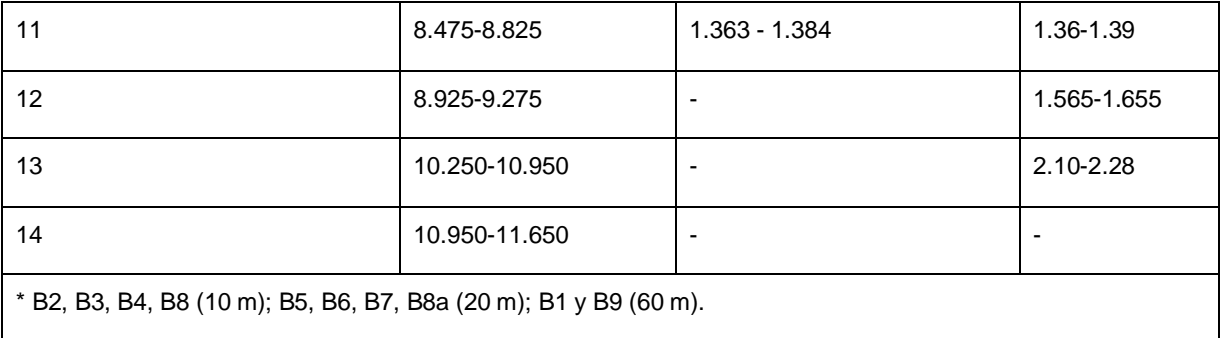

<span id="page-12-2"></span>**Tabla 2:** Características y resoluciones espacial y espectral de las imágenes ASTER, LANDSAT 8 y SENTINEL 2A, modificado de Khaleghi et al., (2020)

## <span id="page-12-0"></span>**5.2 Imágenes satelitales**

Las imágenes ASTER y LANDSAT 8 se descargaron de la página web Earth Explorer del Servicio Geológico de los Estados Unidos [\(https://earthexplorer.usgs.gov/\)](https://earthexplorer.usgs.gov/). La imagen SENTINEL 2A se descargó de la página web Google Earth Engine, una plataforma de geomática basada en la nube [\(https://code.earthengine.google.com/\)](https://code.earthengine.google.com/), que utiliza JavaScript, un lenguaje de secuencias de comandos (Anexo II).

Se descargaron las imágenes ASTER:

Zona de Gastre:

*AST\_L1T\_00302042005143418\_20150508044215\_2660,*

*AST\_L1T\_00302042005143427\_20150508044219\_108249*

*AST\_L1T00303022006144021\_20150513093241\_61930*

Zona de Pilcaniyeu:

*AST\_L1T\_00302162001145254\_20150414210951\_3462*

*AST\_L1T\_00302162001145245\_20150414211001\_4014.*

Se generaron los mosaicos correspondientes para cubrir las zonas de estudio, un mosaico a partir de 3 escenas ASTER para la región de Gastre y un mosaico formado por 2 escenas ASTER para la región de Pilcaniyeu.

Se descargaron las imágenes LANDSAT 8:

*LC08\_L1TP\_230089\_20210312\_20210317\_01\_T1*

*LC08\_L1TP\_231089\_20210215\_20210304\_01\_T1*

y las imágenes SENTINEL 2A:

*S2A\_MSIL1C\_20210102T141741\_N0209\_R010\_T19GDN\_20210102T175036 S2A\_MSIL1C\_20210102T141741\_N0209\_R010\_T19GCP\_20210102T175036* siendo necesario solo una escena por cada región.

## 5.2.1 Pre-procesamiento

<span id="page-12-1"></span>El pre-procesamiento de las imágenes ASTER y LANDSAT 8 se realizó con el programa ENVI 5.3 en modo GIS y Classic. Con ENVI en modo GIS se corrigieron los subsistemas VNIR, SWIR

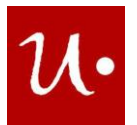

y TIR de ASTER a radiancia (*Radiometric Correction*). Luego los subsistemas se corrigieron a reflectancia (*IAR Reflectance Correction, Thermal Atmospheric Corrections*). El subsistema TIR corregido a reflectancia se corrigió a emisividad y temperatura (*Emissivity Normalization*) (Anexo III). Las imágenes LANDSAT 8 se abrieron con ENVI GIS y se guardó cada uno de los subsistemas con sus bandas y longitudes de onda con formato .dat. Las bandas de los subsistemas VNIR, SWIR, Pan, Cirrus y TIR fueron corregidas a radiancia en el techo de la atmósfera. Aquellas bandas de los subsistemas VNIR, SWIR, Pan y Cirrus corregidas radiométricamente posteriormente fueron corregidas a reflectancia en el techo de la atmósfera sin corrección de ángulo solar y con corrección de ángulo solar. Las bandas del subsistema TIR corregido a radiancia fue corregido a temperatura de brillo en el techo de la atmósfera. Estas correcciones (Anexo III) se realizaron con ENVI modo Classic, siguiendo las fórmulas propuestas por Landsat Missions [\(https://www.usgs.gov/core-science-systems/nli/landsat/using](https://www.usgs.gov/core-science-systems/nli/landsat/using-usgs-landsat-level-1-data-product)[usgs-landsat-level-1-data-product\)](https://www.usgs.gov/core-science-systems/nli/landsat/using-usgs-landsat-level-1-data-product) y las instrucciones de Ariza (2013).

En ENVI Classic se apilaron (*Layer Stacking*) las bandas de los subsistemas corregidos de ASTER y LANDSAT 8, remuestreadas a 30 m y en coordenadas UTM.

La imagen SENTINEL 2A descargada incluye la corrección atmosférica. Las bandas de interés fueron remuestreadas a 10 m, en coordenadas geográficas. Luego fueron reproyectadas a coordenadas UTM con QGis.

## 5.2.2 Procesamiento

<span id="page-13-0"></span>Las composiciones de bandas, cocientes y composiciones de cocientes generados para discriminar rocas y minerales en las regiones de Gastre y Pilcaniyeu se encuentran especificados en la [Tabla 3.](#page-14-3) Estos, luego de ser generados con ENVI 5.3 fueron exportados como GeoTiff a QGis 3.16.5 y analizados a escala 1:200.000.

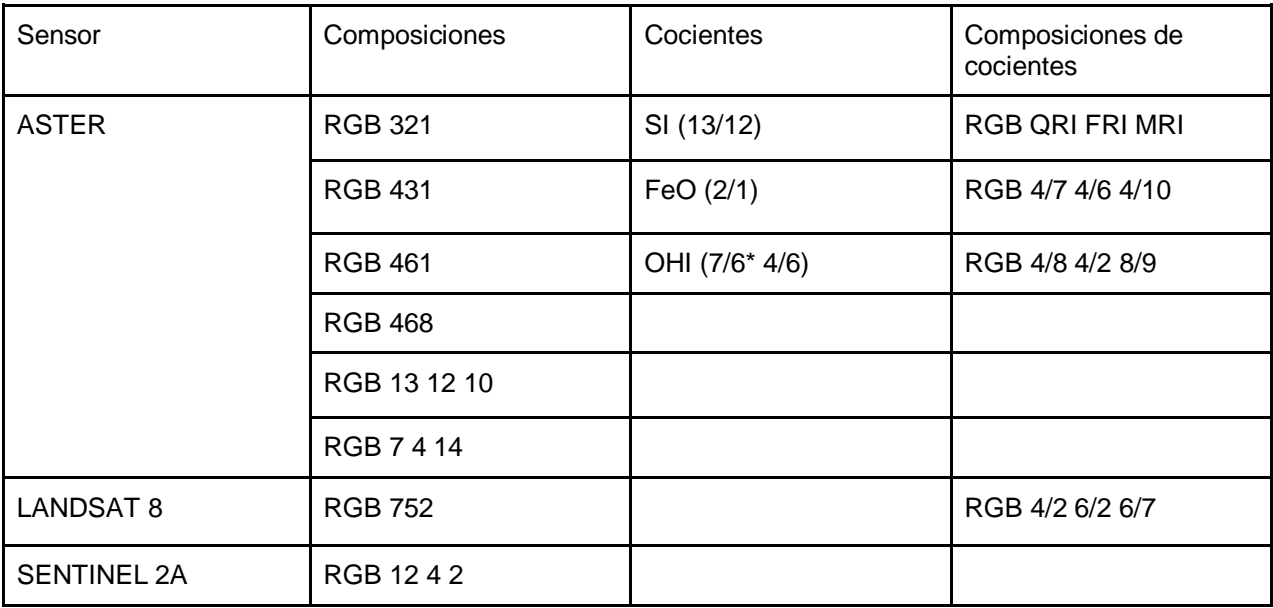

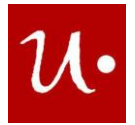

<span id="page-14-3"></span><span id="page-14-0"></span>**Tabla 3:** Conjunto de composiciones, cocientes y composiciones de cocientes realizado en este trabajo para el análisis y discriminación de diferentes litologías en las zonas de estudio.

## *5.2.2.a Composiciones*

#### ASTER

Se generaron las composiciones color RGB 321 y RGB 431 para identificar litología (Castro Godoy y Di Tommaso, 2005; Dominguez et al., 2005; Cábana et al., 2017). Se realizaron las composiciones color RGB 321 y RGB 461 que detectan óxido de hierro y las composiciones color RGB 468 y 461 que permiten identificar alteración hidrotermal (Cuevas Zurita et al., 2022; Mora et al., 2022). La composición color RGB 13 12 10 identifica plutones graníticos compuestos por monzogranitos biotíticos ricos en cuarzo y rocas graníticas y metamórficas ricas en sílice (Pour y Hashim, 2011; Radice et al., 2017).

La composición RGB 7 4 14, combina las bandas 7 y 4 del subsistema SWIR que, según Ninomiya (2004), identifican minerales de alteración hidrotermal, y la banda 14 del subsistema TIR que discrimina rocas con diferente contenido de sílice (Boujon y Azcurra, 2005) para diferenciar rocas en base a su composición ácida o básica.

#### LANDSAT 8

Se realizó la composición color RGB 752, que permite discriminar rocas con amplio rango composicional desde ácidas hasta básicas. Específicamente, Marchionni y Schalamuk (2010) distinguieron claramente unidades piroclásticas y volcánicas jurásicas de unidades efusivas cenozoicas.

#### SENTINEL 2A

Se realizó la composición color RGB 12 4 2 que es equivalente a la composición color RGB 742 de LANDSAT 8, típicamente usada para hacer observaciones geológicas/litológicas (Afrasinei et al., 2018).

#### *5.2.2.b Cocientes*

#### <span id="page-14-1"></span>ASTER

Se generó el cociente de bandas 13/12 del subsistema TIR, denominado Índice de sílice (Ninomiya y Fu, 2002; Dominguez et al., 2005; Marchionni y Schalamuk, 2010; Cábana et al., 2017) y se realizó el Índice FeO (2/1) que detecta óxido de hierro (Castro Godoy, 2007; Cábana et al., 2017). También se generó el Índice de minerales alterados que contiene el grupo oxhidrilo OHI (7/6\* 4/6), el cual utiliza las bandas del subsistema SWIR para detectar minerales de alteración hidrotermal (Pour y Hashim, 2011).

#### *5.2.2.c Composiciones de cocientes*

<span id="page-14-2"></span>ASTER

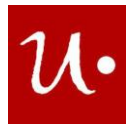

La composición color RGB de cocientes 4/7, 4/6 y 4/10 de Pour y Hashim (2011) se utilizó para discriminar rocas metamórficas e ígneas. Se realizó la composición de cocientes QRI FRI MRI  $(10/12 * 13/12 10/11 * 12/11 12/13 * 14/13)$  para reconocer contenido de cuarzo, feldespatos y máficos en rocas de los afloramientos de las zonas de estudio (Guha y Vinod Kumar, 2016; Cábana et al., 2017). Además, se tomó la composición RGB de cocientes 4/8 4/2 8/9, de Gabr et al. (2010), para identificar zonas de alteración hidrotermal con potencial de mineralización de oro.

#### LANDSAT 8

Se generó la composición color RGB 4/2 6/2 6/7 que permite reconocer minerales de alteración hidrotermal (Marchionni y Schalamuk, 2010).

## <span id="page-15-0"></span>**5.3 Trabajo de campo y gabinete posterior al campo**

Se realizó una campaña geológica a la zona de Pilcaniyeu en el mes de octubre del año 2021, con la finalidad de hacer control geológico de campo. La adquisición de datos de ubicación y el registro fotográfico, se llevó a cabo con la aplicación StraboSpot versión 1.19.7 que se puede descargar gratuitamente en cualquier dispositivo electrónico.

En el campo se observó que los monzogranitos biotíticos, pertenecientes a la facies de granitos biotíticos con cataclasis de las Plutonitas Pilcaniyeu, son de color rosado rojizo, de grano grueso, exhiben una textura equigranular y están compuestos por cuarzo feldespato, plagioclasa y biotita.

Los afloramientos de estos granitos se presentan como bochones redondeados, y se encuentran intruidos por diques ácidos con cataclasis [\(Figura 2A](#page-16-2)), que presentan contactos irregulares con su roca de caja y tienen espesores que varían entre los 4 cm y 1,20 m. Estos afloramientos de monzogranitos biotíticos se corresponden con las rocas mapeadas preliminarmente. Tanto los diques ácidos que intruyen los monzogranitos biotíticos como los diques máficos [\(Figura 2B](#page-16-2)) reconocidos en zonas circundantes a estos no se observan en las imágenes satelitales debido a la resolución espacial de las mismas.

Las granodioritas de la facies de granodioritas con hornblenda y biotita de las Plutonitas Pilcaniyeu, en afloramiento son de color blanco rosáceo, presentan tamaño de grano medio a grueso, textura inequigranular compuestos por félsicos y fenocristales de anfíbol [\(Figura 2C](#page-16-2)). Conforman afloramientos tipo crestón y se corresponden con las rocas mapeadas preliminarmente. Estas granodioritas se encuentran intruídas por diques de composición ácida que tienen espesores menores a 1,20 m [\(Figura 2D](#page-16-2)) y diques máficos de hasta 2,60 m de espesor, los cuales poseen contactos irregulares con la roca de caja [\(Figura 2E](#page-16-2)). Los diques máficos son de color verde, presentan un tamaño de grano fino y poseen cristales blancos y verdes correspondientes a clorita o epidoto. Ambos diques no son representativos en las imágenes satelitales.

Finalmente, en el gabinete se complementaron los datos obtenidos en el campo, con la descripción de los cortes delgados y los resultados de nuevas composiciones color RGB, cocientes, composiciones de cocientes. Esto permitió la elaboración de mapas geológicos temáticos y la re-edición de los mapas geológicos de cada área de estudio.

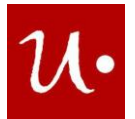

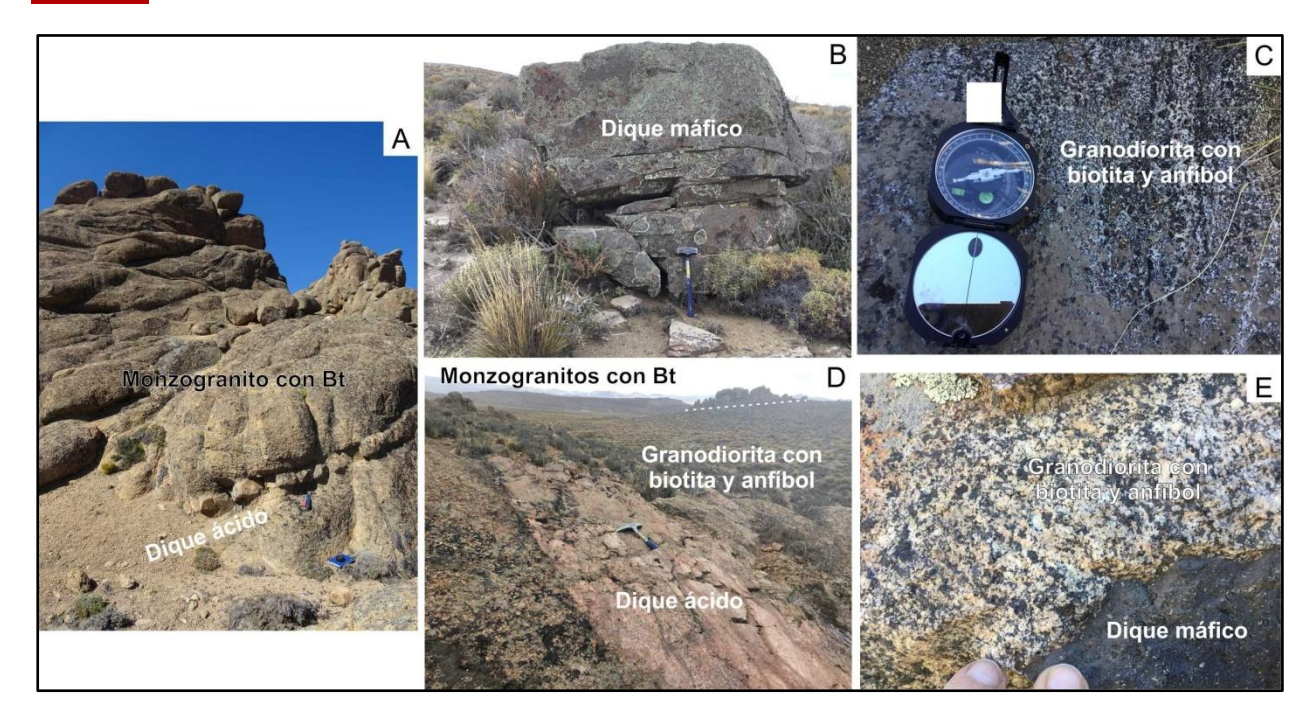

<span id="page-16-2"></span>**Figura 2:** Afloramientos de la región de Pilcaniyeu. A) Afloramiento de monzogranitos biotítico intruído por un dique ácido. B) Dique máfico. C) Detalle de la granodiorita con biotita y anfíbol. D) Contacto entre la facies de granitos biotíticos con cataclasis y la facies de granodioritas y tonalitas con biotita y hornblenda, esta última intruída por un dique ácido. E) Detalle de la granodiorita con biotita y anfíbol intruída por un dique máfico.

## <span id="page-16-0"></span>**6 RESULTADOS**

## <span id="page-16-1"></span>**6.1 Zona de Gastre**

En este trabajo se hizo énfasis en las respuestas espectrales de las rocas metamórficas (metavolcanitas, filitas y metaconglomerados) de la Formación Calcatapul (C), las rocas volcánicas (ignimbritas, domos riolíticos e intercalaciones volcanosedimentarias) de la Formación Lonco Trapial (LT) y de los basaltos olivínicos de la unidad Volcanitas cuaternarias (VC). Entre las rocas del complejo Gastre-Lipetrén, se hizo hincapié en las granodioritas biotíticas - hornbléndicas (GG) pertenecientes a la facies de monzogranitos y granodioritas biotítico - hornbléndicos, y en los monzogranitos bt con enclaves (MG) pertenecientes a la facies de monzogranitos y granodioritas biotíticos de la suite Gastre. Además, se analizaron las respuestas espectrales de los monzogranitos bt sin enclaves (ML) y de los sienogranitos bt sin enclaves (SL) de la facies de granitos leucocráticos que constituye la suite Lipetrén.

## **Composiciones RGB ASTER, LANDSAT 8 y SENTINEL 2A**

Las **granodioritas bt - hbl (GG) de la facies de monzogranitos y granodioritas biotítico hornbléndicos de la suite Gastre** [\(Tabla 4\)](#page-22-0) en la composición ASTER RGB 321 [\(Figura 3A](#page-19-0)) se

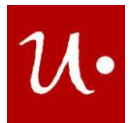

ven en color cian dada la alta reflectancia en las bandas 2 y 1. Las granodioritas en las composiciones ASTER RGB 431 [\(Figura 3B](#page-19-0)) se ven en color violeta debido a la mayor reflectancia en la banda 1 y a la menor reflectancia en la banda 4 [\(Figura 5B](#page-21-0)). Las granodioritas en las composiciones ASTER RGB 461 [\(Figura 3C](#page-19-0)) y RGB 468 [\(Figura 3D](#page-19-0)) se observan en color cian verdoso. Esto se debe a la alta reflectancia en las bandas 6, 1 y 8. Localmente los afloramientos de granodioritas en las composiciones ASTER RGB 461 y RGB 468 se divisan en color magenta, lo cual indica la ocurrencia de minerales de alteración hidrotermal como la muscovita, clorita y sericita. La clorita tiene un pico de reflexión en la banda 5, mientras que la clorita y la sericita poseen un pico de reflexión en la banda 4 [\(Figura 5A](#page-21-0)). Las granodioritas en la composición ASTER RGB 7 4 14 [\(Figura 3E](#page-19-0)) se observan en color violeta y en algunos sectores en color amarillo, esto ocurre por la mayor reflectancia en las bandas 7 y 14, y la menor reflectancia en la banda 4. Estas granodioritas en la composición ASTER RGB 13 12 10 [\(Figura](#page-19-0)  [3F](#page-19-0)) se observan en color rosado anaranjado – amarillento y por sectores en color cian debido a la mayor reflectancia en las bandas 13 y 10 y a la menor respuesta en la banda 12. Las granodioritas en la composición LANDSAT 8 RGB 752 [\(Figura](#page-20-0) 4A) se ven en color violeta por la alta reflectancia en las bandas 7 y 2. Los afloramientos de granodioritas de en la composición SENTINEL 2A RGB 12 4 2 [\(Figura 4B](#page-20-0)) se visualizan en color marrón y por sectores en colores verde amarillento y en color violeta. Esto se debe a la mayor reflectancia en las bandas 12 y 4, y a la menor reflectancia en la banda 2.

Los **monzogranitos bt con enclaves (MG) de la facies de monzogranitos y granodioritas biotíticos de la suite Gastre** [\(Tabla 4\)](#page-22-0) en la composición ASTER RGB 321 [\(Figura 3A](#page-19-0)) se observan en color cian y por sectores en color amarillo, lo cual se debe a la mayor reflectancia en las bandas 2 y 1, y a la menor reflectancia en la banda 3. Los monzogranitos en la composición ASTER RGB 431 [\(Figura 3B](#page-19-0)) se observan en color violeta y por sectores en color naranja producto de la mayor reflectancia en las bandas 4 y 1, y la menor reflectancia en la banda 3. Los afloramientos de monzogranitos en las composiciones ASTER RGB 461 [\(Figura](#page-19-0)  [3C](#page-19-0)) se ven en color amarillo verdoso por la mayor reflectancia en la banda 4 y la menor respuesta en la banda 6 [\(Figura 5B](#page-21-0)). Localmente los afloramientos de monzogranitos, en las composiciones ASTER RGB 321 [\(Figura 3A](#page-19-0)) y RGB 461 [\(Figura 3C](#page-19-0)) se ven en color amarillo, lo cual indica presencia de óxido de hierro, es decir hematita o limonita. Estos minerales tienen reflexión en la banda 3 y absorción en la banda 1 [\(Figura 5A](#page-21-0)). Los monzogranitos en la composición ASTER RGB 7 4 14 [\(Figura 3A](#page-19-0)) se observan en color violeta y en algunos sectores en color amarillo debido a la mayor reflectancia en las bandas 7 y 14, y a la menor respuesta en la banda 4. Los afloramientos de monzogranitos en la composición ASTER RGB 468 [\(Figura](#page-19-0)  [3D](#page-19-0)) se observan en color cian debido a la alta reflectancia en las bandas 6 y 8. Los monzogranitos en la composición ASTER RGB 13 12 10 [\(Figura 3F](#page-19-0)) se ven en colores rosado anaranjado - amarillento y en algunos sectores en color cian. Esto es producto de la mayor reflectancia en las bandas 13 y 10, y la menor reflectancia en la banda 12. Los afloramientos de monzogranitos en la composición LANDSAT 8 RGB 752 [\(Figura 4A](#page-20-0)) se ven en color violeta y por sectores en color amarillo, dada la mayor reflectancia en las bandas 7 y 2, y la menor

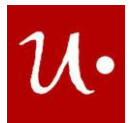

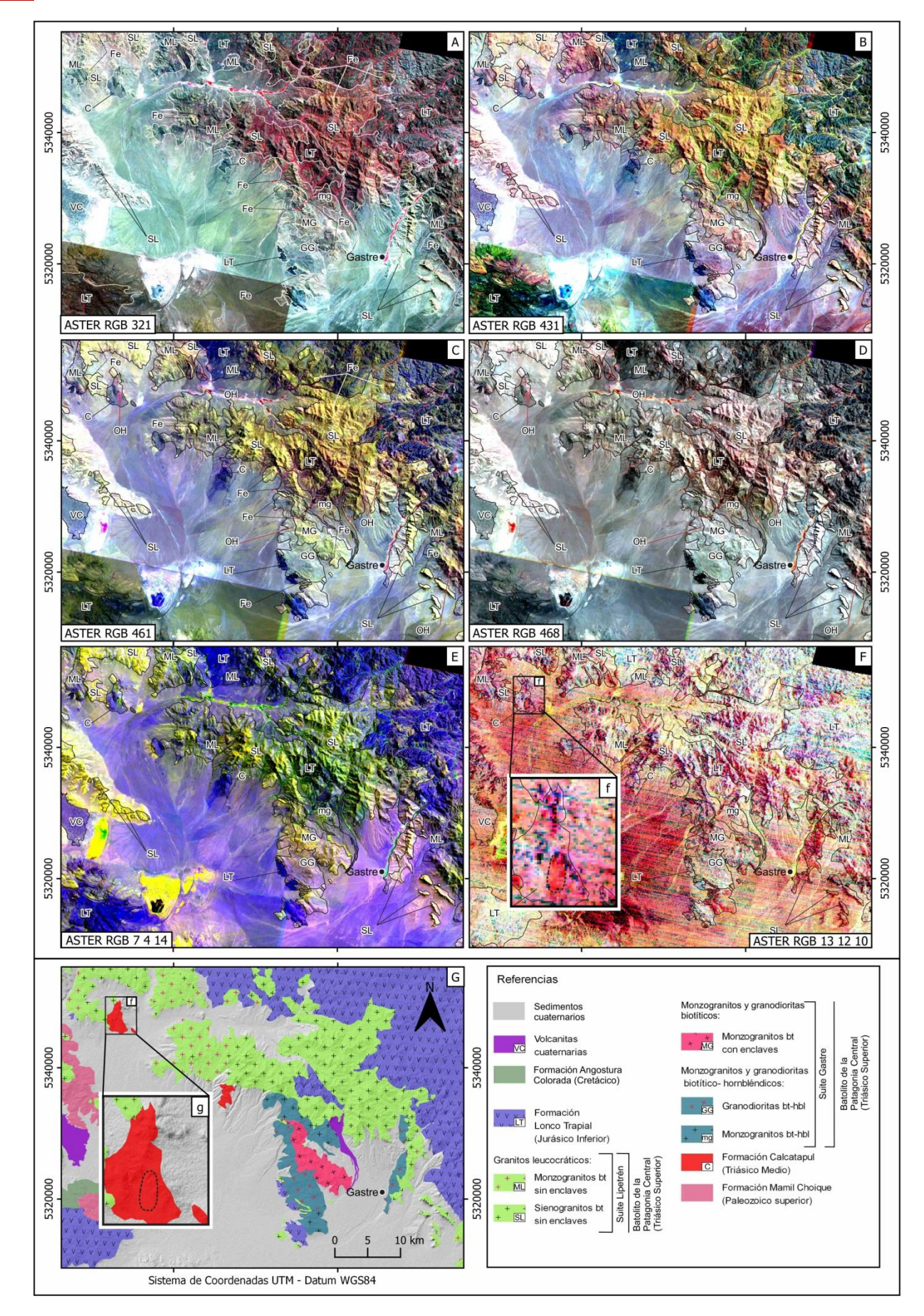

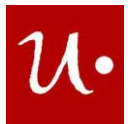

<span id="page-19-0"></span>**Figura 3:** Composiciones ASTER RGB. A) La composición RGB 321 destaca la presencia de óxido de hierro (Fe) en la región de Gastre. B) Composición RGB 431. C) La composición RGB 461 se destaca la presencia de óxido de hierro (Fe) y minerales de alteración hidrotermal (OH) en la región de Gastre. D) La composición RGB 468 destaca la presencia de minerales de alteración hidrotermal (OH) en la región de Gastre. E) Composición RGB 7 4 14. F) Composición RGB 13 12 10, f. detalle de la respuesta espectral de rocas de la Formación Calcatapul. G) Mapa geológico de la región de Gastre.

respuesta en la banda 5. Los monzogranitos en la composición SENTINEL 2A RGB 12 4 2 [\(Figura 4B](#page-20-0)) se ven en color rosado anaranjado por la mayor reflectancia en las bandas 12 y 2, y la menor respuesta en la banda 4.

Los **monzogranitos bt sin enclaves (ML) de la facies de granitos leucocráticos de la suite Lipetrén** [\(Tabla 4\)](#page-22-0) en las composiciones ASTER RGB 321 [\(Figura 3A](#page-19-0)) y RGB 468 [\(Figura 3D](#page-19-0)) se observan en color cian, debido a la alta reflectancia en las bandas 2, 1 y 6, 8. Los monzogranitos en la composición ASTER RGB 431 [\(Figura 3B](#page-19-0)) se visualizan en color violeta rosáceo debido a la alta reflectancia en las bandas 4 y 1. Los afloramientos de monzogranitos en la composición ASTER RGB 461 [\(Figura 3C](#page-19-0)) se ven en color amarillo verdoso producto de la alta reflectancia en las bandas 4 y 6. Localmente en las composiciones ASTER RGB 321 y RGB 461 los afloramientos de monzogranitos se ven en color amarillo, lo que indica presencia de óxido de hierro, minerales como la hematita y la limonita. Éstos tienen reflexión en la banda 3 y absorción en la banda 1 [\(Figura 5A](#page-21-0)). Los monzogranitos en la composición ASTER RGB 7 4 14 [\(Figura 3A](#page-19-0)) se visualizan en color violeta y por sectores en color amarillo dada la mayor reflectancia en las bandas 7 y 14, y la menor respuesta en la banda 4. Los monzogranitos en la composición ASTER RGB 13 12 10 [\(Figura 3F](#page-19-0)) se divisan en color rosado anaranjado dada la mayor reflectancia en las bandas 13 y 10, y la menor respuesta en la banda 12. Los afloramientos de monzogranitos en la composición LANDSAT 8 RGB 752 [\(Figura 4A](#page-20-0)) se ven en color violeta y por sectores en color naranja, esto se debe a la mayor reflectancia en las bandas 7 y 2, y a la menor respuesta en la banda 5. Los monzogranitos en la composición SENTINEL 2A RGB 12 4 2 [\(Figura 4B](#page-20-0)) se observan en color marrón y por sectores en color rosado dada la mayor reflectancia en las bandas 12 y 4, y la menor respuesta en la banda 2. Los **sienogranitos bt sin enclaves (SL) de la facies de granitos leucocráticos de la suite Lipetrén** [\(Tabla 4\)](#page-22-0) en las composiciones ASTER RGB 321 [\(Figura 3A](#page-19-0)) y RGB 461 [\(Figura 3C](#page-19-0)) se ven en color verde amarillento debido a la alta reflectancia en las bandas 3, 2 y 4, 6. Los sienogranitos en la composición ASTER RGB 431 [\(Figura 3B](#page-19-0)) se ven en color amarillo por la mayor reflectancia en la banda 3 y la menor reflectancia en la banda 4 [\(Figura 5B](#page-21-0)). Los afloramientos de sienogranitos en la composición ASTER RGB 468 [\(Figura 3D](#page-19-0)) se ven en color rosado y en algunos sectores en color cian dada la mayor reflectancia en las bandas 4 y 8, y la menor respuesta en la banda 6. Cabe destacar que localmente los sienogranitos, en las composiciones ASTER RGB 461 y RGB 468, se ven en color magenta, por la alta reflectancia en las bandas 4, 1 y 8, indicando la presencia de minerales de alteración hidrotermal como muscovita, sericita y clorita. La clorita tiene un pico de reflexión en la banda 5, mientras que la muscovita y la sericita poseen un pico de reflexión en la banda 4 [\(Figura 5A](#page-21-0)). Los afloramientos de sienogranitos en la composición RGB 7 4 14 [\(Figura 3E](#page-19-0)) se observan en color amarillo verdoso por la alta reflectancia en las bandas 7 y 4. Los sienogranitos en la composición

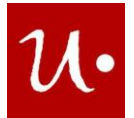

ASTER RGB 13 12 10 [\(Figura 3F](#page-19-0)) se divisan en colores rojo-magenta, por la alta reflectancia en las bandas 13 y 10. Esto indica la ocurrencia de rocas ricas en cuarzo, el cual presenta absorción en la banda 12 y emisividad en la banda 13 [\(Figura 7\)](#page-26-0). Los sienogranitos en la composición LANDSAT 8 RGB 752 [\(Figura 4A](#page-20-0)), se ven en color naranja por la alta reflectancia

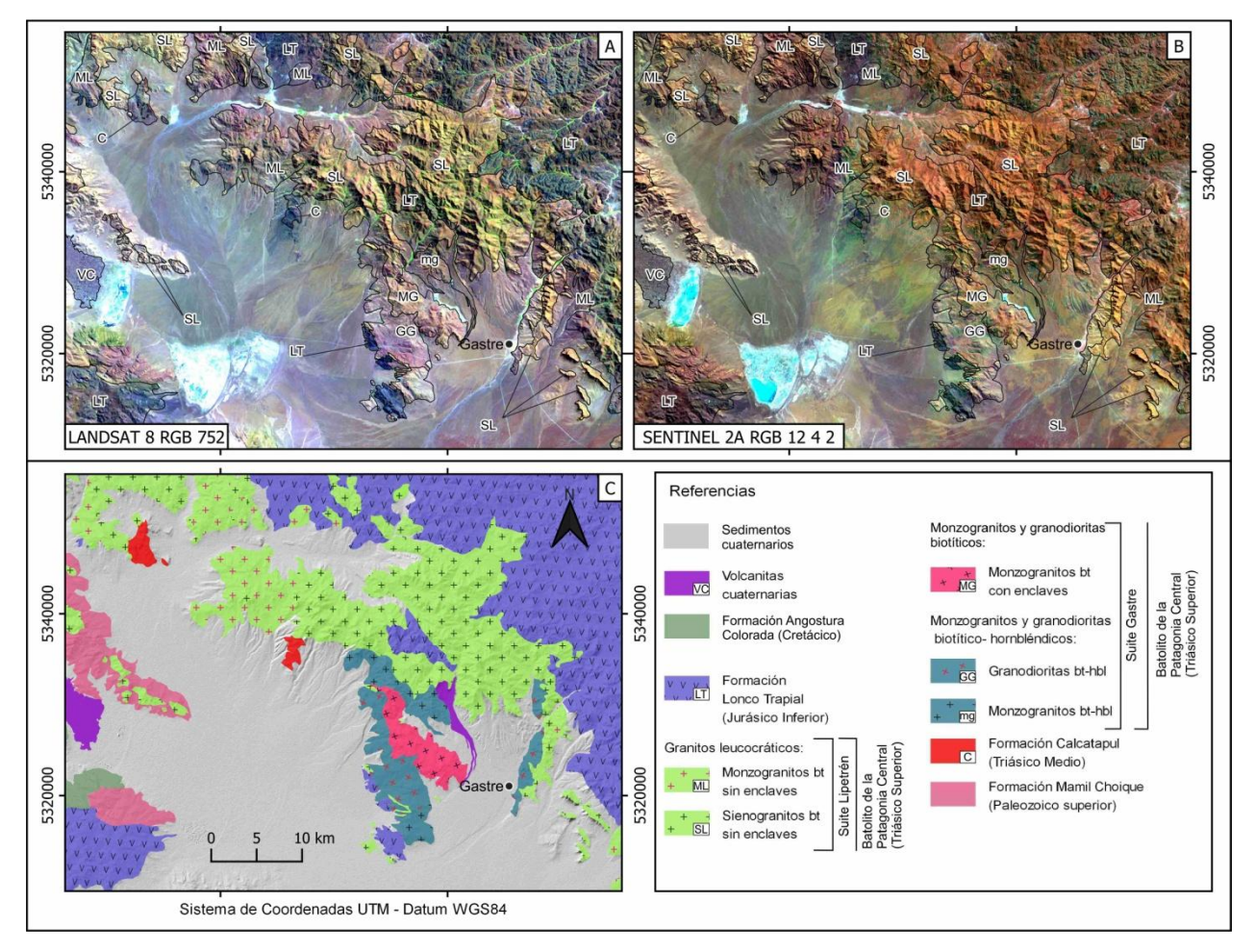

<span id="page-20-0"></span>**Figura 4:** Composiciones RGB. A) Composición LANDSAT 8 RGB 752. B) Composición SENTINEL 2A RGB 12 4 2. C) Mapa geológico de la región de Gastre.

en las bandas 7 y 5. Los afloramientos de sienogranitos en la composición SENTINEL 2A RGB 12 4 2 [\(Figura 4B](#page-20-0)) se ven en color naranja amarillento producto de la alta reflectancia en las bandas 12 y 4.

Las **rocas volcánicas de la Formación Lonco Trapial (LT)** [\(Tabla 4\)](#page-22-0) en las composiciones ASTER RGB 321 [\(Figura 3A](#page-19-0)) se ven en color marrón y en algunos sectores en color cian por la mayor reflectancia en las bandas 3 y 2, y la menor respuesta en la banda 1. Las rocas volcánicas en la composición ASTER RGB 431 [\(Figura 3B](#page-19-0)) se ven en color azul dada la alta reflectancia en la banda 1. Los afloramientos de rocas volcánicas en la composición RGB461 [\(Figura 3C](#page-19-0)) se ven en color azul verdoso por la mayor reflectancia en la banda 1 y la menor reflectancia en la banda 6 [\(Figura 5B](#page-21-0)). Las rocas volcánicas en la composición ASTER RGB

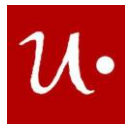

468 [\(Figura 3D](#page-19-0)) se ven en color negro por la absorción en las bandas 4, 6 y 8. Localmente estas rocas en las composiciones ASTER RGB 461 [\(Figura 3C](#page-19-0)) y ASTER RGB 468 [\(Figura 3D](#page-19-0)) se ven en color magenta, evidencia de la presencia de minerales de alteración hidrotermal como sericita clorita y muscovita. La clorita tiene un pico de reflexión en la banda 5, mientras que la clorita y la sericita poseen un pico de reflexión en la banda 4 [\(Figura 5A](#page-21-0)). Las rocas volcánicas en la composición ASTER RGB 7 4 14 [\(Figura 3A](#page-19-0)) se observan en color azul violáceo por la alta reflectancia en las bandas 14 y 7. Los afloramientos de rocas volcánicas en la composición ASTER RGB 13 12 10 [\(Figura 3F](#page-19-0)) se ven en color cian dada la alta reflectancia en las bandas 12 y 10, y por sectores en color magenta azulado debido a la alta reflectancia en las bandas 13 y 10; y en color rojo por la alta reflectancia en la banda 13. Las rocas volcánicas en la composición LANDSAT 8 RGB 752 [\(Figura 4A](#page-20-0)) se divisan en color azul violáceo por la alta reflectancia en las bandas 2 y 7. Los afloramientos de rocas volcánicas en la composición SENTINEL 2A RGB 12 4 2 [\(Figura 4B](#page-20-0)) se ven en color marrón y por sectores en color azul dada la mayor reflectancia en las bandas 12 y 4, y la menor respuesta en la banda 2.

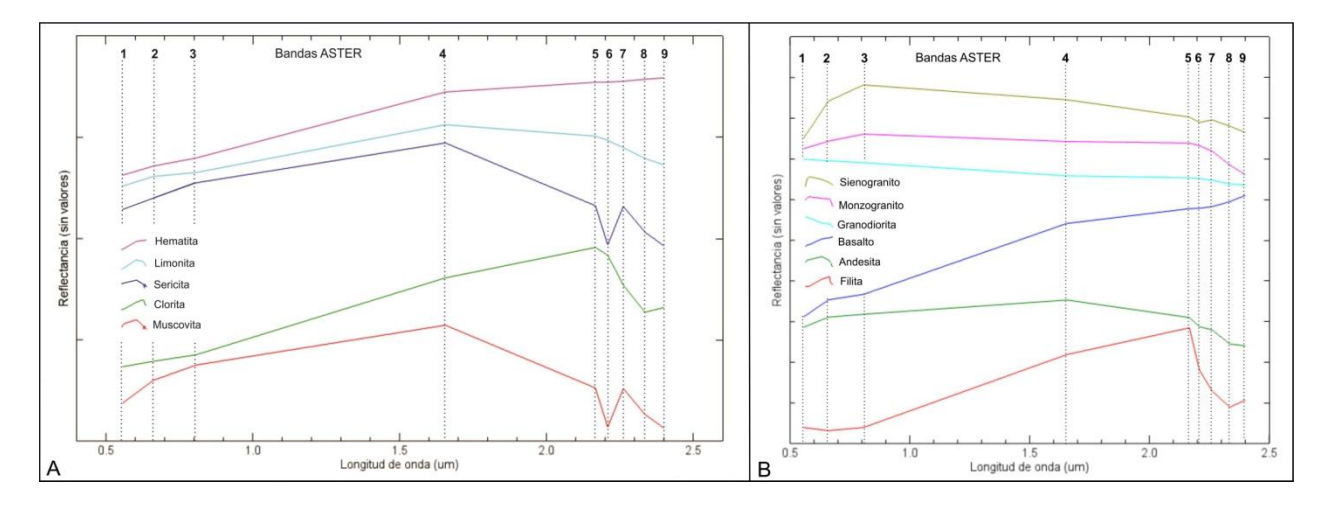

<span id="page-21-0"></span>**Figura 5:** Firmas espectrales de minerales y rocas adaptadas a la resolución espectral de ASTER extraídas de la librería espectral de la USGS, de Vargas Gonzales (2013), Sobky et al., (2020) y Alzahrani et al., (2022).

Las **rocas metamórficas de la Formación Calcatapul (C)** [\(Tabla 4\)](#page-22-0) en las composiciones ASTER RGB 321 [\(Figura 3A](#page-19-0)) se ven en color cian dada la alta reflectancia en las bandas 2 y 1; en la composición ASTER RGB 431 [\(Figura 3B](#page-19-0)) se observan en color azul violáceo por la mayor metamórficas en la composición ASTER RGB 461 [\(Figura 3C](#page-19-0)) se ven en color azul debido a la reflectancia en la bandas 4 y la menor reflectancia en la banda 1 [\(Figura 5B](#page-21-0)). Las rocas en la composición SENTINEL 2A RGB 12 4 2 [\(Figura 4B](#page-20-0)) se visualizan en color violeta y por sectores en color verde a causa de la mayor reflectancia en las bandas 12 y 2; y la menor respuesta en la banda 4.

Los **basaltos olivínicos de las Volcanitas cuaternarias (VC)** [\(Tabla 4\)](#page-22-0) en la composición ASTER RGB 321 [\(Figura 3A](#page-19-0)) se ven en color cian dada la alta reflectancia en las bandas 2 y 1.

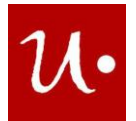

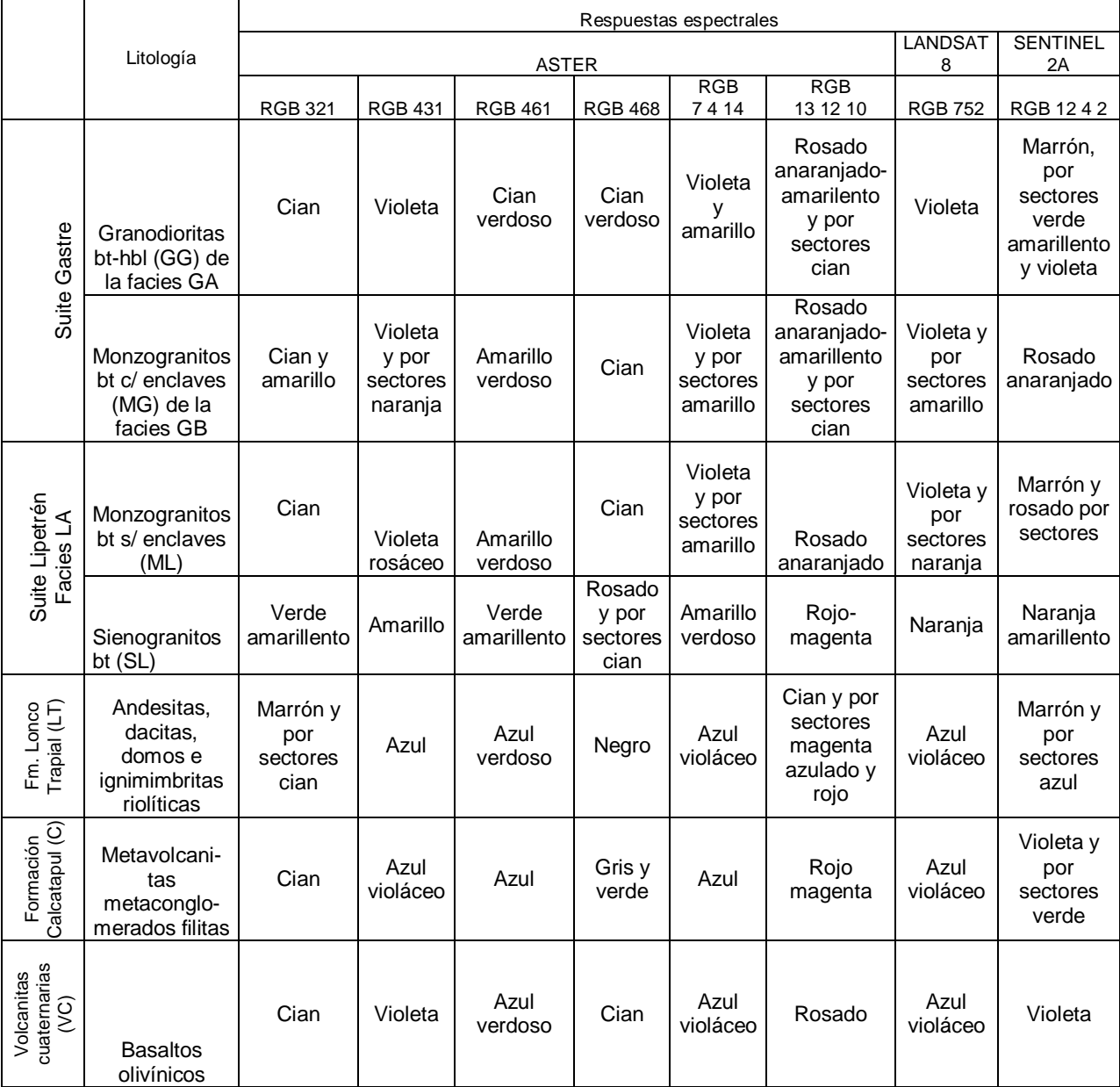

<span id="page-22-0"></span>**Tabla 4:** Composiciones ASTER, LANDSAT 8 y SENTINEL 2A RGB y sus respuestas espectrales en las rocas de la región de Gastre. Nota: facies de monzogranitos y granodioritas biotíticos hornbléndicos (GA), facies de monzogranitos y granodioritas biotíticos (GB) y facies de granitos leucocráticos (LA).

Los basaltos en la composición ASTER RGB 431 [\(Figura 3B](#page-19-0)) se ven en color violeta por la alta reflectancia en las bandas 4 y 1. Los afloramientos de basaltos en la composición ASTER RGB 461 [\(Figura 3C](#page-19-0)) se ven en color azul verdoso debido a la alta reflectancia en las bandas 1 y 6. Los basaltos en la composición ASTER RGB 468 [\(Figura 3D](#page-19-0)) se observan en color cian producto de la mayor reflectancia en la banda 8 y la menor reflectancia en la banda 6 [\(Figura](#page-21-0) 

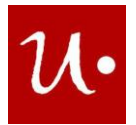

5B). Los afloramientos de basaltos en la composición ASTER RGB 7 4 14 [\(Figura 3E](#page-19-0)) se observan en color azul violáceo dada la alta reflectancia en las bandas 7 y 14. Los basaltos en la composición ASTER RGB 13 12 10 [\(Figura 3F](#page-19-0)) se visualizan en color rosado a causa de la alta reflectancia en las bandas 13 y 10. Los afloramientos de basaltos en la composición LANDSAT 8 RGB 752 [\(Figura 4A](#page-20-0)) se ven en color azul violáceo debido a la alta reflectancia en las bandas 7 y 2. Los afloramientos de basaltos en la composición SENTINEL 2A RGB 12 4 2 [\(Figura 4B](#page-20-0)) se observan en color violeta por la alta reflectancia en las bandas 12 y 2.

#### **Cocientes ASTER**

Las **granodioritas bt-hbl (GG) de la facies de granodioritas y monzogranitos biotíticos hornbléndicos de la suite Gastre** [\(Tabla 5\)](#page-25-0) en el índice SI [\(Figura 6A](#page-24-0)) se ven en color gris oscuro (0,996 – 1,001). Las granodioritas en el índice Fe [\(Figura 6B](#page-24-0)) se observan en color gris oscuro (0,871 - 0,899) y en el Índice OHI [\(Figura 6C](#page-24-0)) se visualizan en color gris oscuro (0,950 – 0,970).

**Los monzogranitos bt con enclaves (MG) de la facies de monzogranitos y granodioritas biotíticos de la suite Gastre (**[Tabla 5\)](#page-25-0) en el índice SI [\(Figura 6A](#page-24-0)) se observan en color gris oscuro (0,996- 1,001). Los monzogranitos en el índice de Fe [\(Figura 6B](#page-24-0)) se ven en color gris claro (0,930 – 0,990) y en índice OHI [\(Figura 6C](#page-24-0)) se visualizan en color gris oscuro (0,950 – 0,979).

Los **monzogranitos bt sin enclaves (ML) de la facies de granitos leucocráticos de la suite Lipetrén** [\(Tabla 5\)](#page-25-0) en el índice de SI [\(Figura 6A](#page-24-0)) se divisan en color gris oscuro (0,996- 1,001). Estos monzogranitos en el índice de Fe [\(Figura 6B](#page-24-0)) se ven en color gris claro (0,930 – 0,990) y en el índice OHI [\(Figura 6C](#page-24-0)) se observan en color gris oscuro (0,950 – 0,979).

Los **sienogranitos bt sin enclaves (SL) de la facies de granitos leucocráticos de la suite Lipetrén** [\(Tabla 5\)](#page-25-0) en el índice SI [\(Figura 6A](#page-24-0)) se divisan en color blanco (1,018 - 1,043). Los sienogranitos en el índice Fe [\(Figura 6B](#page-24-0)) se observan en color blanco (1,010 - 1,200) y en el índice OHI [\(Figura 6C](#page-24-0)) se ven en color gris claro (1,010 – 1,038).

Las **rocas volcánicas de la Formación Lonco Trapial (LT)** [\(Tabla 5\)](#page-25-0) en el índice SI [\(Figura](#page-24-0)  [6A](#page-24-0)) se ven en color negro (0,970- 0,995). Las rocas volcánicas en el índice Fe [\(Figura 6B](#page-24-0)) se observan en color gris oscuro (0,871 - 0,899) y en el índice OHI [\(Figura 6C](#page-24-0)) se visualizan en color gris oscuro (0,950 – 0,979).

Las **rocas metamórficas de la Formación Calcatapul (C)** [\(Tabla 5\)](#page-25-0) en el índice SI [\(Figura 6A](#page-24-0)) se observan en color gris claro (1,007 - 1,017). Las rocas metamórficas en el índice Fe [\(Figura](#page-24-0)  [6B](#page-24-0)) se ven en color gris oscuro (0,871 - 0,899) y en el índice OHI [\(Figura 6C](#page-24-0)) se visualizan en color negro (0,780 – 0,949).

Los **basaltos olivínicos de las Volcanitas cuaternarias (VC)** [\(Tabla 5\)](#page-25-0) en el índice SI [\(Figura](#page-24-0)  [6A](#page-24-0)) se ven en color gris intermedio (1,002 – 1,006). Los basaltos en el índice Fe [\(Figura 6B](#page-24-0)) se observan en color gris oscuro (0,871 - 0,899) y en el índice OHI [\(Figura 6C](#page-24-0)) se ven en color gris oscuro (0,950 – 0,979).

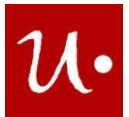

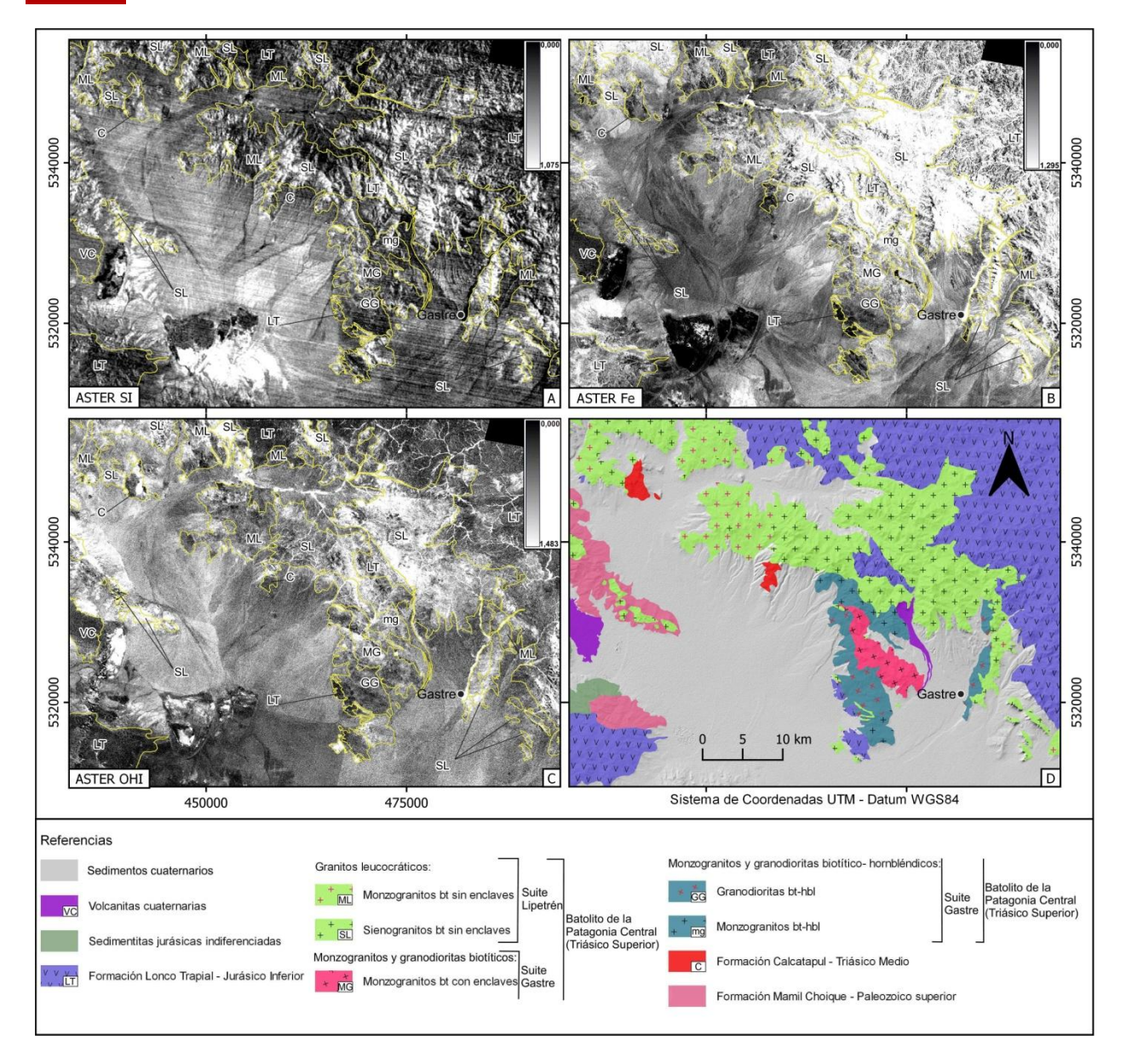

<span id="page-24-0"></span>**Figura 6:** A) Índice de SI (Sílice). B) Índice de Fe (Óxido de hierro). C) Índice OHI (micas y grupo de la clorita). D) Mapa geológico de la región de Gastre.

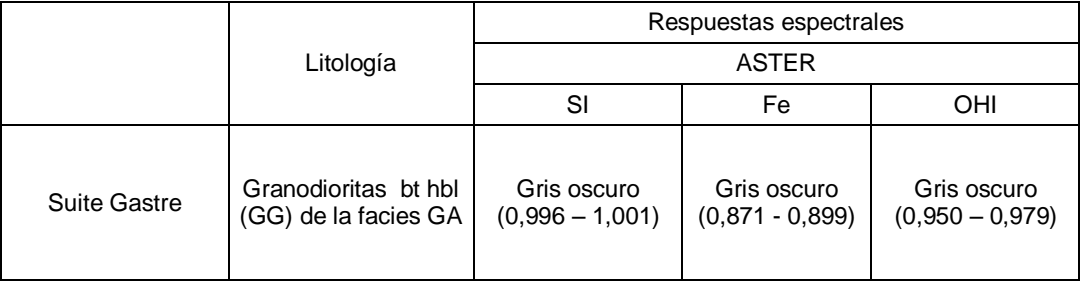

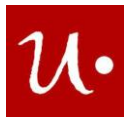

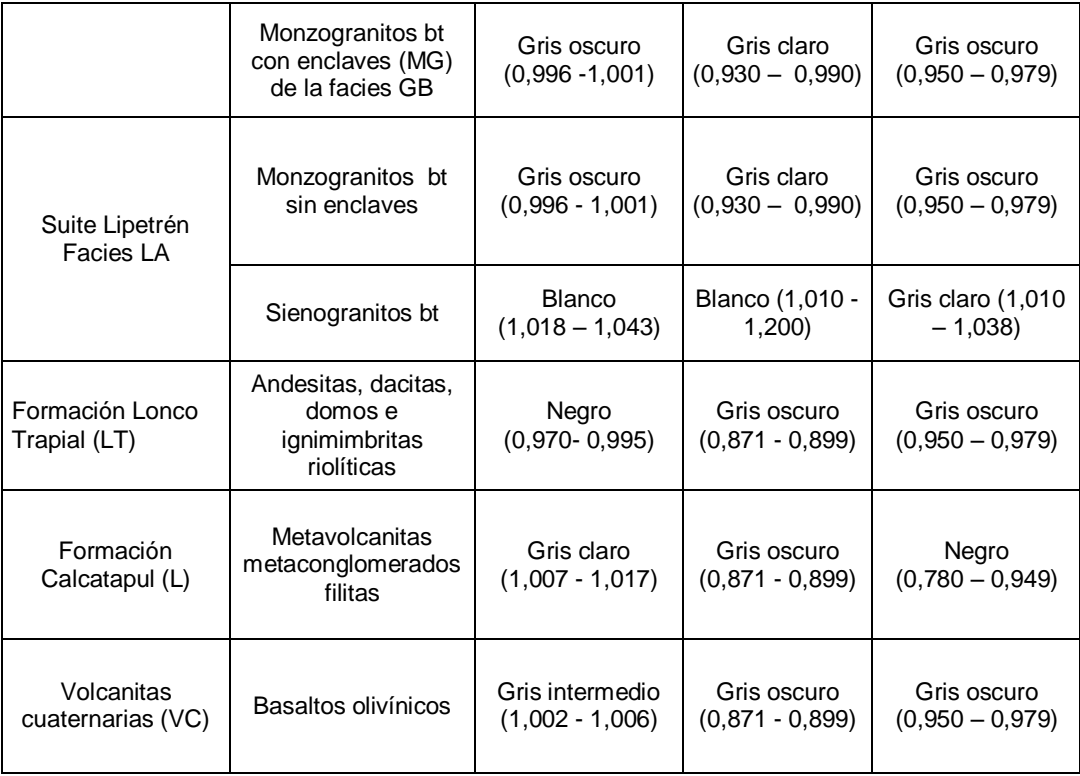

<span id="page-25-0"></span>**Tabla 5:** Cocientes de bandas realizados con ASTER y respuestas espectrales de las rocas en el área de Gastre. Nota: facies de monzogranitos y granodioritas biotíticos hornbléndicos (GA), facies de monzogranitos y granodioritas biotíticos (GB) y facies de granitos leucocráticos (LA).

## **Composiciones RGB de cocientes ASTER y LANDSAT 8**

Las **granodioritas bt-hbl (GG) de la facies de granodioritas y monzogranitos biotíticos hornbléndicos de la suite Gastre** [\(Tabla 6\)](#page-29-0), en la composición de cocientes ASTER RGB QRI FRI MRI [\(Figura 8A](#page-28-0)) se observan en color cian azulado debido a la alta reflectancia en los cocientes MRI y FRI. Esto indica la presencia de biotita, hornblenda, albita anortita y microclino. La biotita y hornblenda poseen absorción en las bandas 12, 13 y alta emisividad en la banda 10; la albita anortita y microclino presentan absorción en la banda 11 y alta emisividad en la banda 12 [\(Figura 7\)](#page-26-0). Las granodioritas en la composición de cocientes ASTER RGB 4/7 4/6 4/10 [\(Figura 8B](#page-28-0)) se ven en color azul violáceo, debido a la alta reflectancia en los cocientes 4/10 y 4/7. Los afloramientos de granodioritas en la composición de cocientes ASTER RGB 4/8 4/2 8/9 [\(Figura 8C](#page-28-0)) se visualizan en color azul por la alta reflectancia en el cociente 8/9. Las granodioritas en la composición de cocientes LANDSAT 8 RGB 4/2 6/2 6/7 [\(Figura 8D](#page-28-0)) se ven en color naranja verdoso debido a la alta reflectancia en los cocientes 4/2 y 6/2.

Los **monzogranitos bt con enclaves (MG) de la facies de monzogranitos y granodioritas biotíticos de la suite Gastre** [\(Tabla 6\)](#page-29-0) en la composición de cocientes ASTER RGB QRI FRI MRI [\(Figura 8A](#page-28-0)) se ven en colores cian azulado y por sectores en color naranja amarillento – verdoso dada la mayor reflectancia en los cocientes FRI y MRI, y la menor reflectancia en el

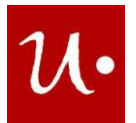

cociente QRI. Esto indica la presencia de biotita, albita, microclino, anortita y cuarzo. La biotita posee absorción en las bandas 12, 13 y alta emisividad en la banda 10; la albita anortita y microclino presentan absorción en la banda 11 y alta emisividad en la banda 12; el cuarzo presenta absorción en la banda 12 y reflexión en la banda 13 [\(Figura 7\)](#page-26-0). Los monzogranitos en la composición de cocientes ASTER RGB 4/7 4/6 4/10 [\(Figura 8B](#page-28-0)) se ven en color violeta azulado y por sectores en color cian debido a la mayor reflectancia en los cocientes 4/7 y 4/10, y a la menor reflectancia en el cociente 4/6. Los afloramientos de monzogranitos en la composición de cocientes ASTER RGB 4/8 4/2 8/9 [\(Figura 8C](#page-28-0)) se divisan en color azul y por sectores en color cian verdoso dada la mayor reflectancia en el cociente 8/9 y la menor reflectancia en el cociente 4/2. Los monzogranitos en la composición de cocientes LANDSAT 8 RGB 4/2 6/2 6/7 [\(Figura 8D](#page-28-0)) se observan en color verde amarillento y por sectores en color naranja producto de la alta reflectancia en los cocientes 6/2 y 4/2.

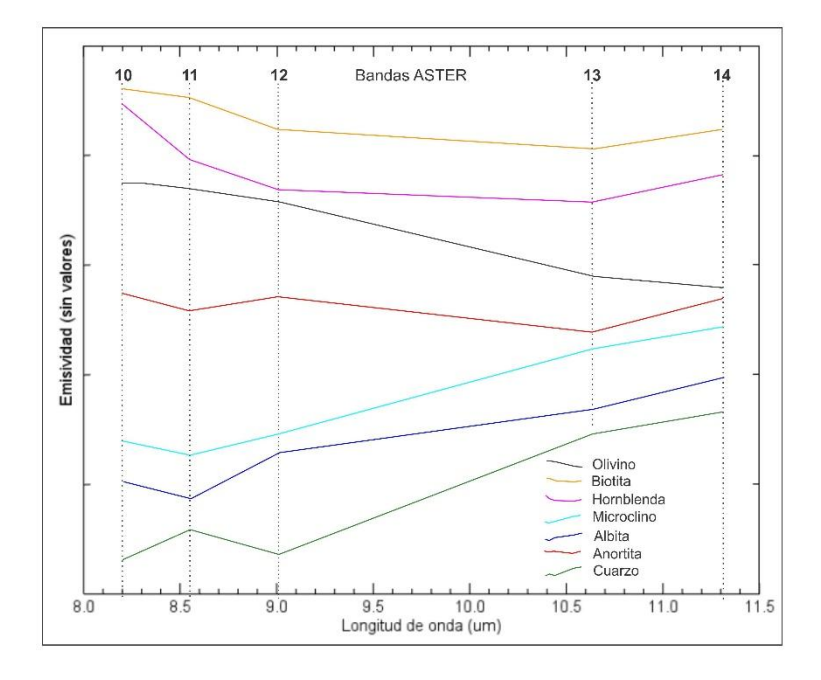

<span id="page-26-0"></span>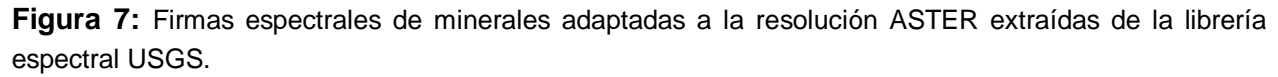

**Los monzogranitos bt sin enclaves (ML) de la facies de granitos leucocráticos de la suite Lipetrén** [\(Tabla 6](#page-29-0)) en la composición de cocientes ASTER RGB QRI FRI MRI [\(Figura 8A](#page-28-0)) se divisan en colores cian azulado y por sectores en color naranja amarillento – verdoso. Esto se debe a la mayor reflectancia en los cocientes MRI y FRI, y a la menor respuesta en el cociente QRI. Lo cual indica la presencia de biotita, feldespatos y cuarzo. La biotita posee absorción en las bandas 12, 13 y alta emisividad en la banda 10; la albita anortita y microclino presentan absorción en la banda 11 y alta emisividad en la banda 12; el cuarzo presenta absorción en la banda 12 y reflexión en la banda 13 [\(Figura 7\)](#page-26-0). Los monzogranitos en la composición de cocientes ASTER RGB 4/7 4/6 4/10 ([Figura 8B](#page-28-0)) se observa en color violeta y por sectores en

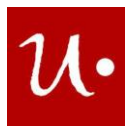

color cian verdoso a causa de la mayor reflectancia en los cocientes 4/7 y 4/10, y la menor respuesta en el cociente 4/6. Los afloramientos de monzogranitos en la composición de cocientes ASTER RGB 4/8 4/2 8/9 [\(Figura 8C](#page-28-0)) se ven en color azul violáceo dada la alta reflectancia en los cocientes 8/9 y 4/8. Los monzogranitos en la composición de cocientes LANDSAT 8 RGB 4/2 6/2 6/7 ([Figura 8D](#page-28-0)) se visualizan en color naranja amarillento – verdoso debido a la alta reflectancia en los cocientes 4/2 y 6/2.

Los **sienogranitos bt sin enclaves (SL) de la facies de granitos leucocráticos de la suite Lipetrén** [\(Tabla 6\)](#page-29-0) en la composición de cocientes ASTER RGB QRI FRI MRI [\(Figura 8\)](#page-28-0) se visualizan en color naranja amarillento – verdoso y por sectores en color cian azulado. Esto

ocurre por la mayor reflectancia en los cocientes QRI y FRI, y la menor respuesta en el cociente MRI. Esto indica la presencia de cuarzo, feldespatos y biotita. El cuarzo presenta absorción en la banda 12 y reflexión en la banda 13, la albita anortita y microclino presentan absorción en la banda 11 y alta emisividad en la banda 12; la biotita posee absorción en las bandas 12, 13 y alta emisividad en la banda 10 [\(Figura 7\)](#page-26-0). Los sienogranitos en la composición de cocientes ASTER RGB 4/7 4/6 4/10 [\(Figura 8B](#page-28-0)) se observan en color azul violáceo y por sectores en color cian, debido a la mayor reflectancia en los cocientes 4/7 y 4/10, y a la menor respuesta en el cociente 4/6. Los afloramientos de sienogranitos en la composición de cocientes ASTER RGB 4/8 4/2 8/9 [\(Figura 8C](#page-28-0)) se ven en color azul y por sectores en color cian verdoso dada la mayor reflectancia en el cociente 8/9, y la menor respuesta en el cociente 4/2. Los sienogranitos en la composición de cocientes LANDSAT 8 RGB 4/2 6/2 6/7 [\(Figura 8D](#page-28-0)) se ven en color amarillo verdoso dada la alta reflectancia en los cocientes 4/2 y 6/2.

Las **rocas volcánicas de la Formación Lonco Trapial (LT)** [\(Tabla 6\)](#page-29-0) en la composición de cocientes ASTER RGB QRI FRI MRI [\(Figura 8A](#page-28-0)) se ven en color cian azulado por la alta reflectancia en los cocientes FRI y MRI. Esto indica la presencia de biotita, albita anortita y microclino. La biotita posee absorción en las bandas 12, 13 y alta emisividad en la banda 10; la albita anortita y microclino presentan absorción en la banda 11 y alta emisividad en la banda 12 [\(Figura 7\)](#page-26-0). Las rocas volcánicas en la composición de cocientes ASTER RGB 4/7 4/6 4/10 [\(Figura 8B](#page-28-0)) se observan en color marrón amarillento dada la alta reflectancia en los cocientes 4/7 y 4/6. Los afloramientos de rocas volcánicas en la composición de cocientes ASTER RGB 4/8 4/2 8/9 [\(Figura 8C](#page-28-0)) se divisan en color violeta azulado por la alta reflectancia en los cocientes 4/8 y 8/9. Vale aclarar que localmente estas rocas volcánicas se observan en color blanco, dada la alta reflectancia en los tres cocientes, rodeado de color rosado, debido a la alta reflectancia en los cocientes 4/8 y 8/9 [\(Figura 8C](#page-28-0). II). Eso indica la potencial mineralización de oro y la presencia de minerales de alteración hidrotermal como la pirita, siendo coherente con la detección de minerales de alteración hidrotermal expuesta en el Proyecto Mina Ángela – Mina Fernanda (Alcántara, 1986) y el yacimiento mineral mapeado en la Hoja Geológica de Gastre (Lizuaín et al., 2018). Las rocas volcánicas en la composición de cocientes LANDSAT 8 RGB 4/2 6/2 6/7 [\(Figura 8D](#page-28-0)) se observan en color violeta azulado y por sectores en color marrón verdoso. Esto se debe a la mayor reflectancia en los cocientes 4/2 y 6/7, y la menor respuesta en el cociente 6/2. Localmente en esta composición de cocientes las rocas volcánicas se ven en

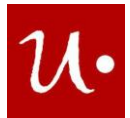

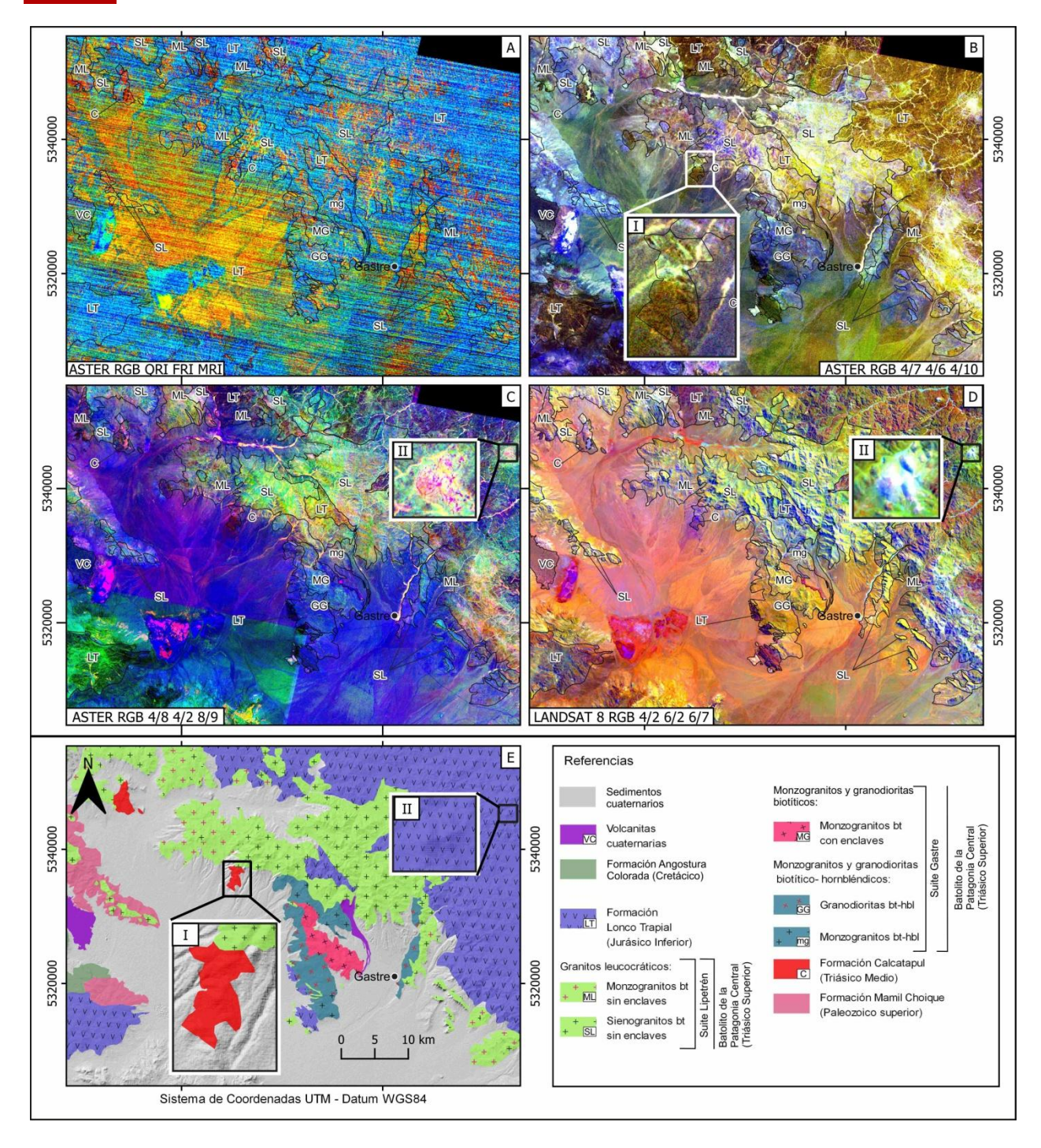

<span id="page-28-0"></span>**Figura 8:** Composiciones RGB de cocientes. A) Composición ASTER RGB QRI FRI MRI. B) Composición ASTER RGB 4/7 4/6 4/10. C) Composición ASTER RGB 4/8 4/2 8/9, II. Detalle de la Formación Lonco Trapial resalta en colores blanco y rosado. D) Composición LANDSAT 8 RGB 4/2 6/2 6/7, II. Detalle de la Formación Lonco Trapial resalta en color blanco. E) Mapa geológico de la región de Gastre.

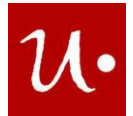

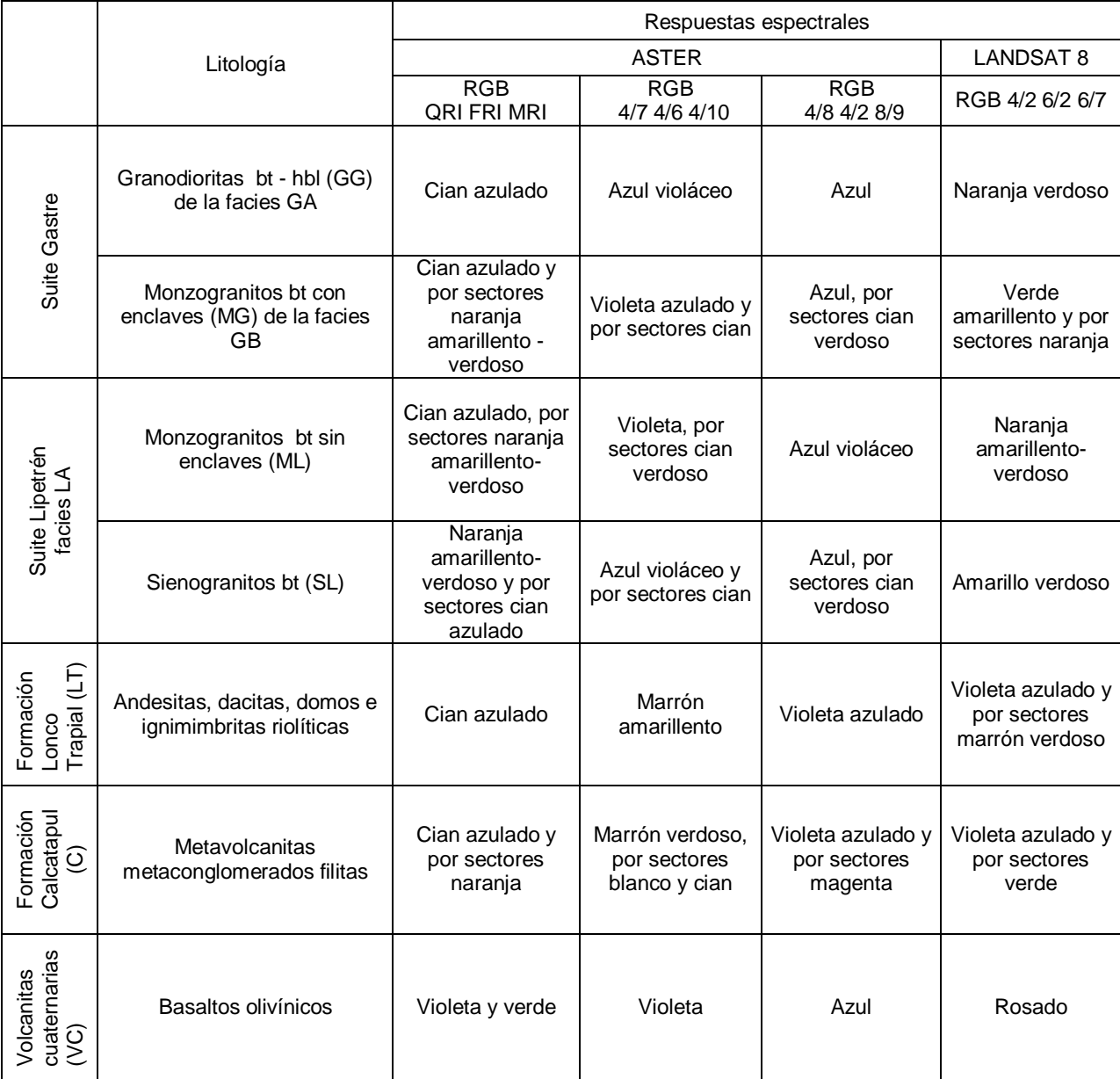

<span id="page-29-0"></span>**Tabla 6:** Composiciones de cocientes realizadas con ASTER y LANDSAT 8 en la región de Gastre y las respuestas espectrales de las rocas. Nota: facies de monzogranitos y granodioritas biotíticos hornbléndicos (GA), facies de monzogranitos y granodioritas biotíticos (GB) y granitos leucocráticos (LA).

color blanco [\(Figura 8D](#page-28-0). II) a causa de la alta reflectancia en los tres cocientes e indican la presencia de minerales de alteración hidrotermal (óxidos e hidróxidos de hierro, arcillas).

Las **rocas metamórficas de la Formación Calcatapul (C)** [\(Tabla 6\)](#page-29-0) en la composición de cocientes ASTER RGB QRI FRI MRI [\(Figura 8A](#page-28-0)) se visualizan en color cian azulado y por sectores en color naranja a causa de la mayor reflectancia en los cocientes FRI y MRI, y a la menor respuesta en el cociente QRI. Esto indica la presencia de biotita, albita, anortita y

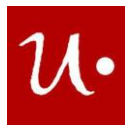

microclino. La biotita posee absorción en las bandas 12, 13 y alta emisividad en la banda 10; la albita anortita y microclino presentan absorción en la banda 11 y alta emisividad en la banda 12 [\(Figura 7\)](#page-26-0). Las rocas metamórficas en la composición de cocientes ASTER RGB 4/7 4/6 4/10 [\(Figura 8B](#page-28-0).I) se ven en color marrón verdoso dada la alta reflectancia en los cocientes 4/7 y 4/6, y por sectores en color blanco, producto de la alta reflectancia en los tres cocientes, y en color cian por la alta reflectancia en los cocientes 4/6 y 4/10. Los afloramientos de rocas metamórficas en la composición de cocientes ASTER RGB 4/8 4/2 8/9 [\(Figura 8C](#page-28-0)) se visualizan en color violeta azulado y por sectores magenta dada la alta reflectancia en los cocientes 4/8 y 8/9. Las rocas metamórficas en la composición de cocientes LANDSAT 8 RGB 4/2 6/2 6/7 [\(Figura 8D](#page-28-0)) se ven en color violeta azulado y por sectores en color verde. Esto se debe a la mayor reflectancia en los cocientes 4/2 y 6/7, y a la menor respuesta en el cociente 6/2.

Los **basaltos olivínicos de las Volcanitas cuaternarias (VC)** [\(Tabla 6\)](#page-29-0) en la composición de cocientes ASTER RGB QRI FRI MRI [\(Figura 8A](#page-28-0)) se ven en color violeta, y por sectores en color verde dada la mayor reflectancia en los cocientes QRI y MRI, y la menor reflectancia en el cociente FRI. Esto indica la ocurrencia de olivino, cuarzo, albita anortita, microclino. El olivino tiene emisividad en la banda 10 y absorción en la banda 14; la albita anortita y microclino presentan absorción en la banda 11 y alta emisividad en la banda 12; el cuarzo presenta absorción en la banda 12 y reflexión en la banda 13 [\(Figura 7\)](#page-26-0). Los basaltos en la composición de cocientes ASTER RGB 4/7 4/6 4/10 [\(Figura 8B](#page-28-0)) se divisan en color violeta dada la alta reflectancia en los cocientes 4/7 y 4/10. Los afloramientos de basaltos en la composición de cocientes ASTER RGB 4/8 4/2 8/9 [\(Figura 8C](#page-28-0)) se observan en color azul por la alta reflectancia en el cociente 8/9. Los basaltos en la composición de cocientes LANDSAT 8 RGB 4/2 6/2 6/7 [\(Figura 8D](#page-28-0)) se ven en color rosado debido a la alta reflectancia en los cocientes 4/2 y 6/7.

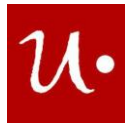

## <span id="page-31-0"></span>**6.2 Mapa geológico**

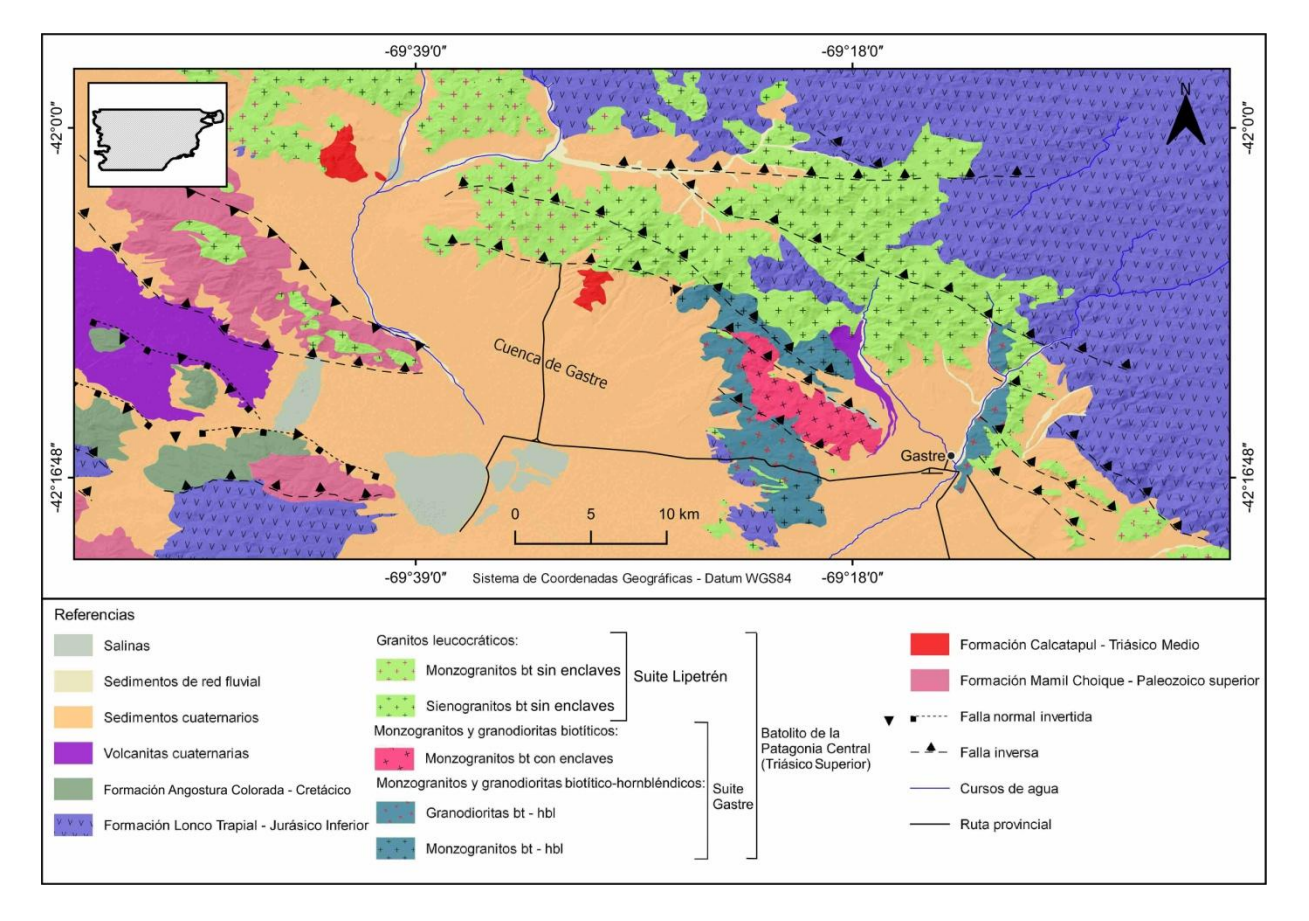

<span id="page-31-2"></span>**Figura 9**: A) Mapa geológico de la región de Gastre. Basado y modificado de Zaffarana et al., (2014, 2017) y Lagorio et al., (2022). B) Indicio de yacimiento mineral según la Hoja Geológica 4369 I Gastre (Lizuaín et al., 2018), el proyecto de Mina Ángela- Fernanda (Alcántara, 1986) y la composición color RGB de cocientes ASTER 4/8 4/2 8/9 en la Formación Lonco Trapial.

## <span id="page-31-1"></span>**6.3 Zona Pilcaniyeu**

En esta sección se presentarán los resultados del análisis de las respuestas espectrales de los esquistos y gneis (rocas metamórficas) de la Formación Cushamen (CU), de las andesitas, ignimbritas, tobas basaltos, (rocas volcánicas) de la Formación Huitrera (H) que cubre parte considerable del área de estudio y de los basaltos olivínicos de la Formación Campana (CA). Además se evaluarán las respuestas espectrales de las granodioritas (GP) y tonalitas (TP) de la facies de granodioritas y tonalitas con hornblenda y biotita, de los monzogranitos de la facies de granitos biotíticos con cataclasis y de los diques andesíticos (DA) y leucograníticos (DL) de la facies de diques andesíticos y leucograníticos; aplitas graníticas de la unidad Plutonitas Pilcaniyeu.

## **Composiciones RGB ASTER, LANDSAT 8 y SENTINEL 2A**

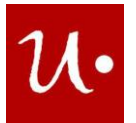

Las **granodioritas con hbl y bt (GP) de la facies de granodioritas y tonalitas con hornblenda y biotita de la unidad Plutonitas Pilcaniyeu** [\(Tabla 7\)](#page-37-0) en la composición ASTER RGB 321 [\(Figura 10A](#page-35-0)) se observan en color violeta, debido a la mayor reflectancia en la banda 1 y la menor reflectancia en la banda 3 [\(Figura 5B](#page-21-0)), y por sectores se ven en color cian por la alta reflectancia en las bandas 2 y 1. Las granodioritas en la composición ASTER RGB 431 [\(Figura 10B](#page-35-0)) se ven en color marrón por la alta reflectancia en las bandas 4 y 3. Los afloramientos de granodioritas en la composición ASTER RGB 461 [\(Figura 10C](#page-35-0)) se visualizan en color verde amarillento debido a la alta reflectancia en las bandas 6 y 4. Localmente las granodioritas en las composiciones ASTER RGB 321 y RGB 461 se observan en color amarillo, por la alta reflectancia en las bandas 3, 2, 4 y 6, lo que indica presencia de óxido de hierro, minerales como la hematita y limonita. Estos minerales presentan reflexión en la banda 3 y absorción en la banda 1 [\(Figura 5A](#page-21-0)). Las granodioritas en la composición ASTER RGB 468 [\(Figura 10D](#page-35-0)) se ven en color cian y por sectores en color amarillo. Esto se debe a la mayor reflectancia en las bandas 6 y 8, y a la menor respuesta en la banda 4. Las granodioritas en la composición ASTER RGB 7 4 14 [\(Figura 10E](#page-35-0)) se observan en color violeta y por sectores en color amarillo, dada la mayor reflectancia en las bandas 14 y 7, y la menor respuesta en la banda 4. Las granodioritas en la composición ASTER RGB 13 12 10 [\(Figura 10F](#page-35-0)) se ven en color amarillo debido a la alta reflectancia en las bandas 13 y 12. Los afloramientos de granodioritas en la composición LANDSAT 8 RGB 752 [\(Figura 11A](#page-35-1)) se observan en color rosado anaranjado por la mayor reflectancia en las bandas 7 y 2, y la menor respuesta en la banda 5. Las granodioritas en la composición SENTINEL 2A RGB 12 4 2 [\(Figura 11B](#page-35-1)) se observan en color morado a causa de la alta reflectancia en las bandas 2 y 12.

Las **tonalitas con hbl – bt (TP) de la facies de granodioritas y tonalitas con hornblenda y biotita de la unidad Plutonitas Pilcaniyeu** [\(Tabla 7\)](#page-37-0) en la composición ASTER RGB 321 [\(Figura 10A](#page-35-0)) se ven en color verde amarillento dada la alta reflectancia en las bandas 2 y 3. Estas rocas en la composición ASTER RGB 431 [\(Figura 10B](#page-35-0)) se observan en color rosado anaranjado debido a la mayor reflectancia en las bandas 4 y 1, y la menor reflectancia en la banda 3. Los afloramientos de tonalitas en la composición ASTER RGB 461 [\(Figura 10C](#page-35-0)) se divisan en color amarillo verdoso a causa de la alta reflectancia en las bandas 4 y 6. Las tonalitas en la composición ASTER RGB 468 [\(Figura 10D](#page-35-0)) se observan en color blanco, por la alta reflectancia en las 3 bandas, por sectores se ven en colores rosado y cian dada la mayor reflectancia en las bandas 4 y 8, y la menor reflectancia en la banda 6. Las tonalitas en la composición ASTER RGB 7 4 14 [\(Figura 10E](#page-35-0)) se visualizan en color amarillo y por sectores en color violeta, esto ocurre por la mayor reflectancia en las bandas 7 y 4, y la menor reflectancia en la banda 14. Las tonalitas en la composición ASTER RGB 13 12 10 [\(Figura 10F](#page-35-0)) se ven en colores magenta - rojo y por sectores en color amarillo, dada la alta reflectancia en las bandas 13 y 10, y la menor reflectancia en la banda 12. Los colores rojo – magenta indican presencia de cuarzo, este mineral se caracteriza por presentar absorción en la banda 12 y reflexión en la banda 13 [\(Figura 5A](#page-21-0)). Los afloramientos de tonalitas en la composición LANDSAT 8 RGB 752 [\(Figura 11A](#page-35-1)) se observan en color naranja por la alta reflectancia en las bandas 7 y 5. Las tonalitas en la composición SENTINEL 2A RGB 12 4 2 [\(Figura 11B](#page-35-1)) se divisan en color amarillo

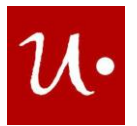

y por sectores en color morado. Esto último se debe a la mayor reflectancia en las bandas 12 y 4, y a la menor reflectancia en la banda 2.

Los **monzogranitos bt sin enclaves (MP) de la facies de granitos biotíticos con cataclasis de la unidad Plutonitas Pilcaniyeu** [\(Tabla 7\)](#page-37-0) en la composición ASTER RGB 321 [\(Figura 10A](#page-35-0)) se ven en color cian verdoso dada la alta reflectancia en las bandas 2 y 1. Estas rocas en la composición ASTER RGB 431 [\(Figura 10B](#page-35-0)) se observan en color violeta rosáceo producto de la alta reflectancia en las bandas 4 y 1. Los afloramientos de monzogranitos en la composición ASTER RGB 461 [\(Figura 10C](#page-35-0)) se divisan en color amarillo verdoso debido a la mayor reflectancia en la banda 4 y la menor reflectancia en la banda 6 [\(Figura 5B](#page-21-0)).

Los monzogranitos en la composición ASTER RGB 468 [\(Figura 10D](#page-35-0)) se visualizan en color blanco debido a la alta reflectancia en las tres bandas y por sectores en color cian dada la alta respuesta en las bandas 6 y 8. Los monzogranitos en la composición ASTER RGB 7 4 14 [\(Figura 10E](#page-35-0)) se observan en color amarillo debido a la alta reflectancia en las bandas 7 y 4. Los afloramientos de monzogranitos en la composición ASTER RGB 13 12 10 [\(Figura 10F](#page-35-0)) se ven en colores rojo-magenta [\(Figura 10F](#page-35-0).I) dada la alta reflectancia en las bandas 13 y 10. Esa respuesta espectral indica la presencia de cuarzo, el cual posee absorción en la banda 12 y reflexión en la banda 13 [\(Figura 7\)](#page-26-0). Los afloramientos de monzogranitos en la composición LANDSAT 8 RGB 752 [\(Figura 11A](#page-35-1)) se ven en color rosado anaranjado producto de la mayor reflectancia en las bandas 7 y 2, y la menor respuesta en la banda 5. Los monzogranitos en la composición SENTINEL 2A RGB 12 4 2 [\(Figura 11B](#page-35-1)) se observan en color amarillo por la alta reflectancia en las bandas 12 y 4.

Los **diques andesíticos (DA) de la facies de diques andesíticos y leucograníticos; aplitas graníticas de la unidad Plutonitas Pilcaniyeu** [\(Tabla 7\)](#page-37-0) en la composición ASTER RGB 321 [\(Figura 10A](#page-35-0)) se divisan en color cian a causa de la alta reflectancia en las bandas 2 y 1. Estos diques en la composición ASTER RGB 431 [\(Figura 10B](#page-35-0)) se visualizan en color naranja por la mayor reflectancia en la banda 4 y la menor reflectancia en la banda 3 [\(Figura 5B](#page-21-0)). Los diques andesíticos en la composición ASTER RGB 461 [\(Figura 10C](#page-35-0)) se ven en color amarillo verdoso y en la composición ASTER RGB 7 4 14 [\(Figura 10E](#page-35-0)) se observan en color verde amarillento. Esto es producto de la alta reflectancia en las bandas 4, 6 y 7. Los diques andesíticos en la composición ASTER RGB 468 [\(Figura 10D](#page-35-0)) se ven en color cian y por sectores en color rosado debido a la mayor reflectancia en las bandas 6 y 8, y la menor respuesta en la banda 4. Los diques en la composición ASTER RGB 13 12 10 [\(Figura 10F](#page-35-0)) se visualizan en color blanco debido a la alta reflectancia en las tres bandas y por sectores en color amarillo por la alta reflectancia en las bandas 13 y 12. Los afloramientos de diques andesíticos en la composición

LANDSAT 8 RGB 752 [\(Figura 11A](#page-35-1)) se ven en color rosado por la alta reflectancia en las bandas 7 y 2. Los diques andesíticos en la composición SENTINEL 2A RGB 12 4 2 [\(Figura 11B](#page-35-1)) se observan en color rosado a causa de la alta reflectancia en las bandas 12 y 2.

Los **diques leucograníticos (DL) de la facies de diques andesíticos y leucograníticos; aplitas graníticas de la unidad Plutonitas Pilcaniyeu** [\(Tabla 7\)](#page-37-0) en la composición ASTER RGB 321 [\(Figura 10A](#page-35-0)) se ven en color verde amarillento por la alta reflectancia en las bandas 3 y 2. Estos diques en las composiciones ASTER RGB 431 [\(Figura 10B](#page-35-0)) y RGB 468 [\(Figura 10D](#page-35-0)) se observan en color rosado a causa de la alta reflectancia en las bandas 4, 1 y 8. Los diques

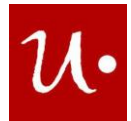

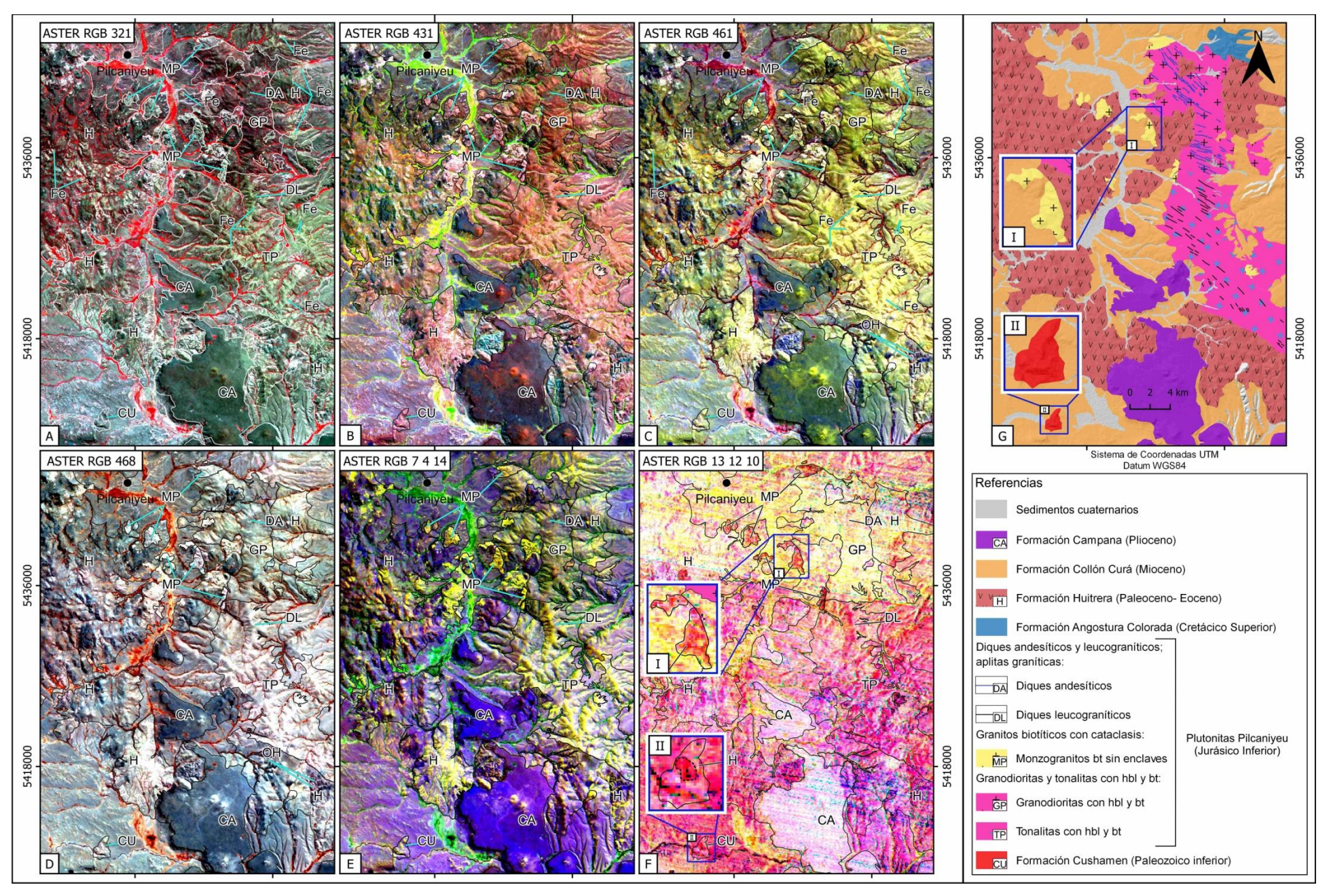

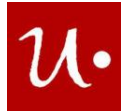

<span id="page-35-0"></span>**Figura 10:** Composiciones ASTER RGB. A) La composición RGB 321 destaca la presencia de óxido de hierro (Fe) en la región de Pilcaniyeu. B) Composición RGB 431. C) La composición RGB 461 destaca la presencia de óxido de hierro (Fe) y minerales de alteración hidrotermal (OH) en la región de Pilcaniyeu. D) La composición RGB 468 destaca la presencia de minerales de alteración hidrotermal (OH). E) Composición RGB 7 4 14. F) Composición RGB 13 12 10, I) detalle de la presencia de sílice en el afloramiento de monzogranitos bt, II) Detalle de la presencia de sílice en la Fm. Calcatapul. G) Mapa geológico de la región de Gastre.

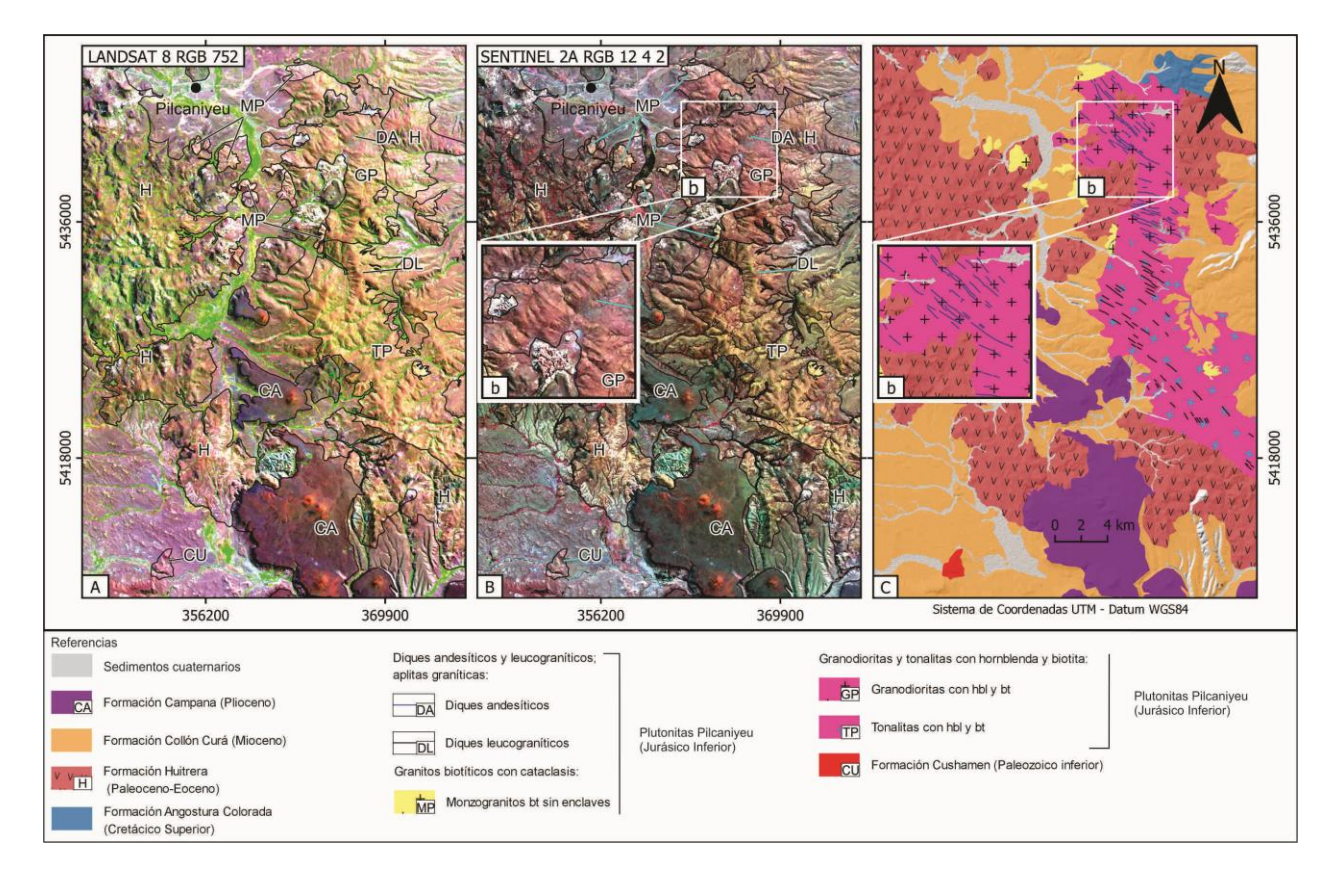

<span id="page-35-1"></span>**Figura 11:** A) Composición LANDSAT 8 RGB 752. B) Composición SENTINEL 2A RGB 12 4 2, b) detalle de los diques andesíticos. C) Mapa geológico de la región de Pilcaniyeu, b) detalle de los diques andesíticos.

leucograníticos en las composiciones ASTER RGB 461 [\(Figura 10C](#page-35-0)) y RGB 7 4 14 [\(Figura 10E](#page-35-0)) se divisan en color amarillo dada la alta reflectancia en las bandas 4, 6 y 7. Los afloramientos de diques leucograníticos en la composición ASTER RGB 13 12 10 [\(Figura 10F](#page-35-0)) se visualizan en colores rojo – magenta debido a la alta reflectancia en las bandas 13 y 10. Esa respuesta espectral indica la presencia de cuarzo, el cual posee absorción en la banda 12 y reflexión en la banda 13 [\(Figura 7\)](#page-26-0). Los diques leucograníticos en la composición LANDSAT 8 RGB 752 [\(Figura 11A](#page-35-1)) se divisan en color naranja por la alta reflectancia en las bandas 7 y 5. Los

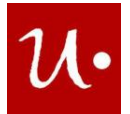

afloramientos de diques leucograníticos en la composición SENTINEL 2A RGB 12 4 2 [\(Figura](#page-35-1)  [11B](#page-35-1)) se observan en color amarillo debido a la alta reflectancia en las bandas 12 y 4.

Las **rocas volcánicas de la Formación Huitrera (H)** [\(Tabla 7\)](#page-37-0) en la composición ASTER RGB 321 [\(Figura 10A](#page-35-0)) se ven en color violeta dada la alta reflectancia en las bandas 3 y 1, por sectores en color cian por la alta reflectancia en las bandas 2 y 1; y en color verde amarillento producto de la alta reflectancia en las bandas 3 y 2. Localmente las rocas volcánicas se observan en color amarillo, por la alta reflectancia en las bandas 3 y 2, lo cual indica presencia de óxido de hierro, es decir hematita y limonita que presentan reflexión en la banda 3 y absorción en la banda 1 [\(Figura 5A](#page-21-0)).

Las rocas volcánicas en la composición ASTER RGB 431 [\(Figura 10B](#page-35-0)) se observan en color violeta y por sectores en color rosado debido a la alta reflectancia en las bandas 4 y 1, en color azul dada la alta reflectancia en la banda 1, en color cian por la alta reflectancia en las bandas 3 y 1; y en color marrón por la alta reflectancia en las bandas 4 y 3. Los afloramientos de rocas volcánicas en la composición ASTER RGB 461 [\(Figura 10C](#page-35-0)) se divisan en color verde amarillento por la alta reflectancia en las bandas 4 y 6, y por sectores en colores azul violáceo dada la alta reflectancia en las bandas 4 y 1, y en color cian por la alta reflectancia en las bandas 6 y 1. Localmente las rocas volcánicas en la composición ASTER RGB 461 se observan en color amarillo, por la alta reflectancia en las bandas 4 y 6, lo cual señala presencia de óxido de hierro. La hematita y limonita presentan reflexión en la banda 3 y absorción en la banda 1 [\(Figura 5A](#page-21-0)). Las rocas volcánicas en la composición ASTER RGB 468 [\(Figura 10D](#page-35-0)) se visualizan en color violeta rosáceo y por sectores en color cian azulado, a causa de la mayor reflectancia en las bandas 4 y 8, y la menor respuesta en la banda 6. Localmente los afloramientos de rocas volcánicas se ven en color magenta, por la alta reflectancia en las bandas 4 y 8, lo cual indica presencia de minerales de alteración hidrotermal como la clorita, muscovita y sericita. La clorita tiene un pico de reflexión en la banda 5, mientras que la muscovita y la clorita poseen un pico de reflexión en la banda 4 [\(Figura 5A](#page-21-0)).

Las rocas volcánicas en la composición ASTER RGB 7 4 14 [\(Figura 10E](#page-35-0)) se observan en color violeta azulado y por sectores en color amarillo, lo cualse debe a la mayor reflectancia en las bandas 7 y 14, y a la menor respuesta en la banda 4. Los afloramientos de rocas volcánicas en la composición ASTER RGB 13 12 10 [\(Figura 10F](#page-35-0)) se ven en color magenta dada la alta reflectancia en las bandas 13 y 10, por sectores en colores amarillo por la alta reflectancia en

las bandas 13 y 12; y en color rojo por la alta reflectancia en la banda 13. Las rocas volcánicas en la composición LANDSAT 8 RGB 752 [\(Figura 11A](#page-35-1)) se visualizan en color violeta rosáceo y por sectores en color marrón anaranjado. Esto ocurre a causa de la mayor reflectancia en las bandas 7 y 2, y la menor reflectancia en la banda 5. Los afloramientos de rocas volcánicas en la composición SENTINEL 2A RGB 12 4 2 [\(Figura 11B](#page-35-1)) se ven en color morado azulado por la alta reflectancia en las bandas 12 y 2, y por sectores en colores azul verdoso - cian, dada la alta reflectancia en las bandas 2 y 4; y en color amarillo debido a la alta reflectancia en las bandas 12 y 4.

Las **rocas metamórficas de la Formación Cushamen (CU)** [\(Tabla 7\)](#page-37-0) en la composición ASTER RGB 321 [\(Figura 10A](#page-35-0)) se visualizan en color cian producto de la alta reflectancia en las bandas 2 y 1. Estas rocas en la composición ASTER RGB 431 [\(Figura 10B](#page-35-0)) se divisan en color

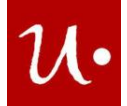

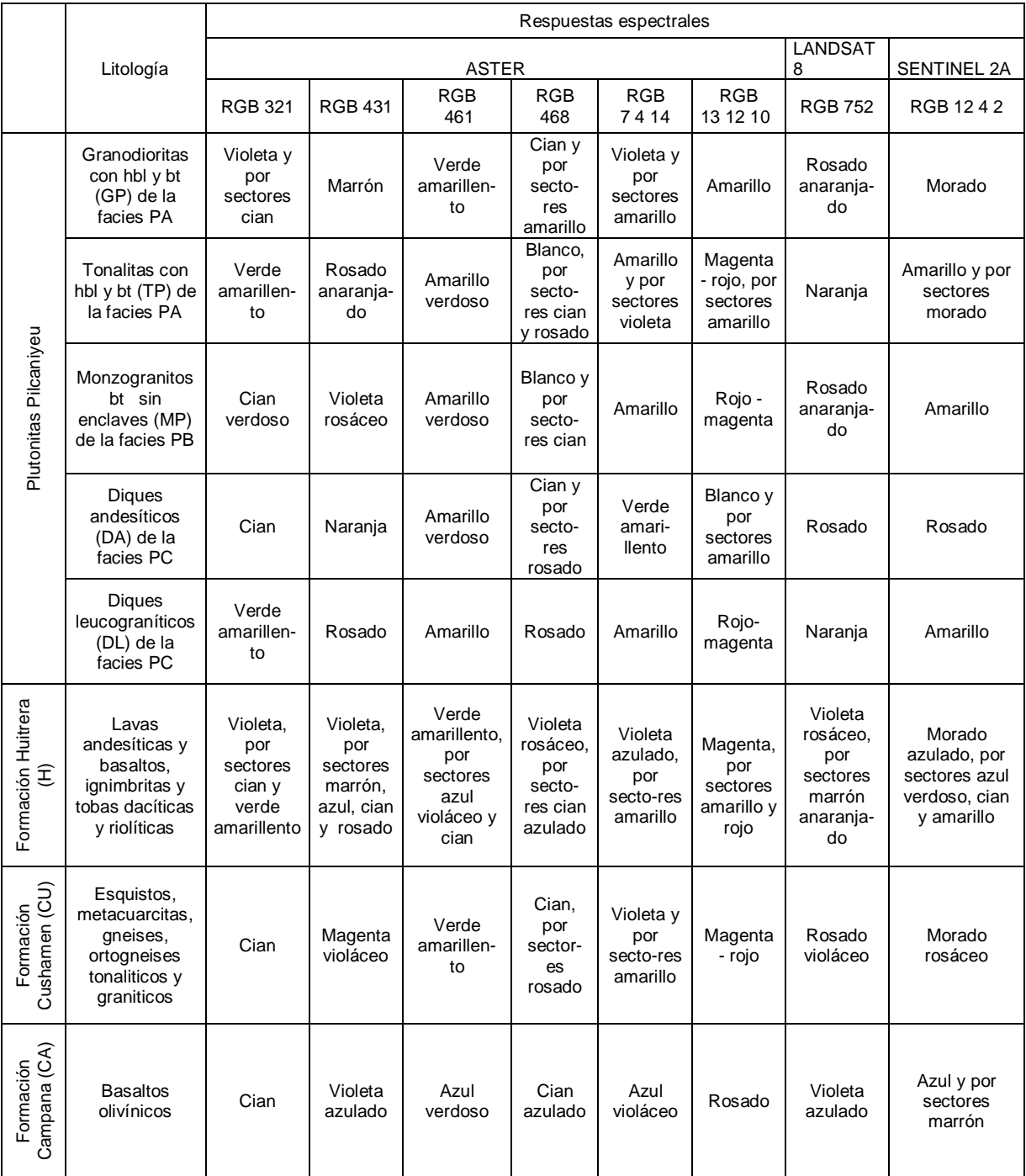

<span id="page-37-0"></span>**Tabla 7:** Composiciones RGB realizadas con ASTER, LANDSAT 8 y SENTINEL 2A en la región de Pilcaniyeu y las respuestas espectrales de las rocas. Nota: facies de granodioritas y tonalitas con hornblenda y biotita (PA), facies de granitos biotíticos con cataclasis (PB) y facies de diques andesíticos y leucograníticos; aplitas graníticas (PC).

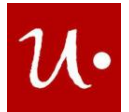

magenta violáceo dada la alta reflectancia en las bandas 4 y 1. Las rocas metamórficas en la composición ASTER RGB 461 [\(Figura 10C](#page-35-0)) se ven en color verde amarillento a causa de la alta reflectancia en las bandas 4 y 6. Los afloramientos de rocas metamórficas en la composición ASTER RGB 468 [\(Figura 10D](#page-35-0)) se observan en color cian y por sectores en color rosado debido a la mayor reflectancia en las bandas 6 y 8, y a la menor respuesta en la banda 4. Las rocas metamórficas en la composición ASTER RGB 7 4 14 [\(Figura 10E](#page-35-0)) se ven en color violeta y por sectores en color amarillo, debido a la mayor reflectancia en las bandas 7 y 4, y a la menor respuesta en la banda 4. Los afloramientos de rocas metamórficas en la composición ASTER RGB 13 12 10 [\(Figura 10F](#page-35-0)) se ven en colores rojo – magenta [\(Figura 10F](#page-35-0).II) dada la alta reflectancia en las bandas 13 y 10. La respuesta espectral en colores rojo – magenta señala la presencia de cuarzo, éste tiene un pico de absorción en la banda 12 y un pico de reflexión en la banda 13 [\(Figura 7\)](#page-26-0). Las rocas metamórficas en la composición LANDSAT 8 RGB 752 [\(Figura](#page-35-1)  [11A](#page-35-1)) se observan en color rosado violáceo debido a la alta reflectancia en las bandas 7 y 2. Los afloramientos de rocas metamórficas en la composición SENTINEL 2A RGB 12 4 2 [\(Figura 11B](#page-35-1)) se ven en color morado rosáceo producto de la alta reflectancia en las bandas 12 y 2.

Los **basaltos olivínicos de la Formación Campana (CA)** [\(Tabla 7\)](#page-37-0) en la composición ASTER RGB 321 [\(Figura 10A](#page-35-0)) se ven en color cian dada la alta reflectancia en las bandas 2 y 1. Estas rocas en la composición ASTER RGB 431 [\(Figura 10B](#page-35-0)) se ven en color violeta azulado debido a la alta reflectancia en las bandas 4 y 1. Los afloramientos de basaltos en la composición ASTER RGB 461 [\(Figura 10C](#page-35-0)) se observan en color azul verdoso por la alta reflectancia en las bandas 1 y 6. Los basaltos en la composición ASTER RGB 468 [\(Figura 10D](#page-35-0)) se ven en colores cian azulado debido a la menor reflectancia en la banda 6 y la mayor reflectancia en la banda 8 [\(Figura 5B](#page-21-0)). Los basaltos en la composición ASTER RGB 7 4 14 [\(Figura 10E](#page-35-0)) se divisan en color azul violáceo producto de la alta reflectancia en las bandas 14 y 7. Los afloramientos de basaltos en la composición ASTER RGB 13 12 10 [\(Figura 10F](#page-35-0)) se visualizan en color rosado a causa de la alta reflectancia en las bandas 13 y 10. Los basaltos en la composición LANDSAT 8 RGB 752 [\(Figura 11A](#page-35-1)) se observan en color violeta azulado por la alta reflectancia en las bandas 7 y 2. Los afloramientos de basaltos en la composición SENTINEL 2A RGB 12 4 2 [\(Figura 11B](#page-35-1)) se ven en color azul y por sectores en color marrón producto de la mayor reflectancia en la banda 2, y la menor reflectancia en las bandas 12 y 4.

## **Cocientes ASTER**

Las **granodioritas con hbl y bt (GP) de la facies de granodioritas y tonalitas con hornblenda y biotita de la unidad Plutonitas Pilcaniyeu (**[Tabla 8\)](#page-41-0) en el índice SI [\(Figura 12A](#page-40-0)) se ven en color gris oscuro (0,995 - 1,001). Las granodioritas en el índice Fe [\(Figura 12B](#page-40-0)) se observan en color gris intermedio (0,850 - 0,910) y en el Índice OHI [\(Figura 12C](#page-40-0)) se visualizan en color gris oscuro (3,090 - 3,250).

Las **tonalitas con hbl y bt (TP) de la facies de granodioritas y tonalitas con hornblenda y biotita de la unidad Plutonitas Pilcaniyeu** [\(Tabla 8\)](#page-41-0) en el índice SI [\(Figura 12A](#page-40-0)) se ven en color gris oscuro (0,995 - 1,006). Las tonalitas en el índice Fe [\(Figura 12B](#page-40-0)) se visualizan en

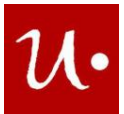

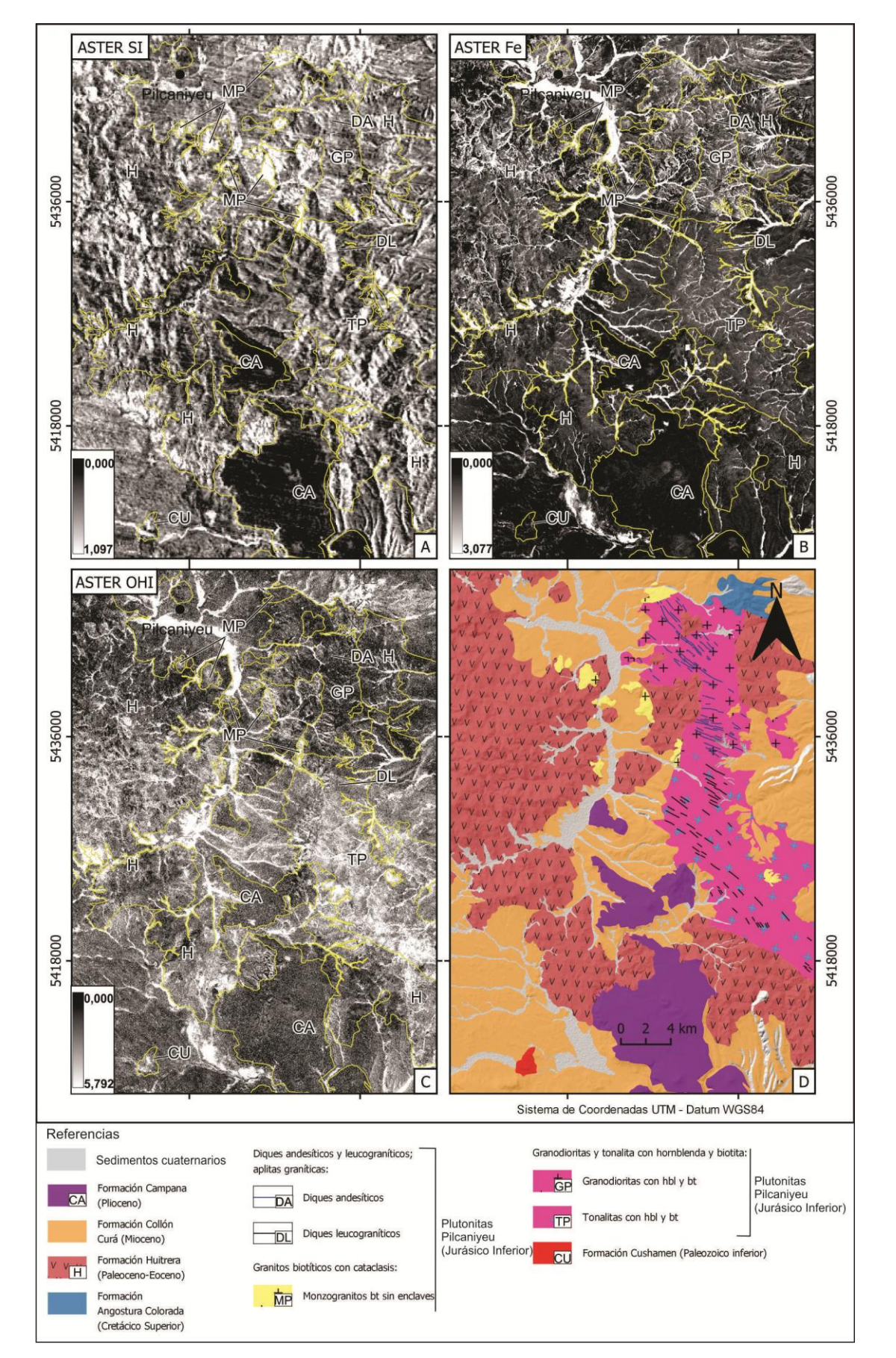

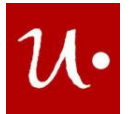

<span id="page-40-0"></span>**Figura 12:** A) Índice de SI (Sílice). B) Índice de Fe (Óxido de hierro). C) Índice OHI (micas y grupo de la clorita). D) Mapa geológico de la región de Pilcaniyeu.

color gris oscuro (0,920 – 0,970). Y en el índice OHI [\(Figura 12C](#page-40-0)) se observan en color gris claro (3,360 - 3,630).

Los **monzogranitos biotíticos sin enclaves (MP) de la facies de granitos biotíticos con cataclasis** [\(Tabla 8\)](#page-41-0) en el índice SI [\(Figura 12A](#page-40-0)) se observan en color blanco (1,020 – 1,090). Los monzogranitos en el índice Fe [\(Figura 12B](#page-40-0)) se ven en color gris intermedio (0,850 - 0,910) y en el índice OHI [\(Figura 12C](#page-40-0)) se observan en color gris claro (3,360 - 3,630).

Los **diques andesíticos (DA) de la facies de diques andesíticos y leucograníticos; aplitas graníticas de la unidad Plutonitas Pilcaniyeu** [\(Tabla 8\)](#page-41-0) en el índice SI [\(Figura 12A](#page-40-0)) se

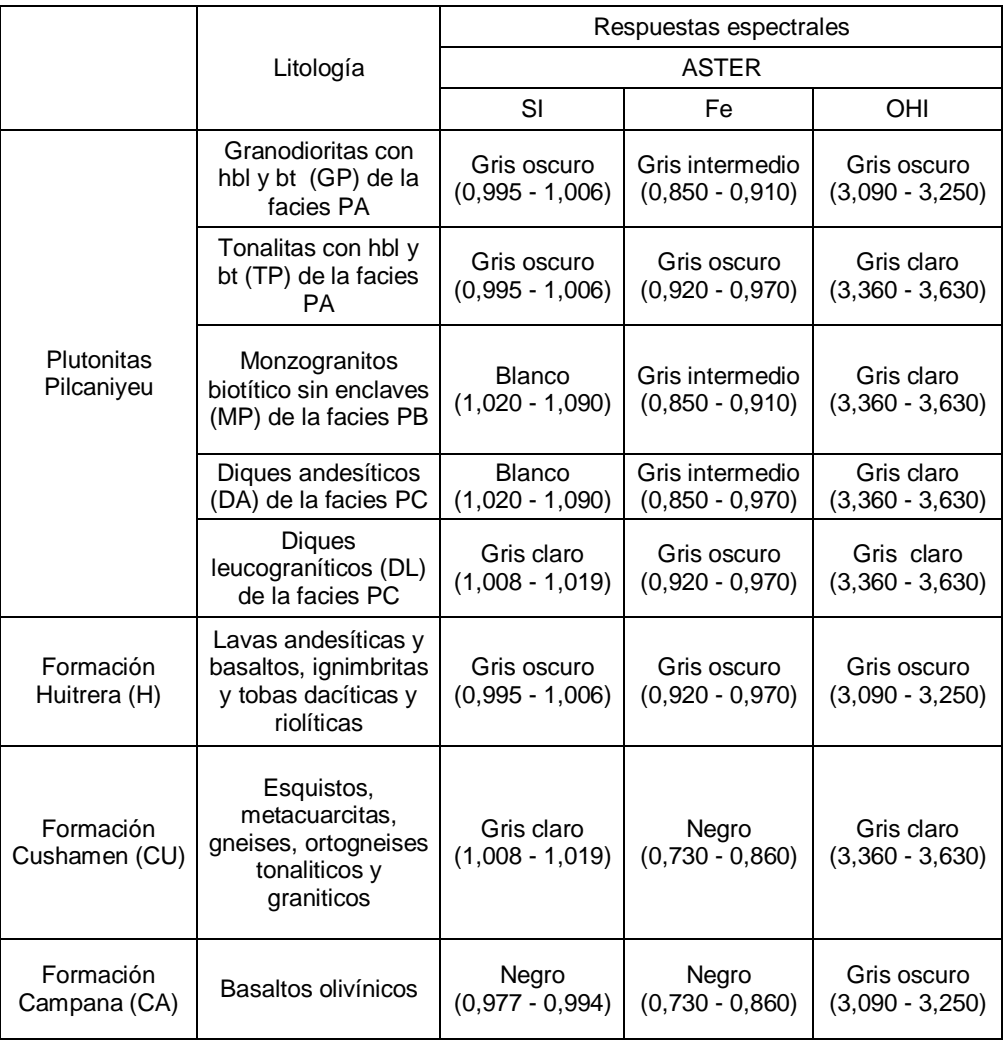

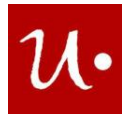

<span id="page-41-0"></span>**Tabla 8:** Cocientes de bandas realizados con ASTER y respuestas espectrales de las rocas en el área de Pilcaniyeu. Nota: facies de granodioritas y tonalitas con hornblenda y biotita (PA), facies de granitos biotíticos con cataclasis (PB) y facies de diques andesíticos y leucograníticos; aplitas graníticas (PC).

observan en color blanco (1,020 - 1,090). Los diques andesíticos en el índice Fe [\(Figura 12B](#page-40-0)) se divisan en color gris intermedio (0,850 - 0,970) y en el índice OHI [\(Figura 12C](#page-40-0)) se observa en color gris claro (3,360 - 3,630).

Los **diques leucograníticos (DL) de la facies de diques andesíticos y leucograníticos; aplitas graníticas de la unidad Plutonitas Pilcaniyeu** [\(Tabla 8\)](#page-41-0) en el índice SI [\(Figura 12A](#page-40-0)) se ven en color gris claro (1,008 - 1,019). Los diques leucograníticos en el índice Fe [\(Figura 12B](#page-40-0)) se observan en color gris oscuro (0,920 - 0,970) y en el índice OHI [\(Figura 12C](#page-40-0)) se visualizan en color gris claro (3,360 - 3,630).

Las **rocas volcánicas de la Formación Huitrera (H)** [\(Tabla 8\)](#page-41-0) en el índice SI [\(Figura 12A](#page-40-0)) se observan en color gris oscuro (0,995 - 1,006). Las rocas volcánicas en el índice Fe [\(Figura 12B](#page-40-0)) se ven en color gris oscuro (0,920 - 0,970) y en el índice OHI [\(Figura 12C](#page-40-0)) se visualizan en color gris oscuro (3,090 - 3,250).

Las **rocas metamórficas de la Formación Cushamen (CU)** [\(Tabla 8\)](#page-41-0) en el índice SI [\(Figura](#page-40-0)  [12A](#page-40-0)) se ven en color gris claro (1,008 - 1,019). Las rocas metamórficas en el índice Fe [\(Figura](#page-40-0)  [12B](#page-40-0)) se divisan en color negro (0,730 - 0,860) y en el índice OHI [\(Figura 12C](#page-40-0)) se ven en color gris claro (3,360 - 3,630).

Los **basaltos olivínicos de la Formación Campana (CA)** [\(Tabla 8\)](#page-41-0) en el índice SI [\(Figura 12A](#page-40-0)) se visualizan en color negro (0,977 - 0,994). Los basaltos en el índice Fe [\(Figura 12B](#page-40-0)) se observan en color negro (0,730 - 0,860) y en el índice OHI [\(Figura 12C](#page-40-0)) se ven en color gris oscuro (3,090 - 3,250).

## **Composiciones RGB de cocientes ASTER y LANDSAT 8**

Las **granodioritas con hbl y bt (GP) de la facies de granodioritas y tonalitas con hornblenda y biotita de la unidad Plutonitas Pilcaniyeu** [\(Tabla 9\)](#page-44-0) en la composición de cocientes ASTER RGB QRI FRI MRI [\(Figura 13A](#page-42-0)) se divisan en color cian y por sectores en color violeta azulado debido a la mayor reflectancia en los cocientes FRI y MRI, y a la menor respuesta en el cociente QRI. Esto indica la presencia de feldespatos, hornblenda, biotita y cuarzo. La biotita y hornblenda poseen absorción en las bandas 12, 13 y alta emisividad en la banda 10; la albita anortita y microclino tienen absorción en la banda 11 y alta emisividad en la banda 12; el cuarzo presenta absorción en la banda 12 y reflexión en la banda 13 [\(Figura 7\)](#page-26-0). Las granodioritas en la composición de cocientes ASTER RGB 4/7 4/6 4/10 [\(Figura 13B](#page-42-0)) se observan en color azul violáceo dada la alta reflectancia en los cocientes 4/7 y 4/10. Los afloramientos de granodioritas en la composición de cocientes ASTER RGB 4/8 4/2 8/9 [\(Figura](#page-42-0)  [13C](#page-42-0)) se ven en color cian verdoso por la alta reflectancia en los cocientes 4/2 y 8/9. Las granodioritas en la composición de cocientes LANDSAT 8 RGB 4/2 6/2 6/7 [\(Figura 13D](#page-42-0)) se observan en color verde amarillento a causa de la alta respuesta en los cocientes 4/2 y 6/2.

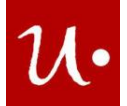

Las **tonalitas con hbl y bt (TP) de la facies de granodioritas y tonalitas de la unidad Plutonitas Pilcaniyeu** [\(Tabla 9\)](#page-44-0) en la composición de cocientes ASTER QRI FRI MRI [\(Figura](#page-42-0)  [13A](#page-42-0)) se ven en color cian debido a la alta reflectancia en los cocientes FRI y MRI, lo cual señala la presencia de feldespatos, hornblenda y biotita. La albita anortita y microclino tienen absorción en la banda 11 y alta emisividad en la banda 12; la biotita y hornblenda poseen absorción en las

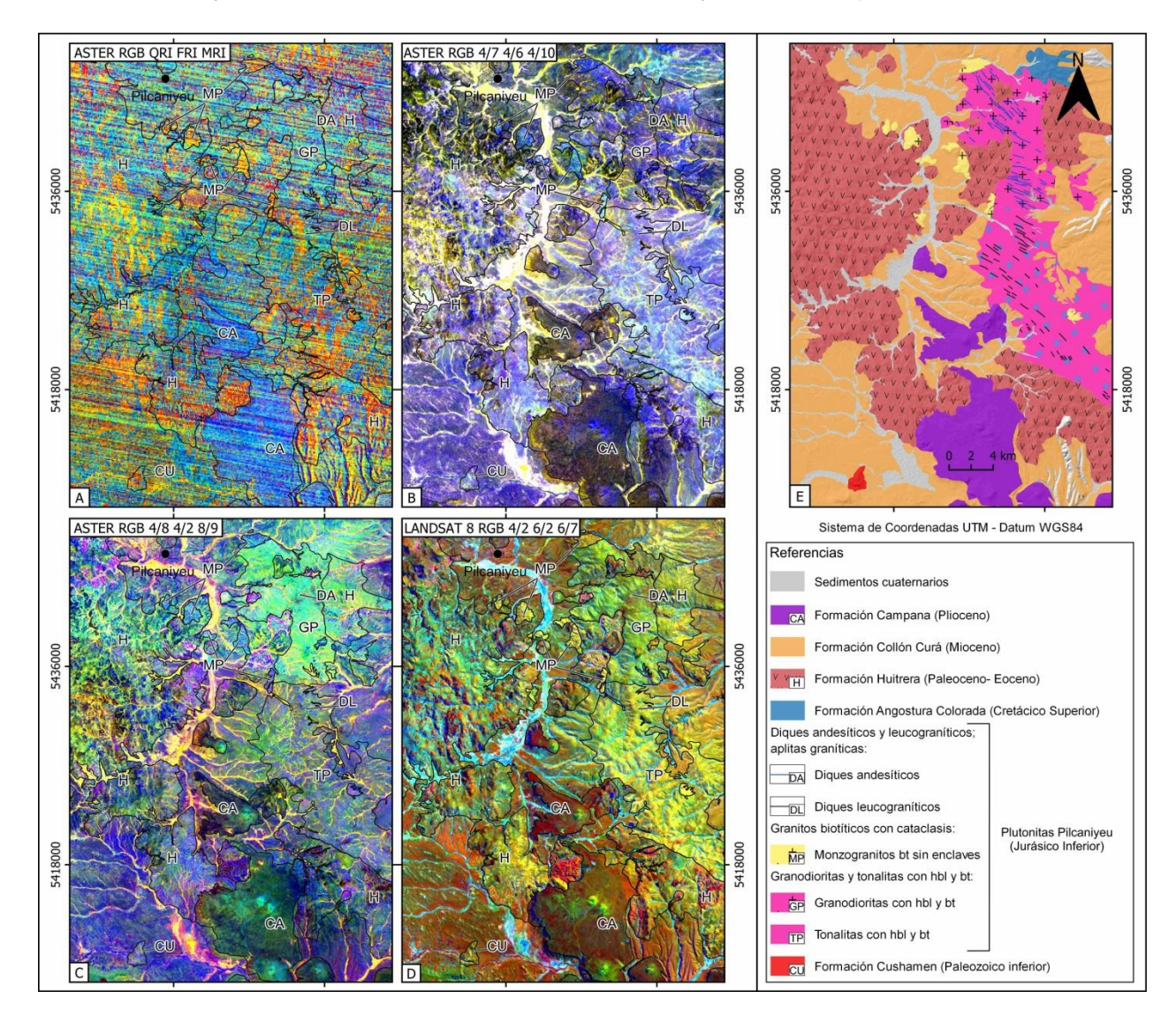

<span id="page-42-0"></span>**Figura 13:** A) Composición ASTER RGB QRI FRI MRI. B) Composición ASTER RGB 4/7 4/6 4/10. C) Composición ASTER RGB 4/8 4/2 8/9. D) Composición LANDSAT 8 RGB 4/2 6/2 6/7. E) Mapa geológico de la región de Pilcaniyeu.

bandas 12, 13 y alta emisividad en la banda 10 [\(Figura 7\)](#page-26-0). Las tonalitas en la composición de cocientes ASTER RGB 4/7 4/6 4/10 [\(Figura 13B](#page-42-0)) se observan en color violeta y por sectores en color cian, producto de la mayor reflectancia en los cocientes 4/7 y 4/10, y de la menor respuesta en el cociente 4/6. Los afloramientos de tonalitas en la composición de cocientes

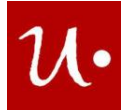

ASTER RGB 4/8 4/2 8/9 [\(Figura 13C](#page-42-0)) se visualizan en color violeta azulado por la alta reflectancia en los cocientes 4/8 y 8/9. Las tonalitas en la composición LANDSAT 8 RGB 4/2 6/2 6/7 [\(Figura 13D](#page-42-0)) se divisan en color amarillo verdoso dada la alta respuesta en los cocientes 4/2 y 6/2.

Los **monzogranitos bt sin enclaves (MP) de la facies de granitos biotíticos con cataclasis de la unidad Plutonitas Pilcaniyeu** [\(Tabla 9\)](#page-44-0) en la composición de cocientes ASTER RGB QRI FRI MRI [\(Figura 13A](#page-42-0)) se observan en color naranja amarillento a causa de la alta reflectancia en los cocientes QRI y FRI, lo cual indica la ocurrencia de cuarzo y feldespatos. El cuarzo presenta absorción en la banda 12 y reflexión en la banda 13; la albita anortita y microclino tienen absorción en la banda 11 y alta emisividad en la banda 12 [\(Figura 7\)](#page-26-0). Los monzogranitos en la composición de cocientes ASTER RGB 4/7 4/6 4/10 [\(Figura 13B](#page-42-0)) se ven en color cian azulado debido a la alta reflectancia en los cocientes 4/6 y 4/10. Los afloramientos de monzogranitos en la composición ASTER RGB 4/8 4/2 8/9 [\(Figura 13C](#page-42-0)) se visualizan en color cian azulado por la alta reflectancia en los cocientes 4/2 y 8/9. Los monzogranitos en la composición de cocientes LANDSAT 8 RGB 4/2 6/2 6/7 [\(Figura 13D](#page-42-0)) se ven en color amarillo verdoso por la alta reflectancia en los cocientes 4/2 y 6/2.

Los **diques andesíticos (DA) de la facies de diques andesíticos y leucograníticos; aplitas graníticas de la unidad Pilcaniyeu** [\(Tabla 9\)](#page-44-0) en la composición ASTER RGB QRI FRI MRI [\(Figura 13A](#page-42-0)) se observan en color cian y por sectores violeta dada la mayor reflectancia en los cocientes FRI y MRI, y la menor respuesta en el cociente QRI. Esto señala la presencia de feldespatos, máficos y cuarzo. La biotita posee absorción en las bandas 12, 13 y alta emisividad en la banda 10; la albita anortita y microclino tienen absorción en la banda 11 y alta emisividad en la banda 12; el cuarzo presenta absorción en la banda 12 y reflexión en la banda 13 [\(Figura](#page-26-0)  [7\)](#page-26-0). Los diques andesíticos en la composición ASTER RGB 4/7 4/6 4/10 [\(Figura 13B](#page-42-0)) se divisan en color cian azulado por la alta respuesta en los cocientes 4/6 y 4/10. Los afloramientos de diques andesíticos en la composición ASTER RGB 4/8 4/2 8/9 [\(Figura 13C](#page-42-0)) se visualizan en color cian verdoso dada la alta respuesta en los cocientes 4/2 y 8/9. Los diques andesíticos en la composición LANDSAT 8 RGB 4/2 6/2 6/7 [\(Figura 13D](#page-42-0)) se ven en color verde amarillento debido a la alta reflectancia en los cocientes 4/2 y 6/7.

Los **diques leucograníticos (DL) de la facies de diques andesíticos y leucograníticos; aplitas graníticas de la unidad Plutonitas Pilcaniyeu** [\(Tabla 9\)](#page-44-0) en la composición de cocientes ASTER RGB QRI FRI MRI [\(Figura 13A](#page-42-0)) se observan en color naranja amarillento – verdoso producto de la alta respuesta en los cocientes QRI y FRI, lo que indica la ocurrencia de cuarzo y feldespatos. El cuarzo posee absorción en la banda 12 y reflexión en la banda 13; la albita anortita y microclino tienen absorción en la banda 11 y alta emisividad en la banda 12 [\(Figura 7\)](#page-26-0). Los diques leucograníticos en la composición ASTER RGB 4/7 4/6 4/10 [\(Figura 13B](#page-42-0)) se ven en color cian por la alta reflectancia en los cocientes 4/6 y 4/10. Los afloramientos de diques leucograníticos en la composición de cocientes ASTER RGB 4/8 4/2 8/9 [\(Figura 13C](#page-42-0)) se divisan en color violeta por la alta reflectancia en los cocientes 4/8 y 8/9, por sectores en color cian dada la alta respuesta en los cocientes 4/2 y 8/9 y en color verde amarillento debido a la alta reflectancia en los cocientes 4/8 y 4/2. Los diques leucograníticos en la composición de

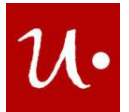

cocientes LANDSAT 8 RGB 4/2 6/2 6/7 [\(Figura 13D](#page-42-0)) se divisan en color amarillo por la alta respuesta en los cocientes 4/2 y 6/2.

Las **rocas volcánicas de la Formación Huitrera (H)** [\(Tabla 9\)](#page-44-0) en la composición de cocientes ASTER RGB QRI FRI MRI [\(Figura 13A](#page-42-0)) se ven en color cian por la alta respuesta en los cocientes FRI y MRI, y por sectores en color naranja amarillento – verdoso, debido a la alta respuesta en los cocientes QRI y FRI, y en color violeta dada la alta respuesta en los cocientes QRI y MRI. Esto señala la presencia de feldespatos, máficos y cuarzo. La biotita posee absorción en las bandas 12, 13 y alta emisividad en la banda 10; la albita anortita y microclino tienen absorción en la banda 11 y alta emisividad en la banda 12; el cuarzo presenta absorción en la banda 12 y reflexión en la banda 13 [\(Figura 7\)](#page-26-0). Las rocas volcánicas en la composición ASTER RGB 4/7 4/6 4/10 [\(Figura 13B](#page-42-0)) se divisan en color azul debido a la alta reflectancia en el cociente 4/10, y por sectores en color violeta, dada la alta respuesta en los cocientes 4/7 y 4/10, en color verde amarillento por la alta reflectancia en los cocientes 4/7 y 4/6, y en color cian por la alta respuesta en los cocientes 4/6 y 4/10.

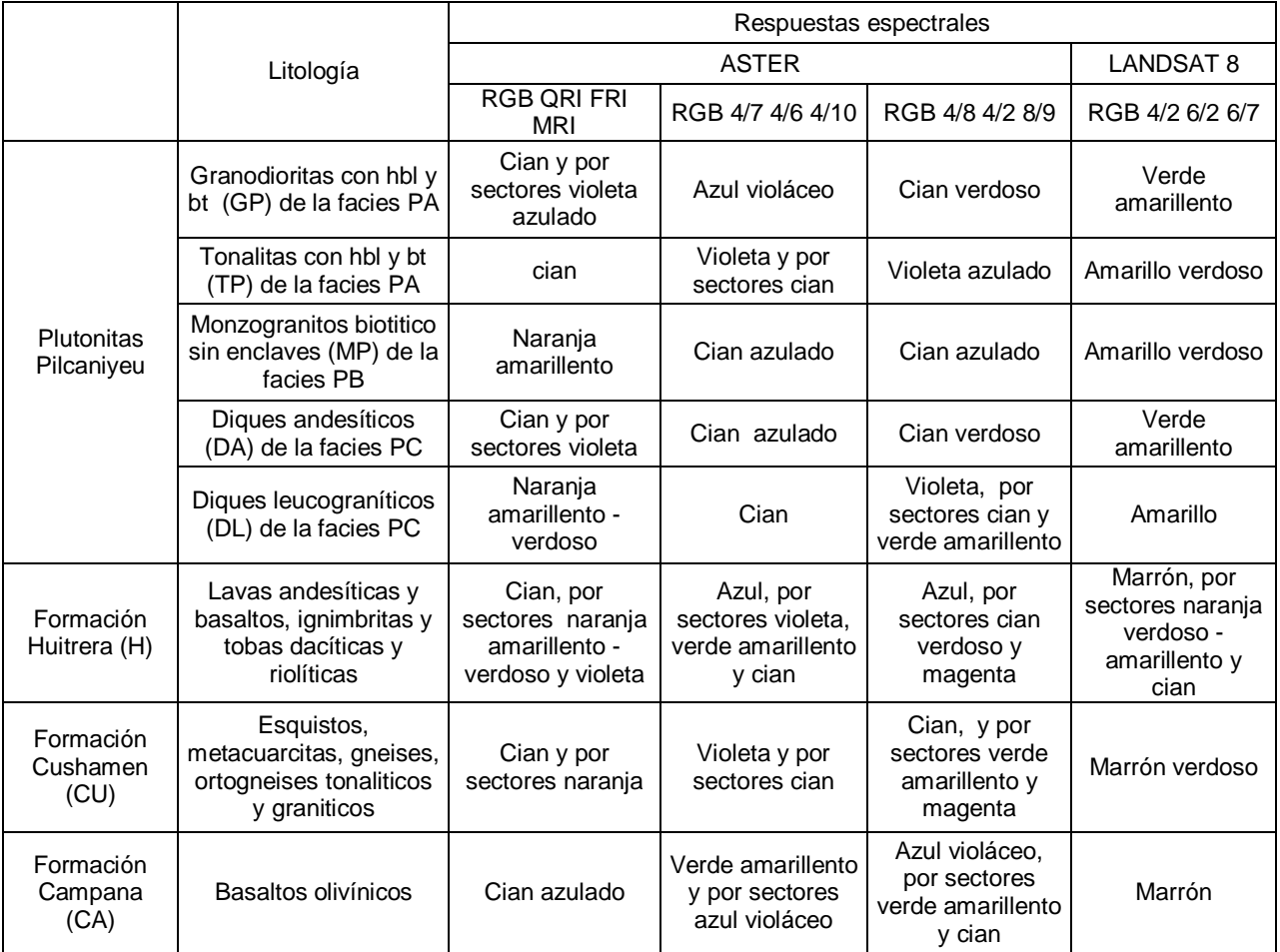

<span id="page-44-0"></span>**Tabla 9:** Composiciones de cocientes realizadas con ASTER y LANDSAT 8 en la región de Pilcaniyeu y las respuestas espectrales de las rocas. Nota: facies de granodioritas y tonalitas con hornblenda y biotita

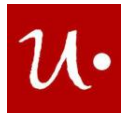

(PA), facies de granitos biotíticos con cataclasis (PB) y facies de diques andesíticos y leucograníticos; aplitas graníticas (PC).

Las rocas volcánicas en la composición de cocientes ASTER RGB 4/8 4/2 8/9 [\(Figura 13C](#page-42-0)) se visualizan en color azul por la alta respuesta en el cociente 8/9, y por sectores en color cian verdoso dada la alta respuesta en los cocientes 4/2 y 8/9, y en color magenta debido a la alta respuesta en los cocientes 4/8 y 8/9. Las rocas volcánicas en la composición de cocientes LANDSAT 8 RGB 4/2 6/2 6/7 [\(Figura 13D](#page-42-0)) se observan en color marrón y por sectores en color naranja amarillento – verdoso, por la alta reflectancia en los cocientes 4/2 y 6/2, y en color cian debido a la alta respuesta en los cocientes 6/2 y 6/7.

Las **rocas metamórficas de la Formación Cushamen (CU)** [\(Tabla 9\)](#page-44-0) en la composición de cocientes ASTER RGB QRI FRI MRI [\(Figura 13A](#page-42-0)) se ven en color cian y por sectores en color naranja producto de la mayor reflectancia en los cocientes FRI y MRI, y de la menor respuesta en el cociente QRI. Esto indica la presencia de feldespatos, máficos y cuarzo. La albita anortita y microclino tienen absorción en la banda 11 y alta emisividad en la banda 12; el cuarzo presenta absorción en la banda 12 y reflexión en la banda 13; la biotita posee absorción en las bandas 12, 13 y alta emisividad en la banda 10 [\(Figura 7\)](#page-26-0).

Las rocas metamórficas en la composición ASTER RGB 4/7 4/6 4/10 [\(Figura 13B](#page-42-0)) se visualizan en color violeta y por sectores en color cian a causa de la mayor reflectancia en los cocientes 4/7 y 4/10, y a la menor respuesta en el cociente 4/6. Los afloramientos de rocas metamórficas en la composición de cocientes ASTER RGB 4/8 4/2 8/9 [\(Figura 13C](#page-42-0)) se observan en color cian por la alta por la alta reflectancia en los cocientes 4/2 y 8/9, y por sectores en color verde amarillento debido a la alta respuesta en los cocientes 4/8 y 4/2, y en color magenta dada la alta respuesta en los cocientes 4/8 y 8/9. Las rocas metamórficas en la composición de cocientes LANDSAT 8 RGB 4/2 6/2 6/7 [\(Figura 13D](#page-42-0)) se ven en color marrón verdoso producto de la alta respuesta en los cocientes 4/2 y 6/2.

Los **basaltos olivínicos de la Formación Campana (CA)** [\(Tabla 9\)](#page-44-0) en la composición de cocientes ASTER RGB QRI FRI MRI [\(Figura 13A](#page-42-0)) se observan en color cian azulado dada la alta reflectancia en los cocientes FRI y MRI, lo cual sugiere presencia de máficos y feldespatos. El olivino posee absorción en las bandas 14 y alta emisividad en la banda 10; la albita anortita y microclino tienen absorción en la banda 11 y alta emisividad en la banda 12 [\(Figura 7\)](#page-26-0). Los basaltos en la composición ASTER RGB 4/7 4/6 4/10 [\(Figura 13B](#page-42-0)) se ven en color verde amarillento y por sectores en color azul violáceo dada la mayor reflectancia en los cocientes 4/7 y 4/6, y a la menor reflectancia en el cociente 4/10. Los afloramientos de basaltos en la composición de cocientes ASTER RGB 4/8 4/2 8/9 [\(Figura 13C](#page-42-0)) se divisan en color azul violáceo por la alta reflectancia en los cocientes 4/8 y 8/9, y por sectores en color verde amarillento producto de la alta respuesta en los cocientes 4/8 y 4/2, y en color cian debido a la alta respuesta en los cocientes 4/2 y 8/9. Los basaltos en la composición de cocientes LANDSAT 8 RGB 4/2 6/2 6/7 [\(Figura 13D](#page-42-0)) se ven en color marrón a causa de la alta reflectancia de los cocientes 4/2 y 6/2.

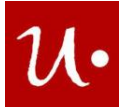

## <span id="page-46-0"></span>**6.4 Mapa geológico**

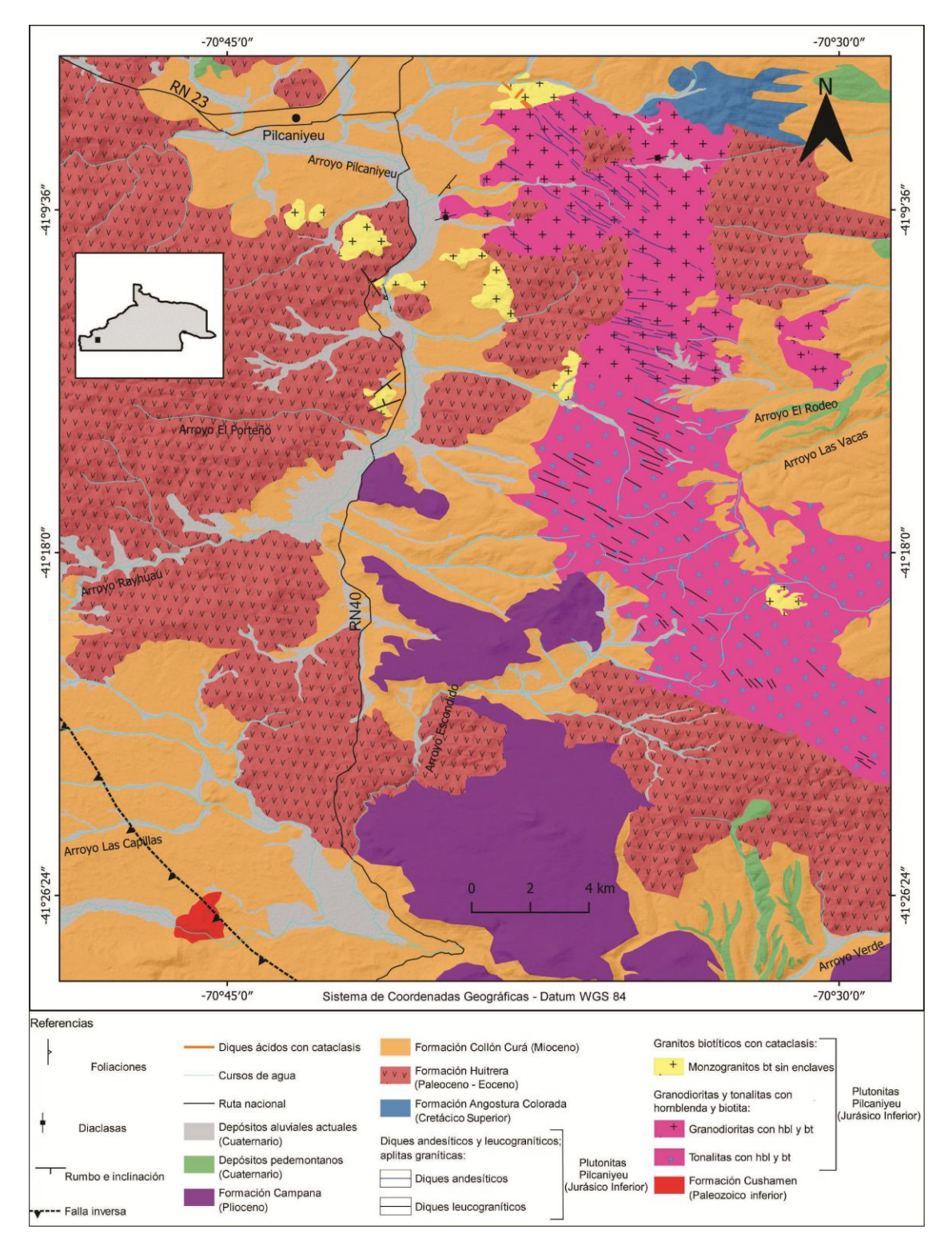

<span id="page-46-1"></span>**Figura 14:** Mapa geológico de la región de Pilcaniyeu modificado de Giacosa y Heredia (2002).

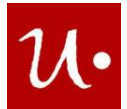

## <span id="page-47-0"></span>**7 DISCUSIÓN**

A continuación, se discuten las respuestas espectrales de las rocas graníticas, metamórficas y volcánicas en las composiciones color RGB utilizadas para la identificación de las diferentes litologías y diques en las zonas de Gastre y Pilcaniyeu. Luego se discute un criterio de identificación de granitos para aplicar en otras regiones. Posteriormente se discute la presencia de sílice en granitos y rocas metamórficas de las zonas de estudio, y la identificación de minerales de alteración hidrotermal a nivel regional.

## <span id="page-47-2"></span><span id="page-47-1"></span>**7.1 Discriminación litológica a partir del procesamiento de imágenes satelitales**

## 7.1.1 Región de Gastre

Las respuestas espectrales de las rocas que afloran en Gastre, en las composiciones RGB ASTER LANDSAT 8 y SENTINEL 2A, están resumidas en la [Tabla 10](#page-49-0) y se discuten en los siguientes párrafos. Vale aclarar que solo se discutirán las respuestas de rocas metamórficas e ígneas a la composición RGB de cocientes 4/7 4/6 4/10 propuesta por Pour y Hashim (2011), dado que identifica solo esas rocas.

Los **monzogranitos bt con enclaves de la facies de monzogranitos y granodioritas biotíticos de la suite Gastre y las granodioritas bt-hbl de la facies de granodioritas y monzogranitos biotíticos-hornbléndicos de la suite Gastre** en la composición ASTER RGB 468 se ven en colores cian verdoso y cian respectivamente, debido a que tienen alta reflectancia en las bandas 6 y 8. Y también se vió que los monzogranitos bt sin enclaves de la facies de granitos leucocráticos de la suite Lipetrén en la composición ASTER RGB 461 se ven en color amarillo verdoso y los sienogranitos bt sin enclaves de la suite Lipetrén se visualizan en color verde amarillento, dado que tienen alta reflectancia en las bandas 4 y 6. Esto significa que usando esas composiciones no se puede discriminar granodioritas, de monzogranitos y sienogranitos porque estarían respondiendo igual. Por este motivo, las composiciones ASTER RGB 321, RGB 431, LANDSAT 8 RGB 752, SENTINEL 2A RGB 12 4 2 y la composición de cocientes ASTER RGB 4/7 4/6 4/10 serían útiles para discriminar granodioritas, de monzogranitos y sienogranitos en Gastre.

Las **granodioritas bt - hbl de la facies de monzogranitos y granodioritas biotítico hornbléndicos de la suite Gastre** en la composición ASTER RGB 321 se ven en color cian dada la alta reflectancia en las bandas 2 y 1. Las granodioritas en las composiciones ASTER RGB 431 se ven en color violeta debido a la mayor reflectancia en la banda 1 y a la menor reflectancia en la banda 4. Los afloramientos de granodioritas en la composición de cocientes ASTER RGB 4/7 4/6 4/10 se ven en color azul violáceo por la alta reflectancia en los cocientes 4/7 y 4/10.

Las granodioritas en la composición LANDSAT 8 RGB 752 se ven en color violeta por la alta reflectancia en las bandas 7 y 2. Los afloramientos de granodioritas en la composición SENTINEL 2A RGB 12 4 2 se visualizan en color marrón y por sectores en colores verde

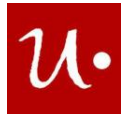

amarillento y en color violeta. Esto se debe a la mayor reflectancia en las bandas 12 y 4, y a la menor reflectancia en la banda 2.

Los **monzogranitos bt con enclaves de la facies de monzogranitos y granodioritas biotíticos de la suite Gastre** en la composición ASTER RGB 321 se observan en color cian y por sectores en color amarillo, lo cual se debe a la mayor reflectancia en las bandas 2 y 1, y a la menor reflectancia en la banda 3. Los monzogranitos en la composición ASTER RGB 431 se observan en color violeta y por sectores en color naranja producto de la mayor reflectancia en las bandas 4 y 1, y la menor reflectancia en la banda 3. Los monzogranitos en la composición ASTER RGB 4/7 4/6 4/10 se ven en color violeta azulado y por sectores en color cian debido a la mayor respuesta en los cocientes 4/7 y 4/10 y a la menor respuesta en el cociente 4/6.

Los afloramientos de monzogranitos en la composición LANDSAT 8 RGB 752 se ven en color violeta y por sectores en color amarillo, dada la mayor reflectancia en las bandas 7 y 2, y la menor respuesta en la banda 5. Los monzogranitos en la composición SENTINEL 2A RGB 12 4 2 se ven en color rosado anaranjado por la mayor reflectancia en las bandas 12 y 2, y la menor respuesta en la banda 4.

Los **monzogranitos bt sin enclaves de la facies de granitos leucocráticos de la suite Lipetrén** en las composiciones ASTER RGB 321 se observan en color cian, debido a la alta reflectancia en las bandas 2 y 1. Los monzogranitos en la composición ASTER RGB 431 se visualizan en color violeta rosáceo debido a la alta reflectancia en las bandas 4 y 1. Los afloramientos de monzogranitos en la composición de cocientes ASTER RGB 4/7 4/6 4/10 se observan en color violeta y por sectores en color cian verdoso, debido a la mayor respuesta en los cocientes 4/7 y 4/10, y la menor respuesta en el cociente 4/6.

Los afloramientos de monzogranitos en la composición LANDSAT 8 RGB 752 se ven en color violeta y por sectores en color naranja, esto se debe a la mayor reflectancia en las bandas 7 y 2, y a la menor respuesta en la banda 5. Los monzogranitos en la composición SENTINEL 2A RGB 12 4 2 se observan en color marrón y por sectores en color rosado dada la mayor reflectancia en las bandas 12 y 4, y la menor respuesta en la banda 2.

Los **sienogranitos bt sin enclaves de la facies de granitos leucocráticos de la suite Lipetrén** en las composiciones ASTER RGB 321 se ven en color verde amarillento debido a la alta reflectancia en las bandas 3 y 2. Los sienogranitos en la composición ASTER RGB 431 se ven en color amarillo por la mayor reflectancia en la banda 3 y la menor reflectancia en la banda 4. Los afloramientos de los sienogranitos en la composición de cocientes ASTER RGB 4/7 4/6 4/10 se ven en color azul violáceo y por sectores cian. Esto se debe a la mayor respuesta en los cocientes 4/7 y 4/10, y la menor respuesta en el cociente 4/6.

Los sienogranitos en la composición LANDSAT 8 RGB 752, se ven en color naranja por la alta reflectancia en las bandas 7 y 5. Los afloramientos de sienogranitos en la composición SENTINEL 2A RGB 12 4 2 se ven en color naranja amarillento producto de la alta reflectancia en las bandas 12 y 4.

Las rocas volcánicas de la Fm. Lonco Trapial y los basaltos olivínicos de las Volcanitas cuaternarias, en la composición ASTER RGB 461, se ven en color azul verdoso porque tienen alta respuesta en las bandas 6 y 1. Se observó que las rocas metamórficas de la Formación

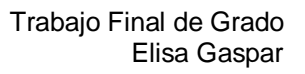

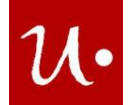

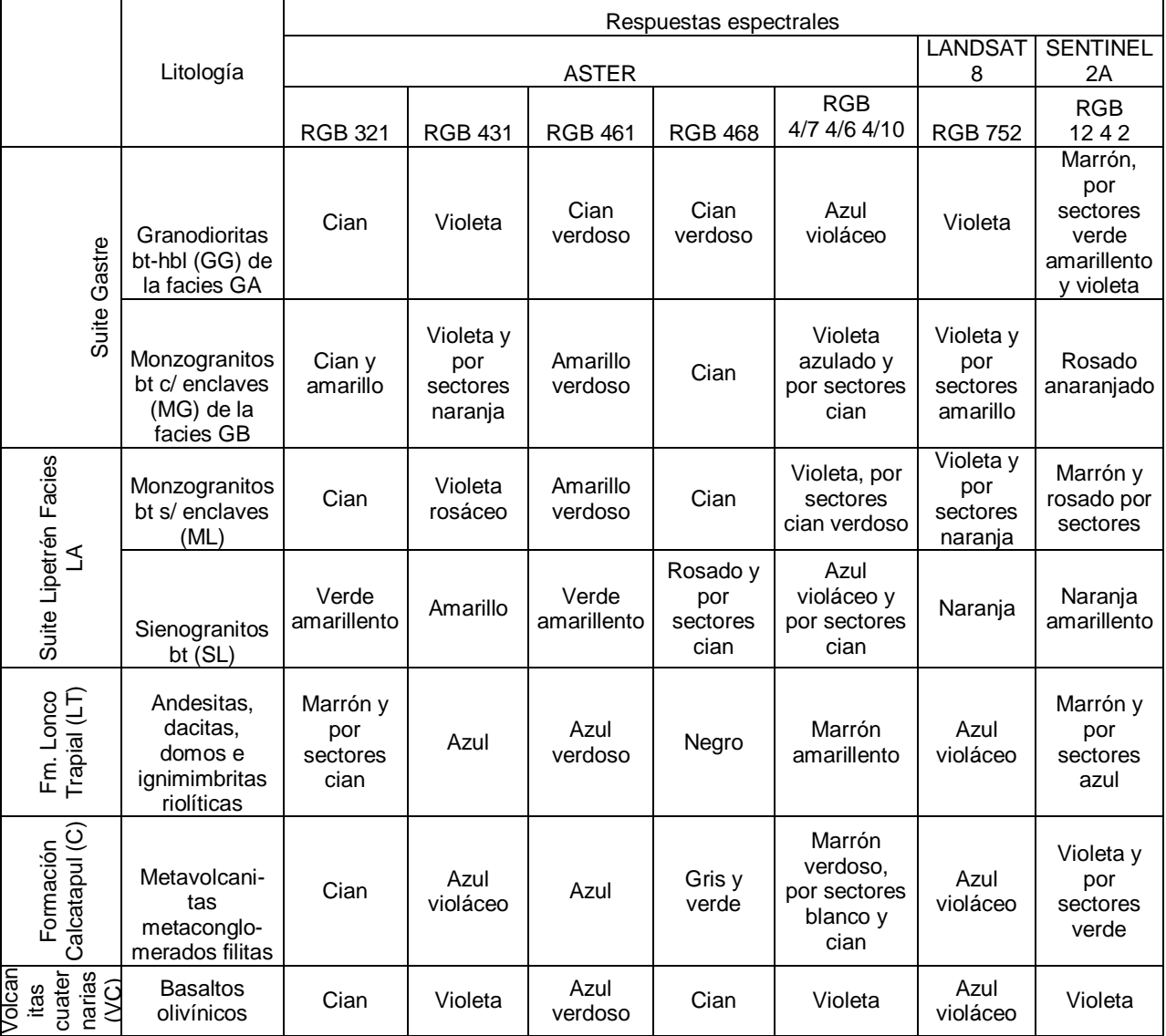

<span id="page-49-0"></span>**Tabla 10:** Respuestas espectrales a composiciones RGB ASTER, LANDSAT 8 y SENTINEL 2A, de las diferentes litologías de la región de Gastre.

Calcatapul, las granodioritas bt-hbl de la facies de granodioritas y monzogranitos biotíticos hornbléndicos de la suite Gastre, y los mozogranitos bt sin enclaves de la facies de granitos leucocráticos de la suite Lipetrén y los basaltos olivínicos de las Volcanitas cuaternarias, en la composición ASTER RGB 321 se ven en color cian dado que tienen alta respuesta en las bandas 2 y 1. También se observó que los basaltos olivínicos de las Volcanitas cuaternarias y las granodioritas bt-hbl de la facies de granodioritas y monzogranitos biotíticos hornbléndicos, en la composición ASTER RGB 431 se ven en color violeta, por la alta respuesta en las bandas 4 y 1. Además los basaltos olivínicos de las Volcanitas cuaternarias y los monzogranitos bt con y sin enclaves de la facies de monzogranitos y granodioritas biotíticos de la suite Gastre y de la

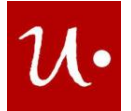

facies de granitos leucocráticos de la suite Lipetrén, en la composición ASTER RGB 468 se visualizan en color cian debido a que tienen alta respuesta en las bandas 6 y 8. Por otro lado, los basaltos olivínicos de las volcanitas cuaternarias y las metamorfitas de la Fm. Calcatapul, en la composición LANDSAT 8 RGB 752 se divisan en color azul violáceo a causa de la alta respuesta en las bandas 7 y 2. El hecho de que rocas de distinta composición respondan igual porque tienen reflectancia alta en las mismas bandas, descarta su uso. Entonces, las rocas volcánicas podrían ser identificadas con las composiciones ASTER RGB 321, RGB 431, RGB 468, LANDSAT 8 RGB 752 y S2A RGB 12 4 2. Las rocas metamórficas podrían discriminarse con la composición de cociente ASTER RGB 4/7 4/6 4/10 y la composición S2A RGB 12 4 2 dado que tienen respuestas distintas. En tanto que los basaltos olivínicos serían identificables con la composición SENTINEL 2A RGB 12 4 2.

Las **rocas volcánicas** de la **Formación Lonco Trapial** en la composición ASTER RGB 321 se ven en color marrón y por sectores en color cian dada la mayor respuesta en las bandas 3 y 2, y la menor respuesta en la banda 1. Las volcanitas en la composición ASTER RGB 431 se visualizan en color azul por la alta respuesta en la banda 1. Las rocas volcánicas en la composición ASTER RGB 468 se ven en color negro por la alta absorción en las 3 bandas. Las volcanitas en la composición LANDSAT 8 RGB 752 se ven en color azul violáceo, al igual que las rocas de la fm Calcatapul y de las volcanitas cuaternarias, dada la alta respuesta en las bandas 7 y 2. Las rocas volcánicas en la composición S2A RGB 12 4 2 se visualizan en color marrón y por sectores en color azul dada la mayor reflectancia en las bandas 12 y 4; y la menor reflectancia en la banda 2.

Las **rocas metamórficas** de la **Formación Calcatapul** en la composición ASTER RGB 431 se ven en color azul violáceo por la alta reflectancia en las bandas 4 y 1. Estas rocas en la composición ASTER RGB 461 se visualizan en color azul por la alta reflectancia en la banda 1 y en la composición ASTER RGB 468 se observan en color gris debido a la baja absorción en las 3 bandas, y por sectores en color verde dada la alta reflectancia en la banda 6. Las rocas metamórficas en la composición de cocientes ASTER RGB 4/7 4/6 4/10 se ven en color marrón verdoso dada la alta reflectancia en los cocientes 4/7 y 4/6, y por sectores en color blanco, producto de la alta reflectancia en los tres cocientes, y en color cian por la alta reflectancia en los cocientes 4/6 y 4/10. Las metamorfitas en la composición SENTINEL 2A RGB 12 4 2 se ven en color violeta y por sectores verde, dada la mayor respuesta en las bandas 12 y 2; y la menor respuesta en la banda 4.

<span id="page-50-0"></span>Los **basaltos olivínicos** de las **Volcanitas cuaternarias** en la composición SENTINEL 2A RGB 12 4 2 se observan en color violeta por la alta reflectancia en las bandas 12 y 2.

## 7.1.2 Región de Pilcaniyeu

Las respuestas espectrales de las rocas que afloran en Pilcaniyeu en las composiciones RGB ASTER, LANDSAT 8 y SENTINEL 2A, están resumidas en la [Tabla 11.](#page-53-0) Sólo se discutirán las respuestas de granodioritas, monzogranitos, rocas volcánicas y rocas metamórficas, ya que estas rocas también afloran en Gastre.

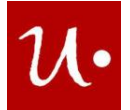

Se observó que las granodioritas con hbl y bt de la facies de granodioritas y tonalitas con hornblenda y biotita de las Plutonitas Pilcaniyeu, y los monzogranitos bt sin enclaves, de la facies de granitos biotíticos con cataclasis, en la composición ASTER RGB 461, se ven en color verde amarillento y amarillo verdoso respectivamente. Esto se debe a que tienen alta reflectancia en las bandas 4 y 6. Además las granodioritas y monzogranitos en la composición LANDSAT 8 RGB 752 se ven en color rosado anaranjado porque tienen mayor respuesta en las bandas 7 y 2, y menor respuesta en la banda 5. Al verse del mismo color las rocas, esas composiciones no serían útiles para discriminarlas. De esta manera, en la región de Pilcaniyeu, las composiciones ASTER RGB 321, RGB 431, RGB 468, RGB 4/7 4/6 4/10 y la composición SENTINEL 2A RGB 12 4 2, serían útiles para discriminar monzogranitos de granodioritas.

Las **granodioritas con hbl y bt de la facies de granodioritas y tonalitas con hornblenda y biotita de la unidad Plutonitas Pilcaniyeu** en la composición ASTER RGB 321 se observan en color violeta, debido a la mayor reflectancia en la banda 1 y la menor reflectancia en la banda 3 y por sectores se ven en color cian por la alta reflectancia en las bandas 2 y 1.

Las granodioritas en la composición ASTER RGB 431 se ven en color marrón por la alta reflectancia en las bandas 4 y 3. Las granodioritas en la composición ASTER RGB 468 se ven en color cian y por sectores en color amarillo. Esto se debe a la mayor reflectancia en las bandas 6 y 8, y a la menor respuesta en la banda 4. Las granodioritas en la composición de cocientes ASTER RGB 4/7 4/6 4/10 se observan en color azul violáceo dada la alta reflectancia en los cocientes 4/7 y 4/10.

Los afloramientos de granodioritas en la composición LANDSAT 8 RGB 752 se observan en color rosado anaranjado por la mayor reflectancia en las bandas 7 y 2, y la menor respuesta en la banda 5. Las granodioritas en la composición SENTINEL 2A RGB 12 4 2 se observan en color morado a causa de la alta reflectancia en las bandas 2 y 12.

La facies de granodioritas y tonalitas con hornblenda y biotita fue intruida por la facies de diques andesíticos y leucograníticos; aplitas graníticas de las Plutonitas Pilcaniyeu. Los diques andesíticos y leucograníticos son detectables a escala de imágenes satelitales. La composición SENTINEL 2A RGB 12 4 2, debido a su alta resolución espacial permite su identificación y mapeo.

Los **monzogranitos bt sin enclaves de la facies de granitos biotíticos con cataclasis de la unidad Plutonitas Pilcaniyeu** en la composición ASTER RGB 321 se ven en color cian verdoso dada la alta reflectancia en las bandas 2 y 1. Estas rocas en la composición ASTER RGB 431 se observan en color violeta rosáceo producto de la alta reflectancia en las bandas 4 y 1.

Los monzogranitos en la composición ASTER RGB 468 se visualizan en color blanco debido a la alta reflectancia en las tres bandas y por sectores en color cian dada la alta respuesta en las bandas 6 y 8. Los monzogranitos en la composición de cocientes ASTER RGB 4/7 4/6 4/10 se ven en color cian azulado debido a la alta reflectancia en los cocientes 4/6 y 4/10.

Los afloramientos de monzogranitos en la composición LANDSAT 8 RGB 752 se ven en color rosado anaranjado producto de la mayor reflectancia en las bandas 7 y 2, y la menor respuesta en la banda 5. Los monzogranitos en la composición SENTINEL 2A RGB 12 4 2 se observan en color amarillo por la alta reflectancia en las bandas 12 y 4.

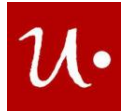

Los basaltos olivínicos de la Fm. Campana y las metamorfitas de la Formación Cushamen, en la composición ASTER RGB 321 se ven en color cian porque tienen alta reflectancia en las bandas 2 y 1. Aparte, las rocas metamórficas de la Fm. Cushamen, las granodioritas con hbl y biotita de la facies de granodioritas y tonalitas con hornblenda y biotita, y los monzogranitos bt sin enclaves de la facies de monzogranitos biotíticos con cataclasis de las Plutonitas Pilcaniyeu; en la composición ASTER RGB 461 se ven en color verde amarillento y amarillo verdoso respectivamente. Lo cual se debe a la alta reflectancia de estas rocas en las bandas 4 y 6. Dado que rocas de diferente composición tienen las mismas respuestas espectrales, estas composiciones no son útiles para discriminar rocas volcánicas, metamorfitas y basaltos olivínicos. De esta forma, las composiciones ASTER RGB 431, RGB 468, RGB 4/7 4/6 4/10, LANDSAT 8 752 y SENTINEL 2A RGB 12 4 2 serían útiles para la discriminación de esas rocas. Las **rocas volcánicas de la Formación Huitrera** en la composición ASTER RGB 321 se ven en color violeta dada la alta reflectancia en las bandas 3 y 1, por sectores en color cian por la alta reflectancia en las bandas 2 y 1; y en color verde amarillento producto de la alta reflectancia en las bandas 3 y 2. Las rocas volcánicas en la composición ASTER RGB 431 se observan en color violeta y por sectores en color rosado debido a la alta reflectancia en las bandas 4 y 1, en color azul dada la alta reflectancia en la banda 1, en color cian por la alta reflectancia en las bandas 3 y 1; y en color marrón por la alta reflectancia en las bandas 4 y 3. Los afloramientos de rocas volcánicas en la composición ASTER RGB 461 se divisan en color verde amarillento por la alta reflectancia en las bandas 4 y 6, y por sectores en colores azul violáceo dada la alta reflectancia en las bandas 4 y 1, y en color cian por la alta reflectancia en las bandas 6 y 1. Las rocas volcánicas en la composición ASTER RGB 468 se visualizan en color violeta rosáceo y por sectores en color cian azulado, a causa de la mayor reflectancia en las bandas 4 y 8, y la menor respuesta en la banda 6.

Las rocas volcánicas en la composición ASTER RGB 4/7 4/6 4/10 se divisan en color azul debido a la alta reflectancia en el cociente 4/10, y por sectores en color violeta, dada la alta respuesta en los cocientes 4/7 y 4/10, en color verde amarillento por la alta reflectancia en los cocientes 4/7 y 4/6, y en color cian por la alta respuesta en los cocientes 4/6 y 4/10.

Las rocas volcánicas en la composición LANDSAT 8 RGB 752 se visualizan en color violeta rosáceo y por sectores en color marrón anaranjado. Esto ocurre a causa de la mayor reflectancia en las bandas 7 y 2, y la menor reflectancia en la banda 5. Los afloramientos de rocas volcánicas en la composición SENTINEL 2A RGB 12 4 2 se ven en color morado azulado por la alta reflectancia en las bandas 12 y 2, y por sectores en colores azul verdoso - cian, dada la alta reflectancia en las bandas 2 y 4; y en color amarillo debido a la alta reflectancia en las bandas  $12 \vee 4$ .

Las **rocas metamórficas de la Formación Cushamen (basamento)** en la composición ASTER RGB 431 se divisan en color magenta violáceo dada la alta reflectancia en las bandas 4 y 1. Siendo esta composición la que mejor resalta las metamorfitas en la región de Pilcaniyeu.

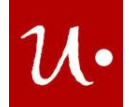

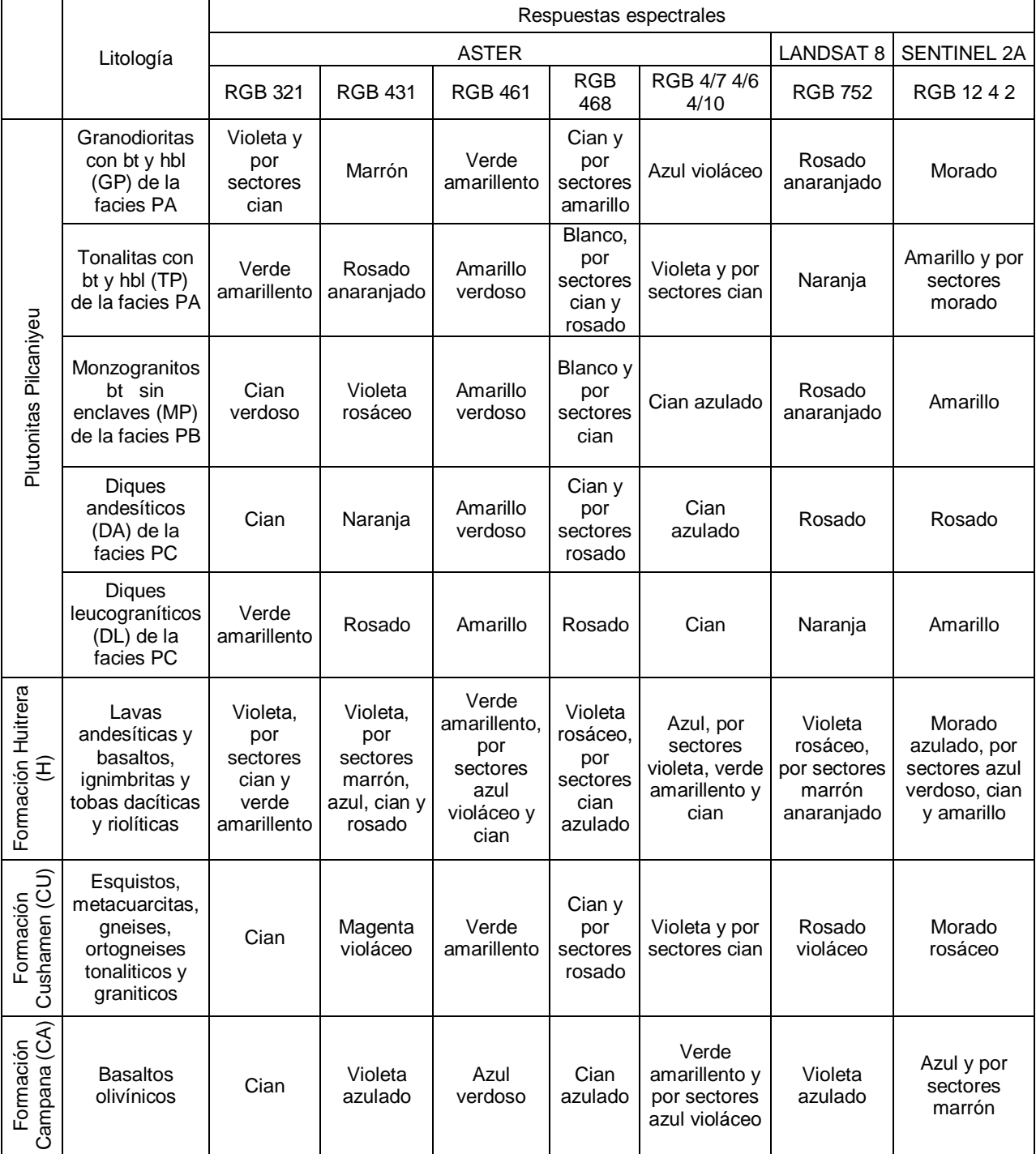

<span id="page-53-0"></span>**Tabla 11:** Respuestas espectrales a composiciones ASTER, LANDSAT 8 y SENTINEL 2A RGB, de las diferentes litologías de la región de Pilcaniyeu.

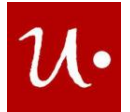

Los afloramientos de rocas metamórficas en la composición ASTER RGB 468 se observan en color cian y por sectores en color rosado debido a la mayor reflectancia en las bandas 6 y 8, y a la menor respuesta en la banda 4.

Las rocas metamórficas en la composición ASTER RGB 4/7 4/6 4/10 se visualizan en color violeta y por sectores en color cian a causa de la mayor reflectancia en los cocientes 4/7 y 4/10, y a la menor respuesta en el cociente 4/6.

Las rocas metamórficas en la composición LANDSAT 8 RGB 752 se observan en color rosado violáceo debido a la alta reflectancia en las bandas 7 y 2. Los afloramientos de rocas metamórficas en la composición SENTINEL 2A RGB 12 4 2 se ven en color morado rosáceo producto de la alta reflectancia en las bandas 12 y 2.

Los **basaltos olivínicos de la Formación Campana** en la composición ASTER RGB 431 se ven en color violeta azulado debido a la alta reflectancia en las bandas 4 y 1. Los afloramientos de basaltos en la composición ASTER RGB 461 se observan en color azul verdoso por la alta reflectancia en las bandas 1 y 6. Los basaltos en la composición ASTER RGB 468 se ven en colores cian azulado debido a la menor reflectancia en la banda 6 y la mayor reflectancia en la banda 8. Los basaltos en la composición ASTER RGB 4/7 4/6 4/10 se ven en color verde amarillento y por sectores en color azul violáceo dada la mayor reflectancia en los cocientes 4/7 y 4/6, y a la menor reflectancia en el cociente 4/10.

Los basaltos en la composición LANDSAT 8 RGB 752 se observan en color violeta azulado por la alta reflectancia en las bandas 7 y 2. Los afloramientos de basaltos en la composición SENTINEL 2A RGB 12 4 2 se ven en color azul y por sectores en color marrón producto de la mayor reflectancia en la banda 2, y la menor reflectancia en las bandas 12 y 4.

## <span id="page-54-0"></span>**7.2 Criterio de identificación de facies graníticas**

Las diferentes composiciones ASTER, LANDSAT 8 y SENTINEL 2A RGB utilizadas para identificar las distintas litologías en la zona de Gastre, se extrapolaron a la región de Pilcaniyeu. Detectándose idénticas respuestas espectrales para los granitos aflorantes en las dos zonas, en las composiciones ASTER RGB resaltadas en la [Tabla 12.](#page-55-1) Esas respuestas espectrales permitieron definir el siguiente criterio de identificación:

**1**. Los monzogranitos bt sin enclaves, en la composición ASTER RGB 431 se observan en color violeta rosáceo dada la alta reflectancia en las bandas 4 y 1.

**2**. Los monzogranitos bt con enclaves y sin enclaves en la composición ASTER RGB 461 se ven en color amarillo verdoso por la alta reflectancia en las bandas 4 y 6. Estos monzogranitos en la composición ASTER RGB 468 se visualizan en color cian por la alta reflectancia en las bandas 6 y 8. Los afloramientos de monzogranitos, en la composición ASTER RGB 7 4 14 se divisan en color violeta y por sectores en color amarillo por la mayor respuesta en las bandas 7 y 14, y la menor respuesta en la banda 4.

**3**. Las granodioritas bt-hbl en la composición ASTER RGB 7 4 14 se observan en color violeta y por sectores en color amarillo, debido a la mayor respuesta en las bandas 7 y 14, y a la menor respuesta en la banda 4.

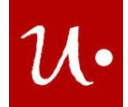

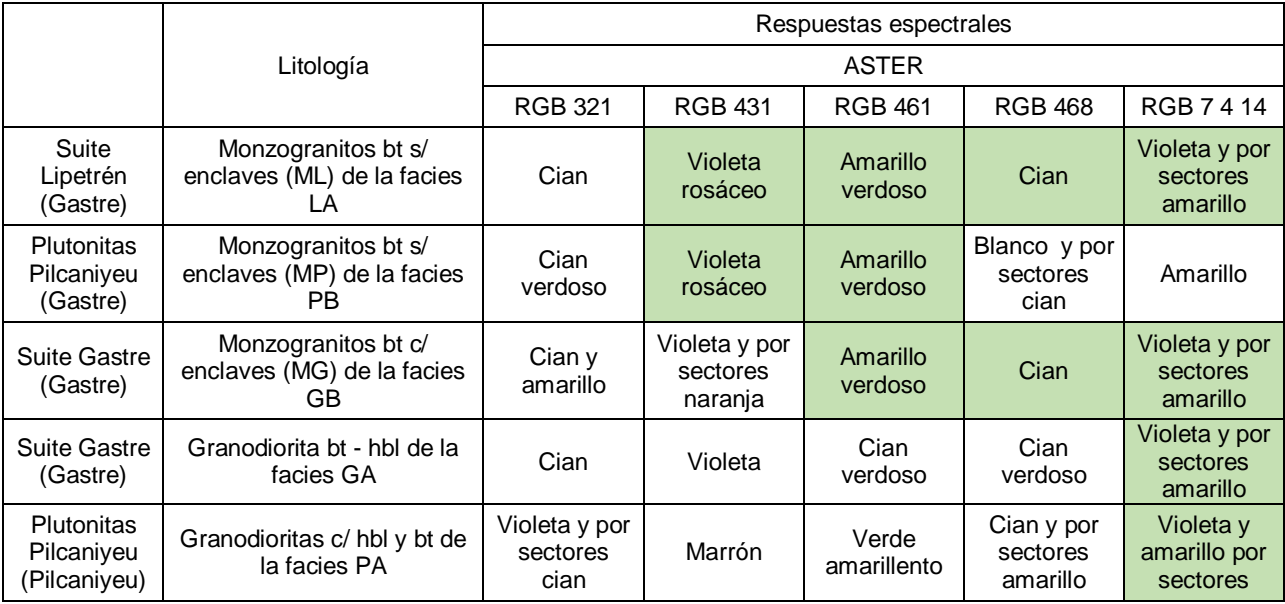

<span id="page-55-1"></span>**Tabla 12:** Se resaltan las respuestas espectrales iguales de monzogranitos y granodioritas observadas en las regiones de Gastre y Pilcaniyeu aplicando composiciones ASTER RGB. Nota: facies de granitos leucocráticos (LA), facies de granitos biotíticos con cataclasis (PB), facies de monzogranitos y granodioritas biotíticos (GB), facies de monzogranitos y granodioritas biotítico-hornbléndicos (GA), facies de granodioritas y tonalitas con hornblenda y biotita (PA).

## <span id="page-55-0"></span>**7.3 Identificación de rocas con alto contenido de sílice**

Los sienogranitos bt de la facies de granitos leucocráticos pertenecientes a la suite Lipetrén de la región de Gastre, y los monzogranitos bt sin enclaves de la facies de granitos biotíticos con cataclasis de las Plutonitas Pilcaniyeu en la composición ASTER RGB 7 4 14 se observan en color amarillo a causa de la alta reflectancia en las bandas 7 y 4. Estas rocas, en el índice SI se ven en color blanco. La primera respuesta indica que las rocas tienen una composición ácida y la segunda respuesta señala la presencia de sílice. Por otro lado, las granodioritas bt – hbl de la facies de granodioritas y monzogranitos biotíticos-hornbléndicos de la suite Gastre (región de Gastre) y las granodioritas con hbl y bt de la facies de granodioritas y tonalitas con hornblenda y biotita de las Plutonitas Pilcaniyeu (región de Pilcaniyeu) en la composición ASTER RGB 7 4 14 se ven en color violeta y por sectores en color amarillo debido a la mayor reflectancia en las bandas 7 y 14, y a la menor reflectancia en la banda 4. Lo cual indica una composición con tendencia máfica que se explica por la presencia de biotita y hornblenda.

En la región de Gastre, los sienogranitos bt sin enclaves de la facies de granitos leucocráticos de la suite Lipetrén en la composición ASTER RGB QRI FRI MRI se ven en color naranja amarillento-verdoso y por sectores en color cian azulado debido a la mayor reflectancia en los cocientes QRI, FRI, y la menor reflectancia en el cociente MRI. Es decir, los félsicos de los sienogranitos tienen mayor respuesta que los máficos. Las granodioritas bt-hbl de la facies de granodioritas y monzogranitos biotítico-hornbléndicos de la suite Gastre se observan en color

![](_page_56_Picture_1.jpeg)

cian azulado en la composición ASTER RGB QRI FRI MRI, dada la alta reflectancia en los cocientes FRI y MRI. Esto indica la presencia de feldespatos y máficos.

En la región de Pilcaniyeu, los monzogranitos bt sin enclaves de la facies de granitos biotíticos con cataclasis en la composición de cocientes ASTER RGB QRI FRI MRI se observan en color naranja amarillento dada la alta reflectancia en los cocientes QRI y FRI, lo cual indica la presencia de cuarzo y feldespato. Las granodioritas con hbl y bt de la facies de granodioritas y tonalitas con hornblenda y biotita se visualizan en color cian y por sectores en color violeta azulado, dada la alta respuesta en los cocientes FRI y MRI. Esto sugiere la presencia feldespatos y máficos. Asimismo, esta composición fue útil para distinguir los diques leucograníticos de los diques andesíticos de la facies de diques andesíticos y leucograníticos, aplitas graníticas; observándose los primeros en color cian y por sectores en color violeta debido a la alta reflectancia en los cocientes FRI y MRI. Lo que explica su composición más máfica que ácida. Los diques leucograníticos se observan en color naranja amarillento verdoso, dada la alta respuesta en los cocientes QRI y FRI. Lo que explica su composición más félsica que máfica. Los basaltos olivínicos en la composición ASTER QRI FRI MRI se identifican claramente en color cian azulado, por la alta respuesta en los cocientes FRI y MRI. Lo cual, se produce a causa de su composición máfica.

De este modo, las composiciones ASTER RGB 7 4 14, RGB QRI FRI MRI y el índice de Silice (SI), confirman los estudios de Zaffarana et al., (2014; 2017) realizados en la región de Gastre, que determinan una composición más félsica para la suite Lipetrén que para la suite Gastre, dado que presenta una composición con tendencia máfica. En cuanto a la región de Pilcaniyeu, se notó que la facies de granitos biotíticos con cataclasis sería más félsica que la facies de granodioritas y tonalitas con hornblenda y biotita de la unidad Plutonitas Pilcaniyeu.

Por otra parte, sectores localizados de rocas metamórficas de la Formación Calcatapul de la zona de Gastre y del basamento metamórfico correspondiente a la Formación Cushamen del área de Pilcaniyeu, que en la composición ASTER 13 12 10 se visualizan en color rojo, por la alta respuesta en las bandas 13 y 10; en el índice SI se observan en color blanco. De esta manera el cociente confirma la presencia de sílice que indica la composición RGB en estas rocas.

## <span id="page-56-0"></span>**7.4 Identificación de minerales de alteración hidrotermal**

Las composiciones ASTER RGB 461 y 468, y el cociente OHI posibilitaron el reconocimiento de sectores muy localizados con minerales de alteración hidrotermal (clorita, sericita y muscovita) en las zonas de estudio. Estos minerales se detectaron en la facies de monzogranitos y granodioritas biotítico-hornbléndicos de la suite Gastre y en la facies de granitos leucocráticos correspondiente a la suite Lipetrén. A su vez, se observaron minerales de alteración hidrotermal en rocas pertenecientes a las formaciones Lonco Trapial y Calcatapul. Dichos minerales se observan en color magenta, por la alta reflectancia en las bandas 4, 1 y 8; y en color blanco en el índice OHI.

![](_page_57_Picture_1.jpeg)

Dado que la zona de Gastre ha sido ampliamente estudiada y no se ha relevado data importante acerca de esos minerales de alteración hidrotermal, se presume que esté respondiendo la muscovita de algún sedimento actual que cubra estos afloramientos.

En la región de Pilcaniyeu, las rocas volcánicas pertenecientes a la Formación Huitrera, también presentarían minerales de alteración hidrotermal.

Respecto de la detección de óxido de hierro, la composición ASTER RGB 321 y el índice Fe permitieron distinguir sectores localizados con dicho óxido en los sienogranitos de la facies de granitos leucocráticos pertenecientes a la suite Lipetrén. Así como también, en los monzogranitos de la facies de monzogranitos y granodioritas biotíticos y en los monzogranitos de la facies de monzogranitos y granodioritas biotítico-hornbléndicos correspondientes a la suite Gastre. En todos los casos, el óxido de hierro se observa en color amarillo debido a la alta reflectancia en las bandas 3 y 2, mientras que el mismo se observa en color blanco en el índice Fe. Sin embargo, debido a que la región de Gastre ha sido ampliamente estudiada, como se dijo antes, se considera que en realidad se está identificando el hierro de la biotita, mineral característico de estas facies.

En cambio, en el área de Pilcaniyeu, las respuestas espectrales indican que el óxido de hierro estaría presente en las tonalitas pertenecientes a la facies de granodioritas y tonalitas con biotita y hornblenda, y en las rocas volcánicas de la Formación Huitrera.

Por otro lado, la composición ASTER RGB 4/8 4/2 8/9 permitió identificar un sector localizado con minerales de alteración hidrotermal, incluyendo la potencial presencia de oro, en rocas pertenecientes a la Formación Lonco Trapial. Estos minerales se observan en color rosado por la alta reflectancia en los cocientes 4/8 y 8/9, y en color blanco debido a la alta reflectancia en los 3 cocientes. Además, en la composición LANDSAT 8 RGB 4/2 6/2 6/7, estas rocas se ven en color blanco por la alta reflectancia en los 3 cocientes, sugiriendo la presencia de minerales de alteración hidrotermal. En consonancia con las respuestas espectrales, la Hoja Geológica 4369-I de Gastre tiene mapeada la zona identificada como indicio de yacimiento mineral y un documento denominado Proyecto de mina Ángela constata su ocurrencia.

## <span id="page-57-0"></span>**8 CONCLUSIONES**

La aplicación de composiciones RGB ASTER, LANDSAT 8 y SENTINEL 2A posibilitó la identificación de distintas unidades litoestratigráficas y diques en las regiones de Gastre y Pilcaniyeu. Puntualmente, en la región de Gastre, las composiciones ASTER RGB 321, RGB 431, LANDSAT 8 RGB 752, SENTINEL 2A RGB 12 4 2 y la composición de cocientes ASTER RGB 4/7 4/6 4/10 permitieron identificar los contactos entre facies graníticas, pudiéndose diferenciar granodioritas, de monzogranitos y sienogranitos. Con las composiciones ASTER RGB 321, RGB 431, RGB 468, LANDSAT 8 RGB 752 y S2A RGB 12 4 2 se identificaron rocas volcánicas. Con la composición ASTER RGB 4/7 4/6 4/10 y la composición S2A RGB 12 4 2 se discriminaron afloramientos de rocas metamórficas. Y con la composición SENTINEL 2A RGB 12 4 2 se pudo identificar basaltos olivínicos.

![](_page_58_Picture_0.jpeg)

En la región de Pilcaniyeu, las composiciones ASTER RGB 321, RGB 431, RGB 468, RGB 4/7 4/6 4/10 y la composición SENTINEL 2A RGB 12 4 2 permitieron discriminar monzogranitos de granodioritas. Por su parte, las composiciones ASTER RGB 431, RGB 468, RGB 4/7 4/6 4/10, LANDSAT 8 752 y SENTINEL 2A RGB 12 4 2 resultaron útiles para discriminar rocas volcánicas, metamorfitas y basaltos olivínicos. Destacándose la composición ASTER RGB 431 en la identificación del basamento metamórfico de la Formación Cushamen.

La extrapolación de respuestas espectrales a composiciones ASTER RGB 321, RGB 431, RGB 461, RGB 468 y RGB 7 4 14, de la región de Gastre a la región de Pilcaniyeu, permitió definir un criterio de identificación para monzogranitos y granodioritas en zonas donde afloran granitos.

La aplicación del índice SI, de las composiciones ASTER RGB 7 4 14, ASTER RGB 13 12 10 y ASTER RGB QRI FRI MRI permitió confirmar el carácter félsico de la suite Lipetrén y el carácter máfico de la suite Gastre, en la región de Gastre. Según las respuestas a estas composiciones, la facies de granitos biotíticos con cataclasis sería más félsica que la facies de granodioritas y tonalitas con hornblenda y biotita de las Plutonitas Pilcaniyeu, en la región homónima. En particular, se identificó sílice en las rocas metamórficas de la Formación Cushamen (basamento) de la zona de Pilcaniyeu y en las metamorfitas de la Formación Calcatapul, en Gastre.

En un sector localizado de la Formación Lonco Trapial, zona de Gastre, con la composición de cocientes ASTER RGB 4/8 4/2 8/9, se identificaron minerales de alteración hidrotermal.

## <span id="page-58-0"></span>**9 AGRADECIMIENTOS**

En primer lugar, quiero agradecer a mis directoras Cecilia Cábana y Claudia Zaffarana, quienes me orientaron y compartieron sus conocimientos para realizar mi trabajo final. Agradezco a la Dra. Zaffarana por facilitarme los cortes delgados de su tesis doctoral e incluirme gratuitamente en la campaña de Pilcaniyeu destinada a sus becarios. Agradezco a la Dra. Florencia Bechis por facilitarme una muestra de roca.

En segundo lugar, quiero agradecer a la Universidad Nacional de Río Negro por la educación y a mis compañeros de estudio por los conocimientos y momentos compartidos.

Finalmente agradezco profundamente a mi mamá, a mi papá y a mi hermana que siempre estuvieron presente brindándome su apoyo incondicional.

## <span id="page-58-1"></span>**10 BIBLIOGRAFÍA**

Afrasinei, G. M., Melis, M. T., Arras, C., Pistis, M., Buttau, C., y Ghiglieri, G. (2018). Spatiotemporal and spectral analysis of sand encroachment dynamics in southern Tunisia. *European Journal of Remote Sensing*, *51:1*, 352–374.

![](_page_59_Picture_0.jpeg)

Alcántara, P. F. (1986). *Proyecto Mina Ángela- Proyecto Fernanda*.

- Alzahrani, A. M., Lasheen, E. S. R., & Rashwan, M. A. (2022). Relationship of Mineralogical Composition to Thermal Aspects of Commercial Ornamental Granitic Rocks. *Materials*, *15*(2041), 1–22. https://doi.org/10.3390/ ma15062041
- Ariza, A. (2013). Descripción y Corrección de Productos Landsat 8 LDCM (Landsat Data Continuity Mission). *Centro de Investigación y Desarrollo En Información Geográfica Del IGAC -CIAF*, 46.
- Boujon, P., y Azcurra, D. (2005). ANALISIS PRELIMINAR: PROCESAMIENTO E INTERPRETACION DE DATOS ASTER EN EL AREA DEL LINEAMIENTO CALAMA-OLACAPATO-TORO, PROVINCIA DE SALTA, ARGENTINA. *Contribuciones Técnicas Del Proyecto GEOSAT-AR*, 93–98.
- Cábana, M. C., Zaffarana, C., Orts, D. L., y Somoza, R. (2017). Análisis espectral de datos ASTER de la región de Gastre, Chubut, Argentina. *20° Congreso Geológico Argentino*, *Actas CD*, 1-14 Tucumán.
- Castro Godoy, S., y Di Tommaso, I. (2005). Procesamiento de datos ASTER para cartografía de base y temática en el área de Sierra Aguilar, provincia de Jujuy, Argentina. *Contribuciones Técnicas, Proyecto GEOSAT-AR, JICA SEGEMAR*, 41–47.
- Cuevas Zurita, T., Cábana, M. C., y Gonzalez, P. D. (2022). Procesamiento de imágenes ASTER para la detección de áreas con alteración hidrotermal en el sector oriental del Complejo plutónico volcánico Curaco. Río Negro. *XXI Congreso Geológico Argentino, Sesión Técnica XX, Puerto Madryn, Chubut – Septiembre 2020, (Reprogramado Para 2022)*.
- Dominguez, R., Becchio, R., y Viramonte, J. (2005). Aplicación de imágenes ASTER en el reconocimiento de unidades ígneo-metamórficas y estructuras asociadas en la puna austral, Salta. *Contribuciones Técnicas, Proyecto GEOSAT-AR, JICA SEGEMAR*, 99–105.
- Ducart, D. F., Crósta, P. A., y Souza Filho, C. R. (2007). Processamento de imagens hiperespectrais do EO-1/Hyperion para o mapeamento de minerais de alteração hidrotermal na Patagônia Argentina. *Anais XIII Simpósio Brasileiro de Sensoriamento Remoto*, *June 2016*, 6449–6451.
- El Sobky, M. A., Madani, A. A., y Surour, A. A. (2020). Spectral characterization of the Batuga granite pluton, South Eastern Desert, Egypt: influence of lithological and mineralogical variation on ASD Terraspec data. *Arabian Journal of Geosciences*, *13*(23). https://doi.org/10.1007/s12517-020-06282-x
- Gabr, S., Ghulam, A., y Kusky, T. (2010). Detecting areas of high-potential gold mineralization using ASTER data. *Ore Geology Reviews*, *38*(1–2), 59–69. https://doi.org/10.1016/j.oregeorev.2010.05.007
- Giacosa, R. E., y Heredia, N. C. (2002). Hoja Geológica 4172-IV, San Carlos de Bariloche. Provincias de Río Negro y Neuquén. *Instituto de Geología y Recursos Minerales, Servicio*

![](_page_60_Picture_0.jpeg)

*Geológico Minero Argentino.*, *Boletín 27*, 77 p. Buenos Aires.

- González, P. D., Giacosa, R. E., Lagorio, S., Justiniano, C. B., Sato, A. M., Cábana, M. C., Basei, M. A. S., Busteros, A., y Nieto, D. S. (2021). U–Pb geochronology of the metavolcanic rocks from Sierra de Calcatapul: Implications for the Middle Triassic syn-rift volcanism and tectonic evolution of northern extra-Andean Patagonia. *Journal of South American Earth Sciences*, *108*(January). https://doi.org/10.1016/j.jsames.2021.103170
- Guha, A., y Vinod Kumar, K. (2016). New ASTER derived thermal indices to delineate mineralogy of different granitoids of an Archaean Craton and analysis of their potentials with reference to Ninomiya 's indices for delineating quartz and mafic minerals of granitoids — An analysis in Dhar. *Ore Geology Reviews*, *74*, 76–87. https://doi.org/10.1016/j.oregeorev.2015.10.033
- Hassan, S., y Sadek, M. (2017). Geological mapping and spectral based classification of basement rocks using remote sensing data analysis: the Korbiai-Gerf nappe complex, South Eastern Desert, Egypt. *Journal of African Earth Sciences*, *134*, 404–418.
- Khaleghi, M., Ranjbar, H., Abedini, A., y Calagari, A. A. (2020). Synergetic use of the sentinel-2, aster, and landsat-8 data for hydrothermal alteration and iron oxide minerals mapping in a mine scale. *Acta Geodynamica et Geomaterialia*, *17*(3), 311–328. https://doi.org/10.13168/AGG.2020.0023
- Lagorio, S., Busteros, A., Nieto Silva, D., Zaffarana, C., Giacosa, R., y González, P. (2022). El magmatismo pérmico y triásico de la región de Gastre y Sierra del Medio, suroeste del Macizo Norpatagónico. *Relatorio XXI Congreso Geológico Argentino*, 291–329, Puerto Madryn.
- Lizuaín, A., Silva Nieto, D. G., Marquéz, M. J., Parisi, C., y Ardolino, A. A. (2018). Hoja Geológica 4369-I Gastre. *Carta Geológica de La República Argentina*, *Buenos Aires*, *Servicio Geológico Minero Argentino. Instituto de Geología y Recursos Minerales*.
- López de Luchi, M. G., y Cerredo, M. E. (2008). Geochemistry of the Mamil Choique granitoids at Rio Chico, Río Negro, Argentina: Late Paleozoic crustal melting in the North Patagonian Massif. *Journal of South American Earth Sciences*, *25*(4), 526–546. https://doi.org/10.1016/j.jsames.2007.05.004
- Maffini, M. N., Ducart, D. F., Coniglio, J., D'Eramo, F. D., Silva, A. M., Demartis, M., Bemfica Toledo, C. L., y Pinotti, L. (2015). Espectroscopia de reflectancia aplicada al estudio de depósitos polimetálicos de Pb, Zn, Cu  $\pm$  Ag  $\pm$  Au del sur de la Sierras de Córdoba, Argentina. *XVII Simpósio Brasileiro de Sensoriamento Remoto - SBSR*, *June 2016*, 5477– 5484.
- Marchionni, D., y Schalamuk, I. (2010). Aplicación de la teledetección espacial óptica y de radar para el análisis geológico y la detección de áreas mineralizadas en el sector central del Macizo del Deseado, provincia de Santa Cruz. *Revista de La Asociación Geológica Argentina*, *66 (4)*, 592–607.

Mora, R., Cábana, M. C., y Gonzalez, P. (2022). Procesamiento de imágenes ASTER aplicadas

![](_page_61_Picture_0.jpeg)

a la cartografía geológica en la "Herradura del Salado", Macizo Nordpatagónico, Sierra Grande, Río Negro, Argentina. *XXI Congreso Geológico Argentino, Sesión Técnica XX, Puerto Madryn, Chubut – Septiembre 2020, (Reprogramado Para 2022)*.

- Ninomiya, Y. (2004). Lithologic mapping with multispectral ASTER TIR and SWIR data. *Proceedings of SPIE*, *5234*, 180–190.
- Ninomiya, Y., y Fu, B. (2016). Regional Lithological Mapping Using ASTER-TIR. Data: Case Study for the Tibetan Plateau and the Surrounding Area. *Geosciences*, *6*, 39–45.
- Pour, A. B., y Hashim, M. (2011). Application of advanced spaceborne thermal emission and reflection radiometer (ASTER) data in geological mapping. *International Journal of the Physical Sciences*, *6*(33), 7657–7668.
- Proserpio, C. A. (1978). *Descripción geológica de la hoja 42d, Gastre*. 1–73, Buenos Aires.
- Radice, S., Pinotti, L. P., Maffini, M. N., Campanella, O., Ducart, D. F., Coniglio, J., Demartis, M., y D'eramo, F. J. (2017). Lithological and mineralogical mapping of devonian Cerro Áspero batholith, eastern Sierras Pampeanas, Argentina, using ASTER images. *Revista de La Asociación Geológica Argentina*, *74*(3), 395–407.
- Ramos, V. A. (1999). Las Provincias Geológicas del Territorio Argentino. *Geología Argentina*, *29*(24), 41–96.
- Rapela, C., Dias, G., Franceze, J., Alonso, G., y Benvenuto, A. (1991). El batolito de la Patagonia Central : Evidencias de un magmatismo Triasico-Jurasico asociado a fallas transcurrentes. *Rev. Geol. Chile*, *18*(2), 121–138.
- Rapela, C. W., Pankhurst, R. J., Fanning, C. M., y Hervé, F. (2005). Pacific subduction coeval with the Karoo mantle plume: The Early Jurasssic Subcordilleran belt of northwestern Patagonia. *Geological Society Special Publication*, *246*(December), 217–239. https://doi.org/10.1144/GSL.SP.2005.246.01.07
- Rapela, C. W., Pankhurst, R. J., y Harrison, S. M. (1992). Triassic "gondwana" granites of the Gastre district, North Patagonian Massif. *Special Paper of the Geological Society of America*, *272*(Proserpio 1978), 291–304. https://doi.org/10.1130/SPE272-p291
- Rodríguez, M. E., Marchionni, D., y Ducart, D. (2013). Identificación y mapeo de minerales de alteración hidrotermal con imágenes ASTER en el Distrito Minero San José. Macizo del Deseado, provincia de Santa Cruz. *Anais XVI Simpósio Brasileiro de Sensoriamento Remoto*, *Foz do Igu*, 3643-3650. Brasil.
- Zaffarana, C. B., Montenegro, T., y Somoza, R. (2012). The host rock of the central Patagonian batholith in Gastre: Further insights on the late Triassic to early Jurassic deformation in the region. *Revista de La Asociacion Geologica Argentina*, *69*(1), 106–126.
- Zaffarana, C. B., Somoza, R., y López de Luchi, M. (2014). The Late Triassic Central Patagonian Batholith: Magma hybridization, 40Ar/39Ar ages and thermobarometry. *Journal of South American Earth Sciences*, *55*, 94–122.

![](_page_62_Picture_0.jpeg)

https://doi.org/10.1016/j.jsames.2014.06.006

Zaffarana, C. B., Somoza, R., Orts, D. L., Mercader, R., Boltshauser, B., González, V., y Puigdomenech, C. (2017). Internal structure of the Late Triassic Central Patagonian batholith at Gastre, southern Argentina: Implications for pluton emplacement and the Gastre fault system. *Geosphere*, *13*(6), 1973–1992. https://doi.org/10.1130/GES01493.1

## <span id="page-62-0"></span>**11 ANEXO I: DESCRIPCIÓN DE CORTES DELGADOS**

#### **Gastre**

0609

Roca de color gris, holocristalina fanerocristalina de grano medio a fino, con tamaño de grano entre 1 y 2 mm, equigranular, de textura granular. Está compuesta por plagioclasa (40%), cuarzo (27%), feldespato potásico (21%), minerales máficos (10%) y minerales opacos (2%). La biotita es el mineral máfico y se encuentra alterada por clorita. Según el diagrama QAPF se clasifica como granodiorita.

A3-E1 (42.2292° S, 69.1983° O)

La muestra está compuesta por una roca hospedante y un enclave máfico, el contacto entre ambos es irregular. La roca hospedante es de color rosado, holocristalina y fanerítica de grano medio a fino, posee una textura granular subhedral. El enclave es de color negro, de grano fino, textura granular fina y posee una venilla de biotita que corta al mismo.

La composición mineral comprende plagioclasa (44%), cuarzo (20%), feldespato potásico (22%), minerales máficos (8%), minerales opacos (4%) y titanita (2%). Las plagioclasas exhiben maclas polisintéticas. Tanto la plagioclasa como el feldespato potásico se encuentran alterados a sericita y la hornblenda es el mineral máfico. Según el diagrama QAPF, la roca hospedante se clasifica como granodiorita.

El enclave está compuesto por plagioclasa (40%), feldespato potásico (25%), cuarzo (18), minerales máficos (10%), minerales opacos (5%) y titanita (2%). La plagioclasa está alterada a sericita. El enclave se clasifica como monzogranito.

GTO datar (42.17° S, 69.41° O)

Roca de color negro verdosa de grano fino con algunos cristales de mayor tamaño microcristalinos de anfíbol rodeados por una pasta de grano fino compuesta por abundante plagioclasa y alteración de clorita. Su textura es porfírica. Está compuesta por plagioclasa (83%), cuarzo (5%), feldespato potásico (4%), minerales máficos (4%) y minerales opacos (4%). El mineral máfico es el anfíbol y presenta coloración marrón verdosa. Según el diagrama QAPF se clasifica como diorita.

![](_page_63_Picture_0.jpeg)

#### GTW9 (42.2724° S, 69.3346° O)

Roca de textura granular compuesta por plagioclasa (42%), cuarzo (27%), feldespato potásico (20%), minerales máficos (5%), minerales opacos (2%) y titanita (4%). Los minerales máficos son biotita y hornblenda. Según el diagrama QAPF se clasifica como granodiorita.

#### GTX1 (42.26° S, 69.40° O)

Roca compuesta por plagioclasa (35%), cuarzo (27%), feldespato potásico (26%), biotita (8%), minerales opacos (2%) y titanita (2%). El cuarzo es anhedral, el feldespato potásico posee maclas tipo enrejado por lo que se identifica como microclino y también se observa una textura mirmequítica en lóbulos en algunas plagioclasas. Mientras que la titanita, exhibe un marcado hábito romboédrico. Según el diagrama QAPF se clasifica como monzogranito.

J29 (42.2615° S, 69.3416° O)

Roca de color beige, de grano grueso y textura inequigranular. Está compuesta por plagioclasa (44%), cuarzo (20%) feldespato potásico (20%), minerales máficos (11%), minerales opacos (3%) y titanita (2%). La plagioclasa posee maclas polisintéticas, mientras que algunos cristales de microclino de mayor tamaño poseen maclas tipo enrejado. Los minerales opacos tienen hábito anhedral a euhedral y los minerales máficos son biotita y hornblenda. Según el diagrama QAPF se clasifica como granodiorita.

#### Gta Hta

Muestra de roca formada por plagioclasa (40%), cuarzo (21%), feldespato potásico (29%), biotita (6%), minerales opacos (1%) y titanita (3%). Los cristales de plagioclasa presentan maclas polisintéticas y zonación, mientras que el microclino un maclado enrejado. Según el diagrama QAPF se clasifica como monzogranito.

Ton datar (42.18° S, 69.37° O)

Roca de color gris, holocristalina fanerítica de grano medio a grueso y textura granular. Está compuesta por plagioclasa (60%), cuarzo (2%), feldespato potásico (5%), hornblenda (30%), minerales opacos (1%) y titanita (2%). Los cristales de plagioclasa son euhedrales a subhedrales con hábito tabular y maclas polisintéticas, la ortosa posee maclas de Baveno y el microclino un maclado enrejado. Según el diagrama QAPF se clasifica como diorita.

#### U2 (42.022° S, 69.69° O)

Muestra de roca cuya composicion mineralógica consiste en porfiroclastos de plagioclasa con maclas polisintéticas, porfiroclastos de feldespato potásico fracturados que poseen pertitas y porfiroclastos de cuarzo fragmentados. Éstos se encuentran inmersos en una matriz constituida

![](_page_64_Picture_0.jpeg)

por cuarzo, sericita y clorita. La textura de la roca es porfiroblástica. Se clasifica como metavolcanita.

#### **Pilcaniyeu**

FB17 (41.19° S, 70.69° O)

La roca es de color gris, de grano medio a fino y textura granular. Está compuesta por plagioclasa (35%), cuarzo (24%), feldespato potásico (27%), biotita (13%) y titanita (1%). En menor cantidad se observan pequeños cristales de muscovita y titanita de hábito romboédrico. Según el diagrama QAPF se clasifica como monzogranito.

## <span id="page-64-0"></span>**12 ANEXO II: DETALLES DE LA DESCARGA DE IMÁGENES SATELITALES**

Para iniciar la búsqueda de la imagen LANDSAT 8 en *Earth Explorer* se ingresó las coordenadas geográficas en la pestaña *Search Criteria*, aunque también se puede elegir la opción map que selecciona la zona donde se posiciona el usuario. En la misma pestaña se eligió el rango de fecha del producto a escoger, así como el porcentaje de nubosidad deseado. Luego se cliqueó en Data Set, se buscó Landsat y se tildaron las opciones *Landsat Collection 1 Level- 1* y *Landsat 8 OLI/ TIRS C1 Level- 1*. En *Additional Criteria*, *Land Cloud Cover* se seleccionó *Less than 10%*. En *Results* se cargó una lista de imágenes, cada una de las cuales posee una barra horizontal. Se cliqueó *Show Browse Overlay* en dicha barra, para conocer la ubicación de la imagen seleccionada y su cobertura. Luego se presionó la flecha verde que hace referencia a *Download Options* y se abrió una ventana con una lista de archivos a descargar, pero solo se descargó el archivo más pesado, denominado *Level 1- GeoTiff Data Product*.

El procedimiento para descargar la imagen ASTER es similar al de LANDSAT 8 al principio, pero en *Search Criteria*, el rango de fecha debe incluir como máximo el año 2007, ya que el subsistema SWIR dejó de funcionar en ese año. En *Data Set* se buscó y cliqueó en *NASA LPDAAC Collections*, opción *ASTER Level 1T*. En *Additional Criteria*, *Cloud Cover*, se seleccionó *Less than 10%*, además en las opciones SWIR Mode, TIR Mode y VNIR1 Mode se seleccionó ON. Seguidamente se hizo click en *Results*, nuevamente se presionó *Show Browse Overlay*, la flecha verde o *Download Options* y de la lista de archivos para descargar se cliqueó en *Standard Product*.

Mientras que la imagen SENTINEL 2A se descargó de la página web *Google Earth Engine* [\(https://code.earthengine.google.com/\)](https://code.earthengine.google.com/). El registro requiere tener cuenta de gmail y es importante aclarar que, en esta plataforma, las imágenes Sentinel 2A vienen corregidas atmosféricamente, es decir, viene incluido el pre-procesamiento.

Entonces, a pantalla dividida se seleccionó la zona de interés en el mapa de la parte inferior de la página y se trazó un rectángulo "*geometry*". Inmediatamente realizado ese paso, en la ventana *New Script*\* se agregó el *script VAR geometry: Multipoint, 4 vertices*. En *New Script\** se

![](_page_65_Picture_0.jpeg)

tipeó los siguientes *scripts* [\(https://www.youtube.com/watch?v=1CIji-\\_fNIA](https://www.youtube.com/watch?v=1CIji-_fNIA) y [https://www.youtube.com/watch?v=O8gp3jG3Qc0\)](https://www.youtube.com/watch?v=O8gp3jG3Qc0):

*// This is the Sentinel-2 collection (all the possible available Sentinel 2 imagery) var S2\_collection = ee.ImageCollection("COPERNICUS/S2").filterBounds(geometry). filterDate ('2021-01-01', '2021-08-30').filterMetadata ('CLOUDY\_PIXEL\_PERCENTAGE', 'Less\_Than', 10); // These are the bands that we want to be displayed var S2\_bands = ['B12', 'B4', 'B2']; // This turns the whole S2 collection into one image, finding the middle value for each pixel var S2\_mosaic = S2\_collection.median().select(S2\_bands).clip(geometry); var SentinelFiltro = ee.Image(S2\_collection.first()); // This controls how we want the S2 image to be displayed var S2\_display = {bands: S2\_bands, min: 0, max: 4000}; // This adds the S2\_mosaic to the map, using the S2\_display visual parameters, and giving it the name "S2\_Image" Map.addLayer(S2\_mosaic, S2\_display, "S2\_Image"); print (SentinelFiltro); // This automatically pans the map to the middle of our Sentinel-2 image Map.centerObject(geometry); Export.image.toDrive({ image:S2\_mosaic.select("B12", "B4", "B2"), description: 'Sentinel2', scale: 10, region: geometry});*

Después se cliqueó en *Save* para guardarlos en la plataforma y tenerlos a disposición en cualquier momento. Con relación a las dos barras que aparecen al inicio de los *scripts*, esto nos indica que se está haciendo un comentario, no se le está dando una orden a *Google Earth Engine*. En este caso, es una breve descripción de lo que se ordena. En el segundo *script* se llamó a SENTINEL 2A, se seleccionó un período de fecha y se eligió una nubosidad inferior al 10%. En el tercer *script* se colocó las bandas de interés y en el cuarto se recortó la zona de interés. El resto de los *scripts* sirve para visualizar la imagen completa del área requerida. Ya el último *script* da la orden de exportar la imagen, para lo cual se seleccionó las bandas 14, 4 y 2 y se las llevó a una resolución espacial de 10 m. El orden de las bandas es crucial, ya que la composición color RGB se genera en ese orden.

Insertados los *scripts*, se dió click en *"run"* y en *"console"*, panel derecho, se cargó la imagen y en *tasks* se descargó la imagen en la plataforma. Como se puede deducir del último *script*, para descargar la imagen en formato *GeoTiff* hay que dirigirse a *Google Drive*, en la pestaña recientes.

![](_page_66_Picture_0.jpeg)

## <span id="page-66-0"></span>**13 ANEXO III: DETALLES DEL PRE-PROCESAMIENTO DE IMÁGENES SATELITALES**

Las correcciones de ASTER se realizaron con ENVI en modo GIS. Primero se abrió la imagen en el menu principal, *open file as*, eligiendo la opción *Eos ASTER*. Sucesivamente se cliqueó *Data Manager* para generar la combinación 321 del sistema VNIR con *Load data*. Posteriormente se corrigió la imagen a radiancia yendo a *Toolbox, Radiometric Correction, Radiometric Calibration* seleccionando los sistemas VNIR, SWIR y TIR y se guardó con formato dat, por ejemplo VNIR\_rad.dat. Luego cada uno de estos subsistemas corregidos a radiancia, se corrigieron a reflectancia. Por lo que en *Toolbox* dentro de *Radiometric Correction* se seleccionó *IAR Reflectance Correction*, y se guardó con formato *dat* y nombre por ejemplo VNIR\_Ref.dat. En cambio, para corregir a reflectancia el sistema TIR corregido a radiancia, en *Toolbox* se seleccionó *Thermal Atmospheric Corrections*, se dejó los valores por defecto y se guardó con formato dat con el nombre TIR\_TAC.dat. El sistema TIR corregido atmosféricamente se corrigió a emisividad, seleccionando dentro de *Toolbox*, *Emisivity Normalization*. En ese paso se abrió una ventana donde en *Output temperature image* se tildó yes y se guardó con formato *dat*, en tanto que en *Ouput result* se guardó como TIR\_emisividad.dat.

Dado que el sistema corregido a temperatura brinda la temperature en Kelvin, se convirtió la temperatura a grados centígrados yendo a *Toolbox* y luego *Band Algebra*, *Band Math*, donde se ingresó el cálculo "*Band 1- 273.15*" y se le asignó la banda de temperatura a *Band 1* para salvar el archivo con formato dat y nombre TIR\_temperatura\_Celcius.dat.

Con respecto al procesamiento de la imagen LANDSAT 8, inicialmente se descomprimió la imagen descargada. En ENVI modo GIS se cliqueó en el menú principal, *Data Manager*, *Open* y se seleccionó el *file* con extensión MTL. De esta manera se pudo visualizar los subsistemas Multispectral, TIR y Panchromatic; asimismo se cliqueó en *File Save file as* en el menu principal para guardar cada uno de los subsistemas con sus bandas y longitudes de onda. En cuanto a las correcciones, éstas se realizaron en el modo ENVI Classic, por medio de la herramienta *Band Math*, siguiendo las fórmulas propuestas por *Landsat Missions* [\(https://www.usgs.gov/core-science-systems/nli/landsat/using-usgs-landsat-level-1-data-product\)](https://www.usgs.gov/core-science-systems/nli/landsat/using-usgs-landsat-level-1-data-product) y las instrucciones de Ariza (2013).

Las bandas de los subsistemas de LANDSAT 8 fueron convertidas a radiancia en el techo de la atmósfera (TOA) empleando la siguiente fórmula:

 $L_{\lambda} = M_{\text{L}} Q_{\text{cal}} + A_{\text{L}}$ 

L= Es el valor de radiancia espectral en el TOA medida en valores de (Watts /m2  $*$  srad  $*$  µm)).

 $M<sub>L</sub>=$  Es el factor multiplicativo de escalado especifico obtenido del metadato (*RADIANCE\_MULT\_BAND\_x*, donde x es el número de la banda).

 $Q_{cal}$  = Producto estándar cuantificado y calibrado por valores de pixel (DN). Este valor se refiere a cada una de las bandas de la imagen.

 $A<sub>l</sub>$  = Es el factor aditivo de escalado especifico obtenido del metadato (*RADIANCE\_ADD\_BAND\_x*, donde x es el número de la banda).

Los coeficientes ML y AL se encuentran en el file MTL como puede verse en la [Tabla 13.](#page-67-1)

![](_page_67_Picture_1.jpeg)

![](_page_67_Picture_212.jpeg)

<span id="page-67-1"></span><span id="page-67-0"></span>**Tabla 13:** Lista de coeficientes utilizados en la corrección radiómetrica en el TOA.

Para la conversión a reflectancia en el TOA de las bandas sin corrección de ángulo solar se aplicó la fórmula:

 $ρλ' = M<sub>ρ</sub>Q<sub>cal</sub> + A<sub>ρ</sub>$ 

ρλ' = Es el valor de reflectancia planetaria, sin corrección por ángulo solar.

Mρ= Es el factor multiplicativo de escalado especifico por banda obtenido del metadato (*REFLECTANCE\_MULT\_BAND\_x*, donde x es el número de la banda).

Qcal = Es el producto estándar cuantificado y calibrado para valores de pixel (DN). Este valor se refiere a cada una de las bandas de la imagen.

Aρ= Es el factor aditivo de escalado especifico por banda obtenido del metadato (*REFLECTANCE\_ADD\_BAND\_x*, donde x es el número de la banda).

Los coeficientes  $M_p y A_p$  se encuentran en el file MTL como puede verse en la [Tabla 14.](#page-68-0)

![](_page_67_Picture_213.jpeg)

![](_page_68_Picture_1.jpeg)

![](_page_68_Picture_198.jpeg)

<span id="page-68-0"></span>**Tabla 14:** Lista de coeficientes utilizados en la corrección a reflectancia en el TOA.

Y para la conversión a reflectancia en TOA de las bandas con corrección de ángulo solar se utilizó la fórmula:

$$
\rho\lambda = \frac{\rho\lambda'}{\sin\sin\left(\theta_{SE}\right)}
$$

ρλ *=* Es el valor reflectancia planetaria o en TOA, con corrección por ángulo solar. ϴSE *=* Es el ángulo de elevación solar. El ángulo de elevación solar del centro de la escena es provisto en el metadato de la imagen (*SUN\_ELEVATION*).

La elevación del sol se encuentra en el file MTL como puede verse en la [Tabla 15.](#page-69-0)

![](_page_68_Picture_199.jpeg)

![](_page_69_Picture_0.jpeg)

<span id="page-69-0"></span>**Tabla 15:** Dato de elevación solar extraídos del archivo MTL.

La conversión a temperatura de brillo en el techo de la atmósfera se realiza con las bandas corregidas a radiancia en el TOA, usando las constantes térmicas que provienen del archivo MTL como puede verse en la [Tabla 16,](#page-69-1) mediante la fórmula:

$$
T = \frac{K_2}{ln(\frac{K_1}{L_\lambda})}
$$

T= Temperatura de brillo aparente en grados kelvin (K)

K2 = Es la constante de conversión K2 específica para cada banda, dicha constante térmica se suministra en el metadato (*K2\_CONSTANT\_BAND\_x*, donde x es el número de la banda, 10 o 11)

K1 = Es la constante de conversión K1 específica para cada banda, dicha constante térmica se suministra en el metadato (*K1\_CONSTANT\_BAND\_x*, donde x es el número de la banda, 10 o 11)

L = Corresponde a la reflectancia en el TOA (Watts/(m2  $*$  srad $*$  µm))

![](_page_69_Picture_117.jpeg)

<span id="page-69-1"></span>**Tabla 16:** Constantes para la conversión a temperatura de brillo.